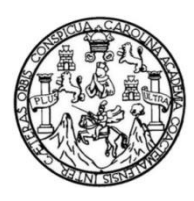

Universidad de San Carlos de Guatemala Facultad de Ingeniería Escuela de Ingeniería Civil

**DISEÑO DEL PUENTE VEHICULAR PARA LA ALDEA SAN MIGUEL Y CASERÍO EL ESCOBAL Y DISEÑO DEL SISTEMA DE INTRODUCCIÓN DE AGUA POTABLE PARA EL CASERÍO EL MANZANO DE LA ALDEA LA SIERRA, MUNICIPIO DE MATAQUESCUINTLA, DEPARTAMENTO DE JALAPA**

# **Ronald Licinio Martínez Rasuleu**

Asesorado por el Ing. Silvio José Rodríguez Serrano

Guatemala, octubre de 2014

UNIVERSIDAD DE SAN CARLOS DE GUATEMALA

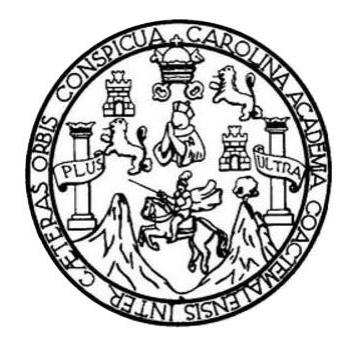

FACULTAD DE INGENIERÍA

**DISEÑO DEL PUENTE VEHICULAR PARA LA ALDEA SAN MIGUEL Y CASERÍO EL ESCOBAL Y DISEÑO DEL SISTEMA DE INTRODUCCIÓN DE AGUA POTABLE PARA EL CASERÍO EL MANZANO DE LA ALDEA LA SIERRA, MUNICIPIO DE MATAQUESCUINTLA, DEPARTAMENTO DE JALAPA**

TRABAJO DE GRADUACIÓN

# PRESENTADO A LA JUNTA DIRECTIVA DE LA FACULTAD DE INGENIERÍA POR:

# **RONALD LICINIO MARTÍNEZ RASULEU**

ASESORADO POR EL ING. SILVIO JOSÉ RODRÍGUEZ SERRANO

AL CONFERÍRSELE EL TITULO DE

**INGENIERO CIVIL**

GUATEMALA, OCTUBRE DEL 2014

# UNIVERSIDAD DE SAN CARLOS DE GUATEMALA FACULTAD DE INGENIERÍA

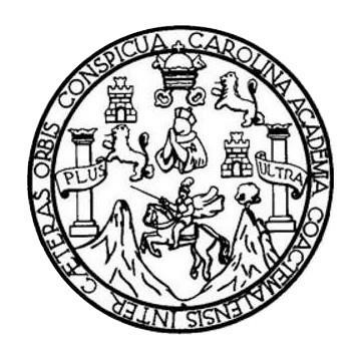

## **NÓMINA DE JUNTA DIRECTIVA**

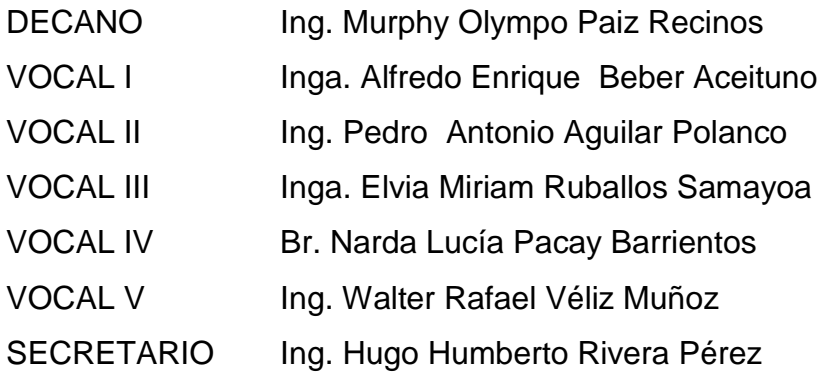

# **TRIBUNAL QUE PRACTICÓ EL EXAMEN GENERAL PRIVADO**

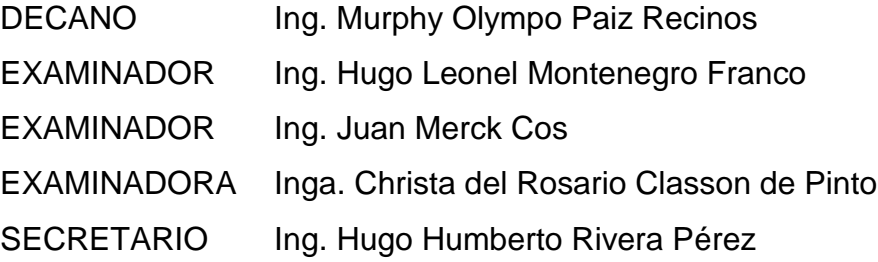

# HONORABLE TRIBUNAL EXAMINADOR

En cumplimiento con los preceptos que establece la Ley de la Universidad de San Carlos de Guatemala, presento a su consideración mi trabajo de graduación titulado:

DISEÑO DEL PUENTE VEHICULAR PARA LA ALDEA SAN MIGUEL Y CASERÍO EL ESCOBAL Y DISEÑO DEL SISTEMA DE INTRODUCCIÓN DE AGUA POTABLE PARA EL CASERÍO EL MANZANO DE LA ALDEA LA SIERRA, MUNICIPIO DE MATAQUESCUINTLA, DEPARTAMENTO DE JALAPA

Tema que me fuera asignado por la Dirección de la Escuela de Ingeniería Civil, con fecha 9 de febrero del 2009.

Rona icinio Martínez Rasuleu

UNIVERSIDAD DE SAN CARLOS **DE GUATEMALA** 

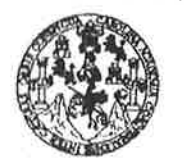

**FACULTAD DE INGENIERÍA** 

**UNIDAD DE EPS** 

Guatemala, 14 de enero de 2014 Ref.EPS.DOC.46.01.14

Ing. Hugo Leonel Montenegro Franco Director Escuela de Ingeniería Civil Facultad de Ingeniería

Presente

Estimado Ingeniero Montenegro Franco.

Por este medio atentamente le informo que como Asesor-Supervisor de la Práctica del Ejercicio Profesional Supervisado (E.P.S.), del estudiante universitario Ronald Licinio Martínez Rasuleu con carné No. 8012306, de la Carrera de Ingeniería Civil, , procedí a revisar el informe final, cuyo título es DISEÑO DEL PUENTE VEHICULAR PARA LA ALDEA SAN MIGUEL Y CASERÍO EL ESCOBAL Y DISEÑO DEL SISTEMA DE INTRODUCCIÓN DE AGUA POTABLE PARA EL CASERÍO EL MANZANO DE LA **ALDEA** LA SIERRA, **MUNICIPIO** DE MATAQUESCUINTLA, DEPARTAMENTO DE JALAPA.

En tal virtud, LO DOY POR APROBADO, solicitándole darle el trámite respectivo.

Sin otro particular, me es grato suscribirme.

Atentamente,

"Id y Enseñad a Todos" Ing. Sil Rodríguez Serrano ervisor de EPS de In niería.Civil ASESOR(A)-SUPERVISOR(A) DE EFS Unidad de Prácticas de Ingenieria y EPS <sup>Facultad de In£<sup>el</sup></sup>

c.c. Archivo SJRS/ra

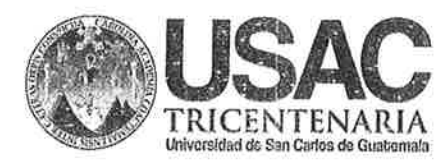

http://civil.ingenieria.usac.edu.gt

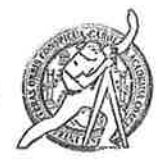

Universidad de San Carlos de Guatemala FACULTAD DE INGENIERÍA Escuela de Ingeniería Civil

Guatemala. 20 de enero de 2014

Ingeniero Hugo Leonel Montenegro Franco Director Escuela Ingeniería Civil Facultad de Ingeniería Universidad de San Carlos

Estimado Ingeniero Montenegro.

Le informo que he revisado el trabajo de graduación DISEÑO DEL PUENTE VEHICULAR PARA LA ALDEA SAN MIGUEL Y CASERÍO EL ESCOBAL Y DISEÑO DEL SISTEMA DE INTRODUCCIÓN DE AGUA POTABLE PARA EL CASERÍO EL MANZANO DE LA ALDEA LA SIERRA, MUNICIPIO DE MATAQUESCUINTLA, DEPARTAMENTO DE JALAPA, desarrollado por el estudiante de Ingeniería Civil Ronald Licinio Martínez Rasuleu, con Carnet No.8012306, quien contó con la asesoría del Ing. Silvio José Rodríguez Serrano.

Considero este trabajo bien desarrollado y representa un aporte para la comunidad del área y habiendo cumplido con los objetivos del referido trabajo doy mi aprobación al mismo solicitando darle el trámite respectivo.

Mentamente, **NSEÑAD A TODOS IDY** FACULTAD DE INGENIERIA DEPARTAMENTO DE **HIDRAULICA** Ing. Rafael Enrique Morales Ochoa USAC Revisor por el Departamento de Hidráulica **PROGRAMA DE** WEENERA **GIVIL AGREDITADO FOR** Agencia Centraemericana de Aareditation de Programes de Arquiteatura e Insenier's

PERIODO 2013 - 2016

Mas de 134 años de Trabajo Académico y Mejora Contínua /bbdeb.

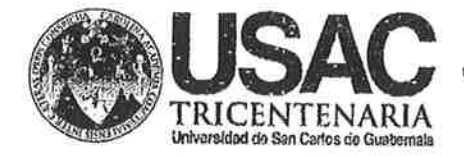

http;//civil.ingenieria.usac.edu.gt

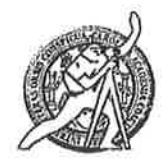

Universidad de San Carlos de Guatemala FACULTAD DE INGENIERÍA Escuela de Ingeniería Civil

Guatemala. 29 de mayo de 2014

Ingeniero Hugo Leonel Montenegro Franco Director Escuela Ingeniería Civil Facultad de Ingeniería Universidad de San Carlos

Estimado Ingeniero Montenegro.

Le informo que he revisado el trabajo de graduación DISEÑO DEL PUENTE VEHICULAR PARA LA ALDEA SAN MIGUEL Y CASERÍO EL ESCOBAL Y DISEÑO DEL SISTEMA DE INTRODUCCIÓN DE AGUA POTABLE PARA EL CASERÍO EL MANZANO DE LA ALDEA LA SIERRA, MUNICIPIO DE MATAQUESCUINTLA, DEPARTAMENTO DE JALAPA, desarrollado por el estudiante de Ingeniería Civil Ronald Licinio Martínez Rasuleu, con Carnet No. 8012306, quien contó con la asesoría del Ing. Silvio José Rodríguez Serrano.

Considero este trabajo bien desarrollado y representa un aporte para la comunidad del área y habiendo cumplido con los objetivos del referido trabajo doy mi aprobación al mismo solicitando darle el trámite respectivo.

Atentamente,

**ID Y ENSEÑAD A TODOS** 

Ing. Ronald Estuardo Galindo Cabrera Jefe del Departamento de Estructuras

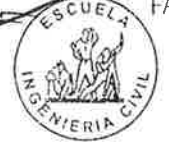

**FACULTAD DE INGENIEL** DEPARTAMENTO DE **ESTRUCTURAS** USAC

Mas de 134 años de Trabajo Académico y Mejora Contínua /bbdeb.

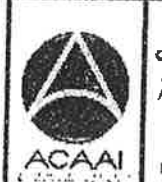

PROGRAMA DE **INGENIERIA** givil agreditado por Agencia Centraumericana de Noreditación de Programes de Arquitectura e Ingenier's

PERIODO 2013 - 2015

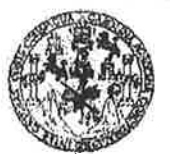

**FACULTAD DE INGENIERIA** 

**UNIDAD DE EPS** 

Guatemala, 22 de julio de 2014 Ref.EPS.D.380.07.14

Ing. Hugo Leonel Montenegro Franco Director Escuela de Ingeniería Civil Facultad de Ingeniería Presente

Estimado Ingeniero Montenegro Franco.

Por este medio atentamente le envío el informe final correspondiente a la práctica del Ejercicio Profesional Supervisado, (E.P.S) titulado DISEÑO DEL PUENTE VEHICULAR PARA LA ALDEA SAN MIGUEL Y CASERÍO EL ESCOBAL Y DISEÑO DEL SISTEMA DE INTRODUCCIÓN DE AGUA POTABLE PARA EL CASERÍO EL MANZANO DE LA ALDEA LA SIERRA, MUNICIPIO DE MATAQUESCUINTLA, DEPARTAMENTO DE JALAPA, que fue desarrollado por el estudiante universitario Ronald Licinio Martínez Rasuleu, carné 8012306, quien fue debidamente asesorado y supervisado por el Ing. Silvio José Rodríguez Serrano.

Por lo que habiendo cumplido con los objetivos y requisitos de ley del referido trabajo y existiendo la aprobación del mismo por parte del Asesor - Supervisor de EPS, en mi calidad de Director apruebo su contenido solicitándole darle el trámite respectivo.

Sin otro particular, me ès grato suscribirme.

Atentamente. "Id y Enseñad a Todos" Rodríguez Serrano PIR He HE PS Gualetina DIRE ግን መን misad de Prácticas de Ingenieri Facultad de Ingenieri

 $SIRS/ra$ 

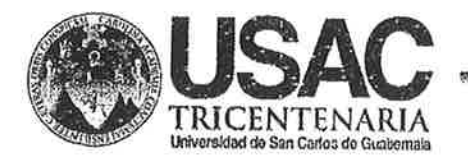

http;//civil.ingenieria.usac.edu.gt

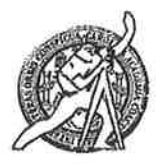

Universidad de San Carlos de Guatemala FACULTAD DE INGENIERÍA Escuela de Ingeniería Civil

**STATISTICS** IN A 2005 OF REAL PROPERTY AND INTERNATIONAL PROPERTY.

El director de la Escuela de Ingeniería Civil, después de conocer el dictamen del Asesor y Coordinador de E.P.S. Ing. Silvio José Rodríguez Serrano, al trabajo de graduación del estudiante Ronald Licinio Martínez Rasuleu, titulado DISEÑO DEL PUENTE VEHICULAR PARA LA ALDEA SAN MIGUEL Y CASERÍO EL ESCOBAL Y DISEÑO DEL SISTEMA DE INTRODUCCIÓN DE AGUA POTABLE PARA EL CASERÍO EL MANZANO DE LA ALDEA LA SIERRA, MUNICIPIO DE MATAQUESCUINTLA, DEPARTAMENTO DE JALAPA, da por este medio su aprobación a dicho trabajo.

**ASIDAD DE SAN CA** EXUBL: DE INGENHERIA CIVIL Ing. Hygo Leonel Montenegro Franco DIRECTOR TAD DE INGEN

Guatemala, septiembre 2014

/bbdeb.

Mas de 134 años de Trabajo Académico y Mejora Contínua

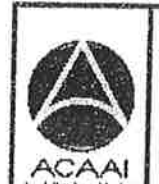

**PROGRAMA DE INGENIERIA** CIVIL AGREDITADO P DR Agencia Cantroamericane de Acreditación de Programas de Arquitectura e Ingenier's

PERIDD 0 2013 - 2018

Universidad de San Carlos de Guatemala

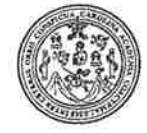

Facultad de Ingeniería Decanato

DTG. 522.2014

El Decano de la Facultad de Ingeniería de la Universidad de San Carlos de Guatemala, luego de conocer la aprobación por parte del Director de la Escuela de Ingeniería Civil, al Trabajo de Graduación titulado: **DISEÑO** DEL PUENTE VEHICULAR PARA LA ALDEA SAN MIGUEL Y CASERÍO EL ESCOBAL Y DISEÑO DEL SISTEMA DE INTRODUCCIÓN DE AGUA POTABLE PARA EL CASERÍO EL MANZANO DE LA ALDEA LA SIERRA, MUNICIPIO DE MATAQUESCUINTLA, DEPARTAMENTO DE JALAPA, presentado por el·estudiante universitario Ronald Licinio **Martinez** y después de haber culminado las revisiones previas bajo la Rasuleu, responsabilidad de las instancias correspondientes, se autoriza la impresión del mismo.

**IMPRÍMASE:** 

Ing. Murphy Olympo Paiz Recinos Decano Guatemala, 1 de octubre de 2014 DECANO

ULTAD DE INGENIERI

/gdech

Escuelas: Ingeniería Civil, Ingeniería Mecánica Industrial, Ingeniería Química, Ingeniería Mecánica Eléctrica, - Escuela de Ciencias, Regional de Ingenieria Sanitaria y Recursos Hidráulicos (ERIS), Post-Grado Maestría en Sistemas Mención Ingeniería Vial, Carreras: Ingeniería Mecánica, Ingeniería Electrónica, Ingeniería en Ciencias y Sistemas, Licenciatura en Matemática, Licenciatura en Física, Centro de Estudios Superiores de Energía y Minas (CESEM), Guatemala, Ciudad Universitaria, Zona 12. Guatemala, Centroamérica

# **ACTO QUE DEDICO A:**

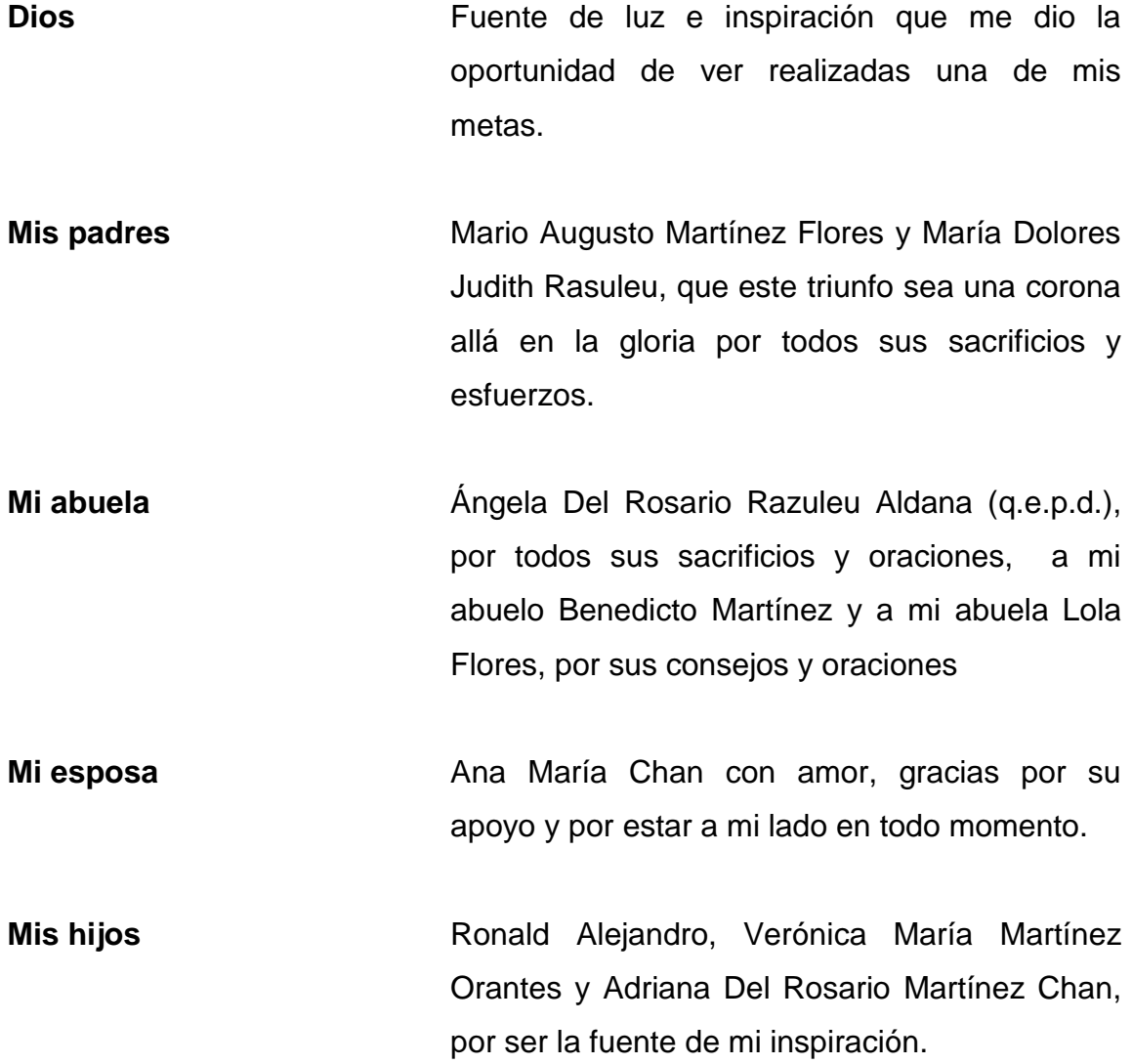

- **Mis hermanos** Edwin (q.e.p.d.), Zélica, Hugo, Walter, Anñelo (q.e.p.d.), Mario y Erika, todos Martínez con amor y en especial a Ing. Mario René Razuleu y Rudy Razuleu (q.e.p.d.) un agradecimiento por su apoyo y esfuerzo brindado.
- **Mis amigos** Gracias por su amistad, apoyo y afecto a lo largo de estos años especialmente a Álvaro Camey, Antonio Boche, Marisela Divas, Omar Cuevas, Francisco Gómez, Roberto Leal y Eugenia Álvarez.
- **Los ingenieros** Tomas Moscoso por todo el apoyo recibido, Julio Toledo, Walter Ramírez, Roberto Gavarrete, Silvio Rodríguez, Juan Merck, gracias por sus innumerables consejos y enseñanza

# **AGRADECIMIENTOS A:**

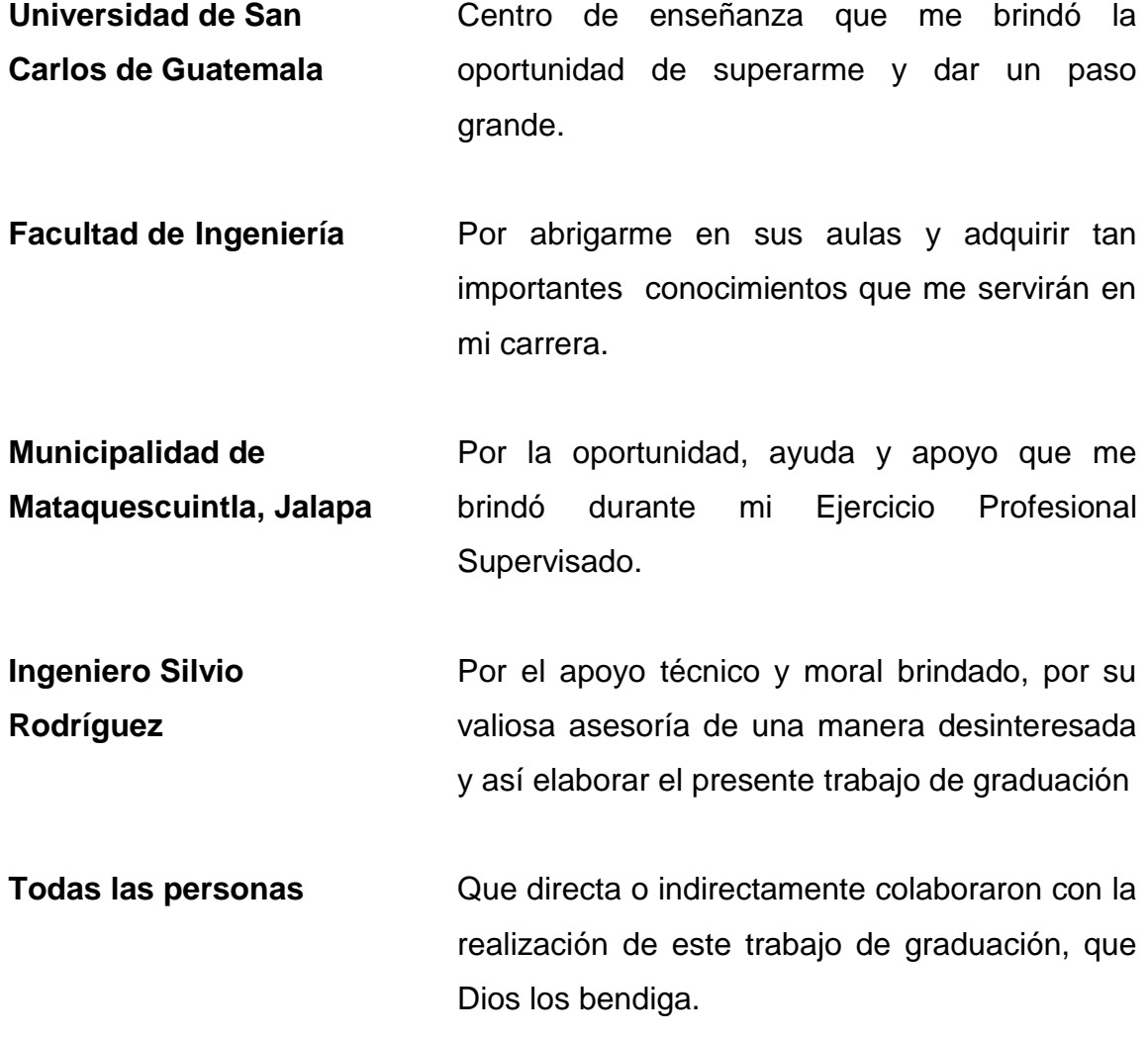

# ÍNDICE GENERAL

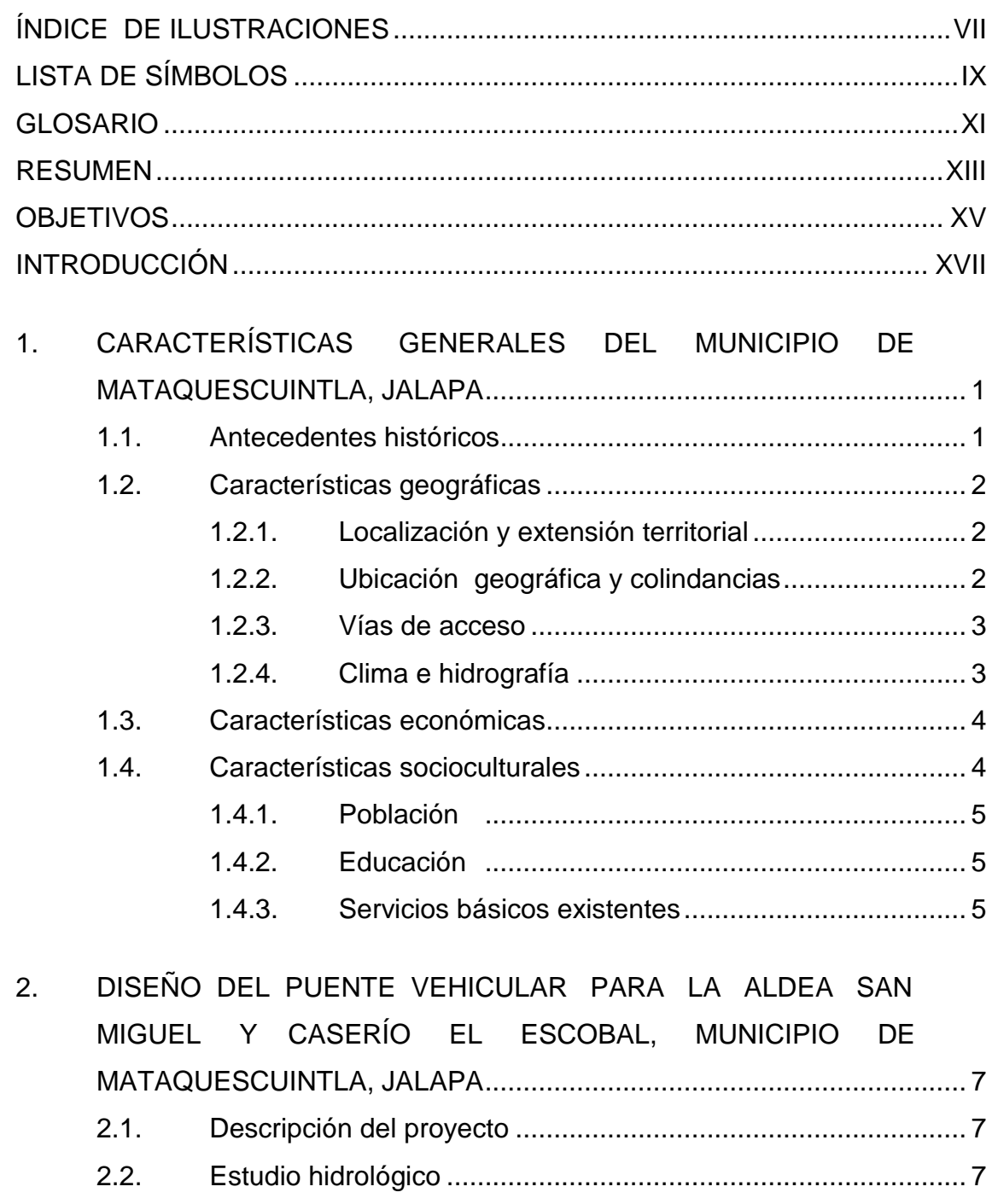

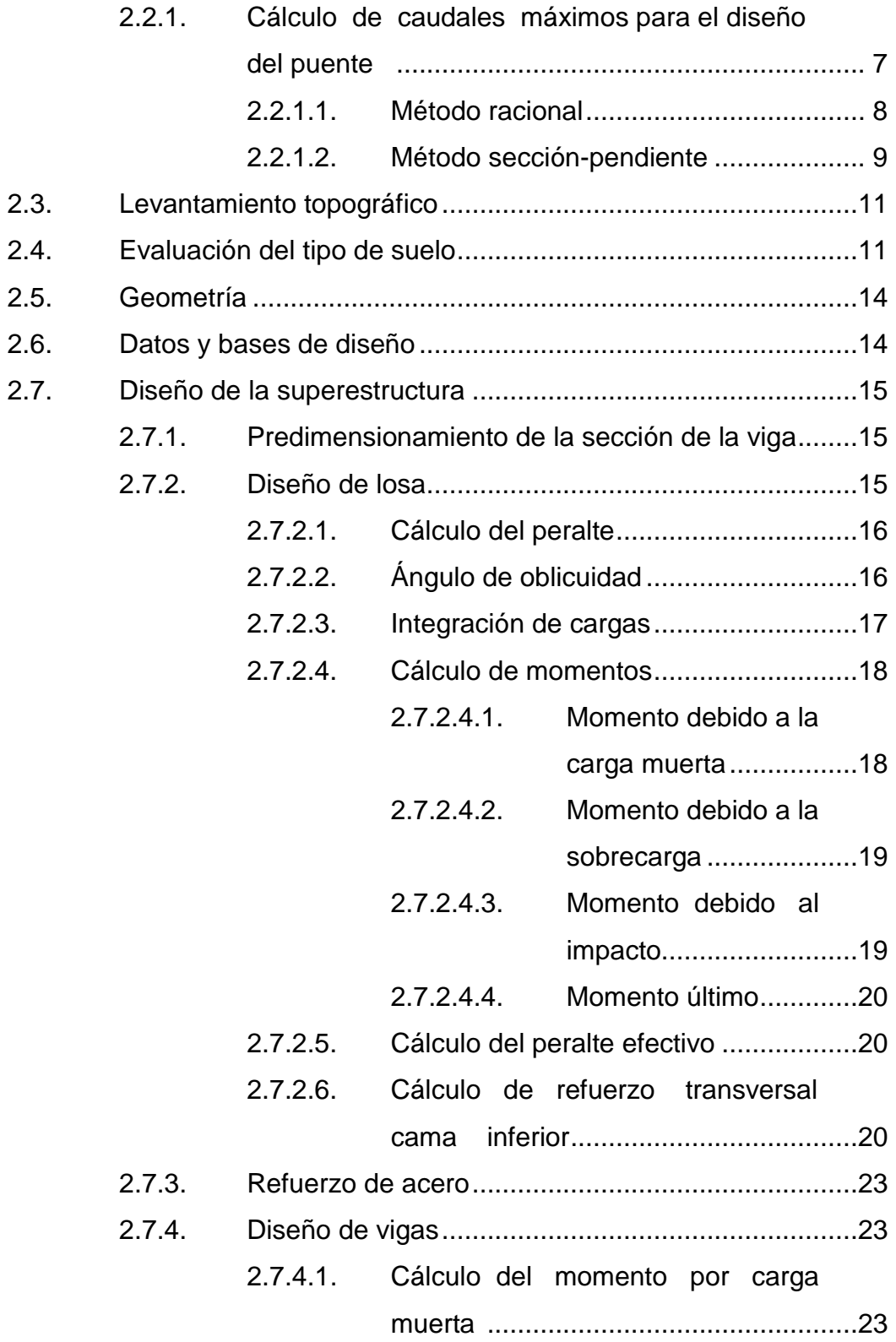

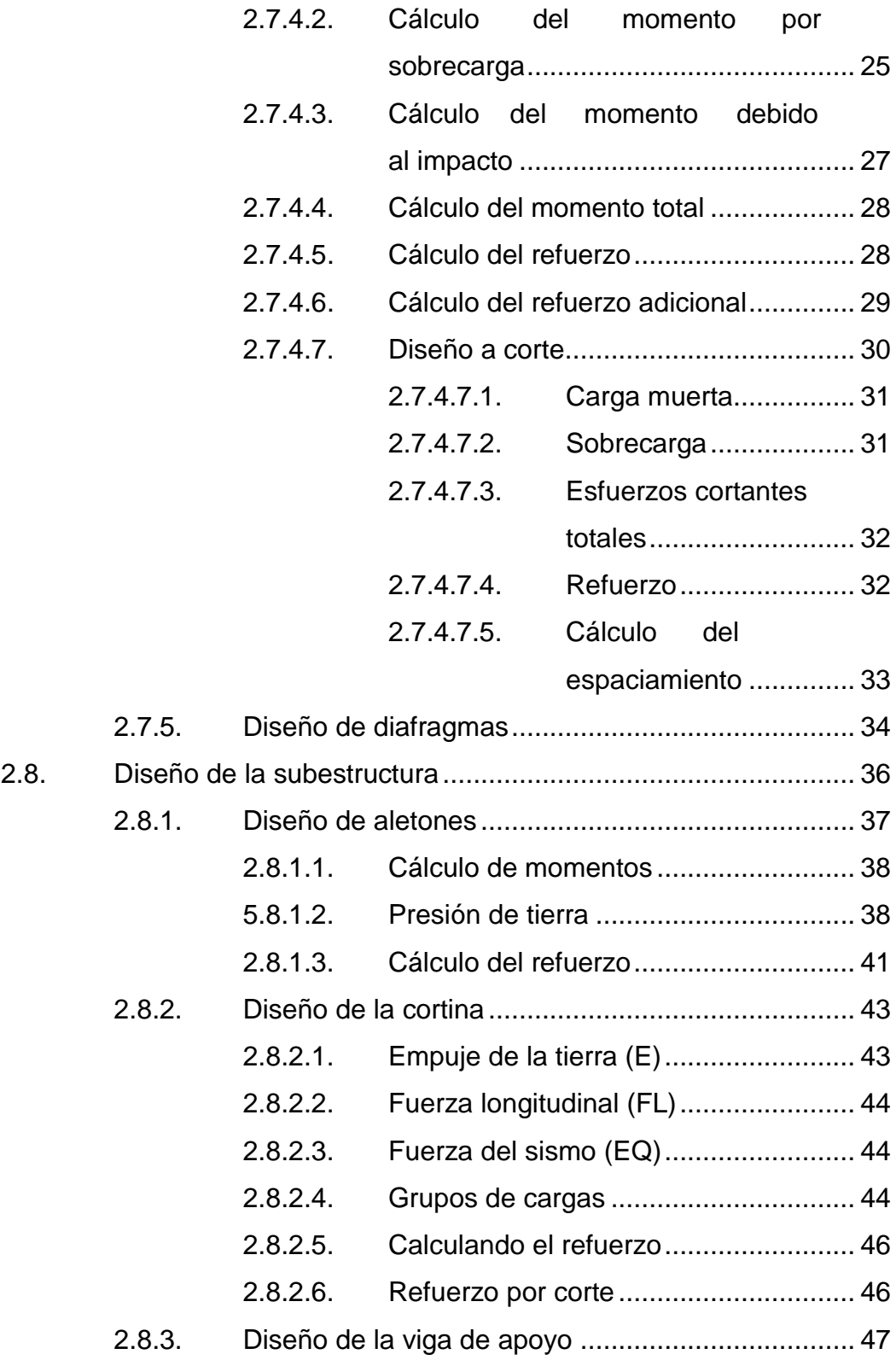

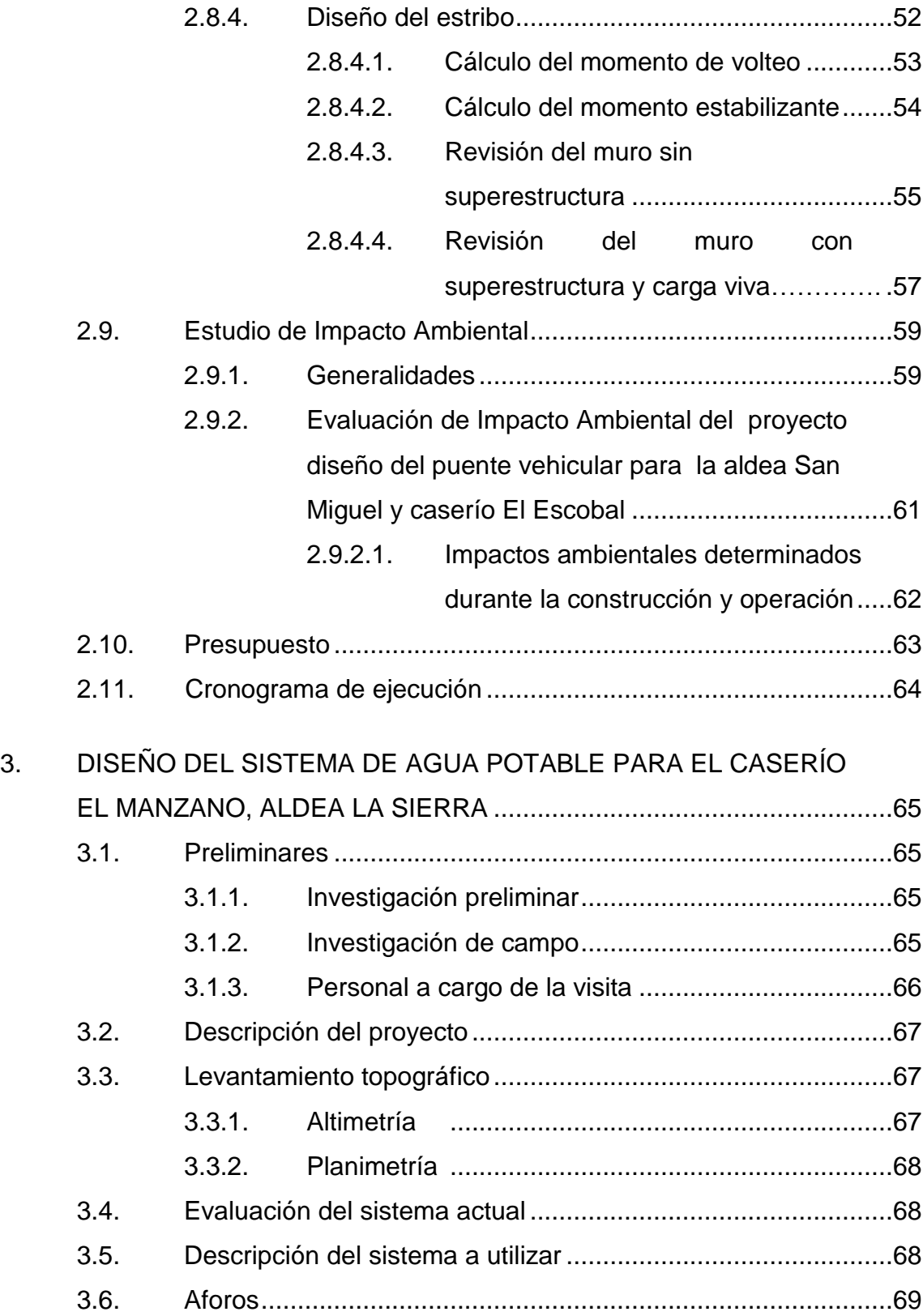

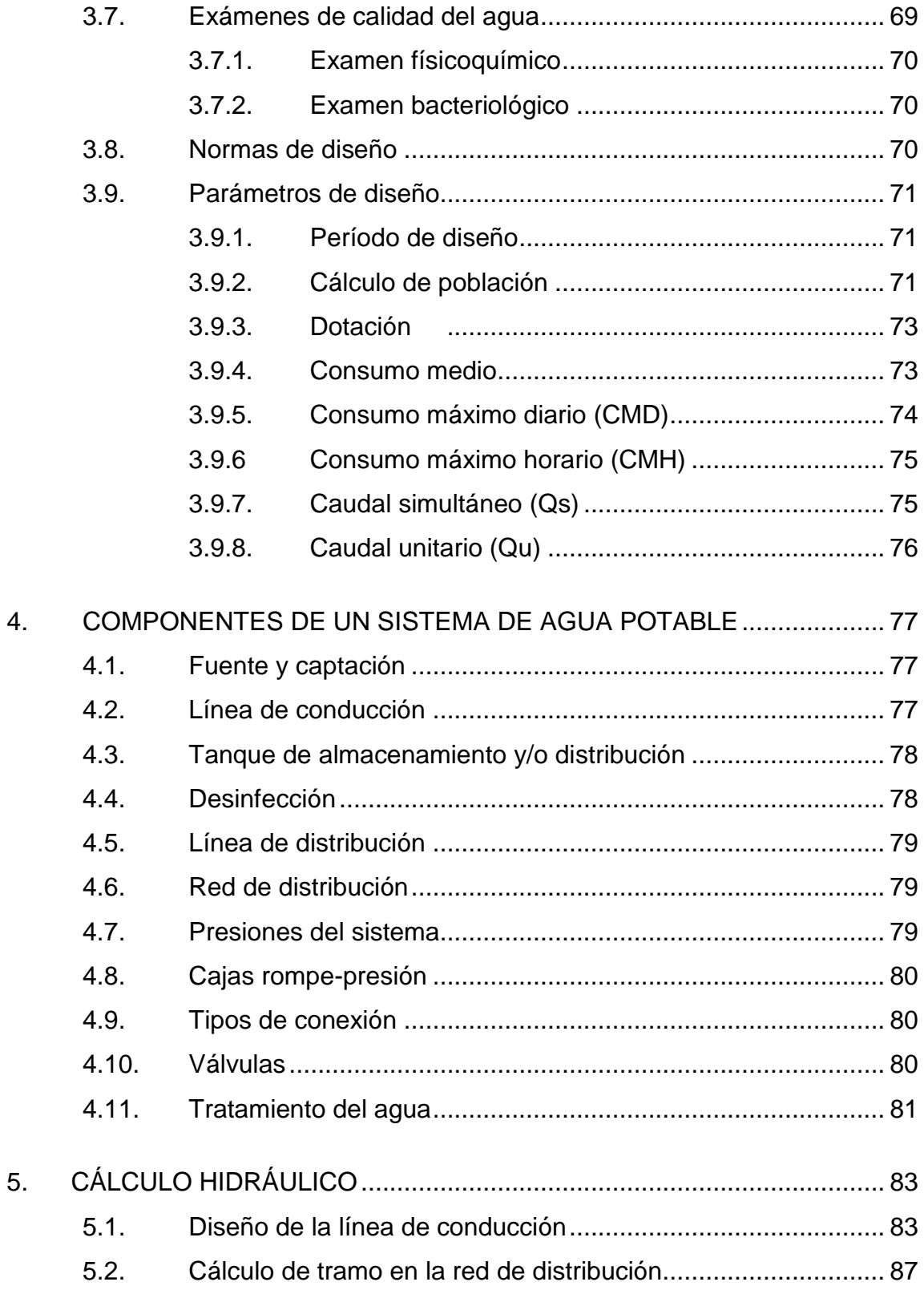

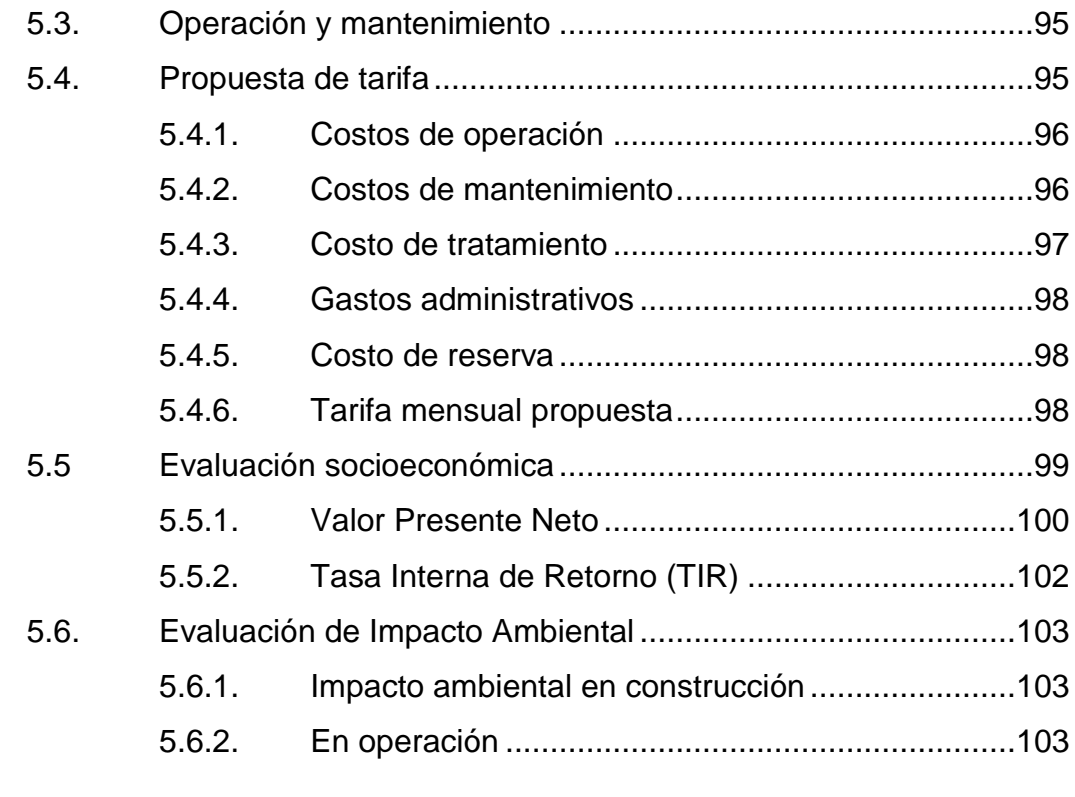

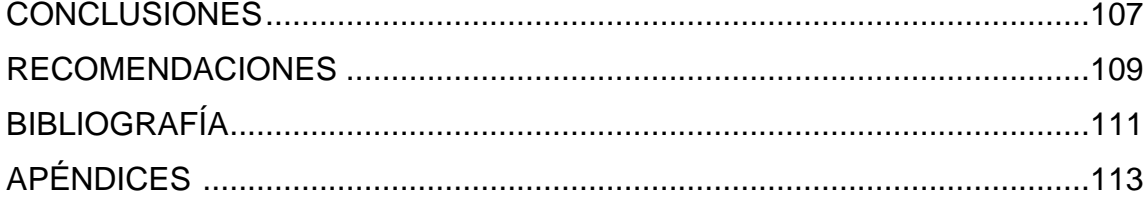

# **ÍNDICE DE ILUSTRACIONES**

## **FIGURAS**

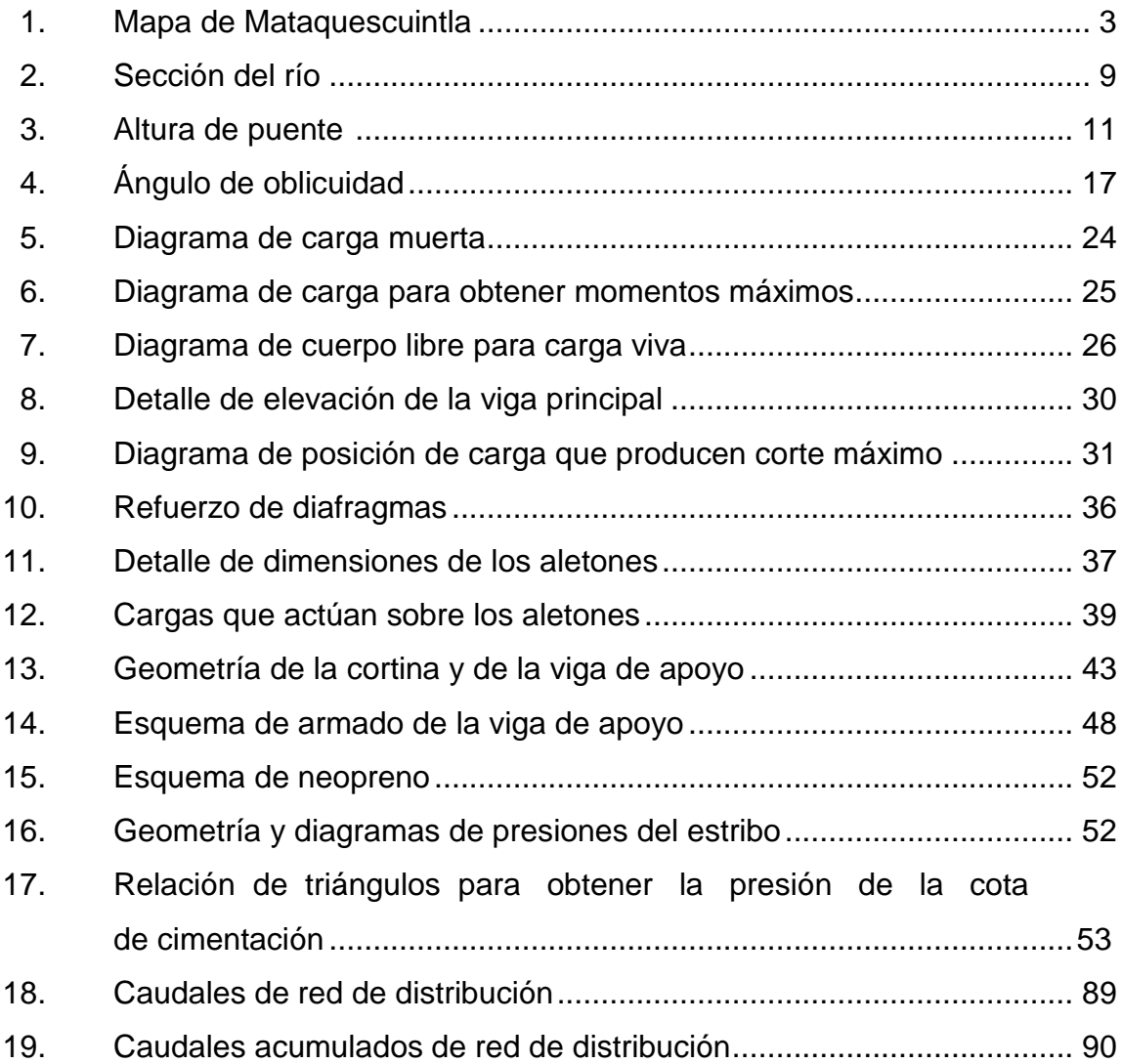

# **TABLAS**

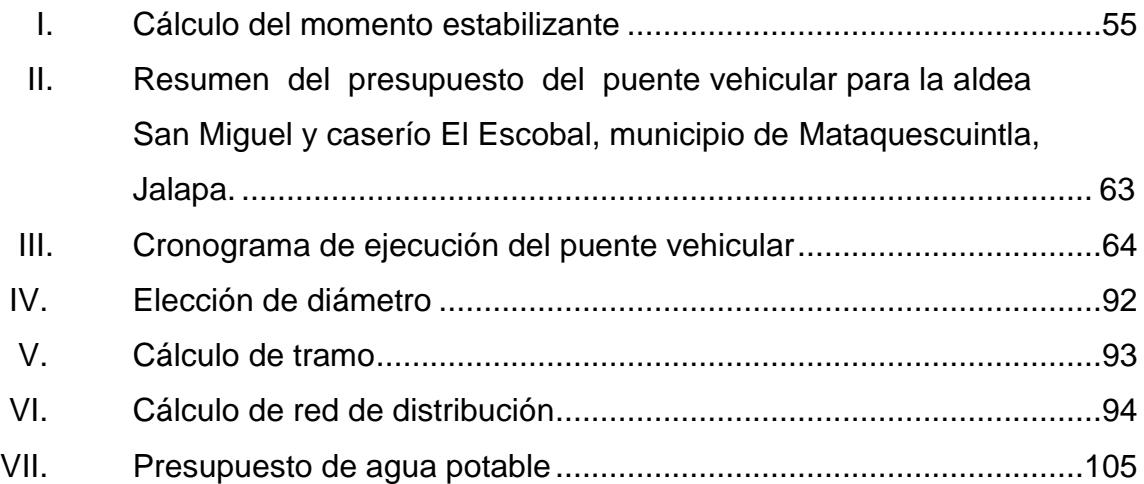

# **LISTA DE SÍMBOLOS**

# **Símbolo Significado**

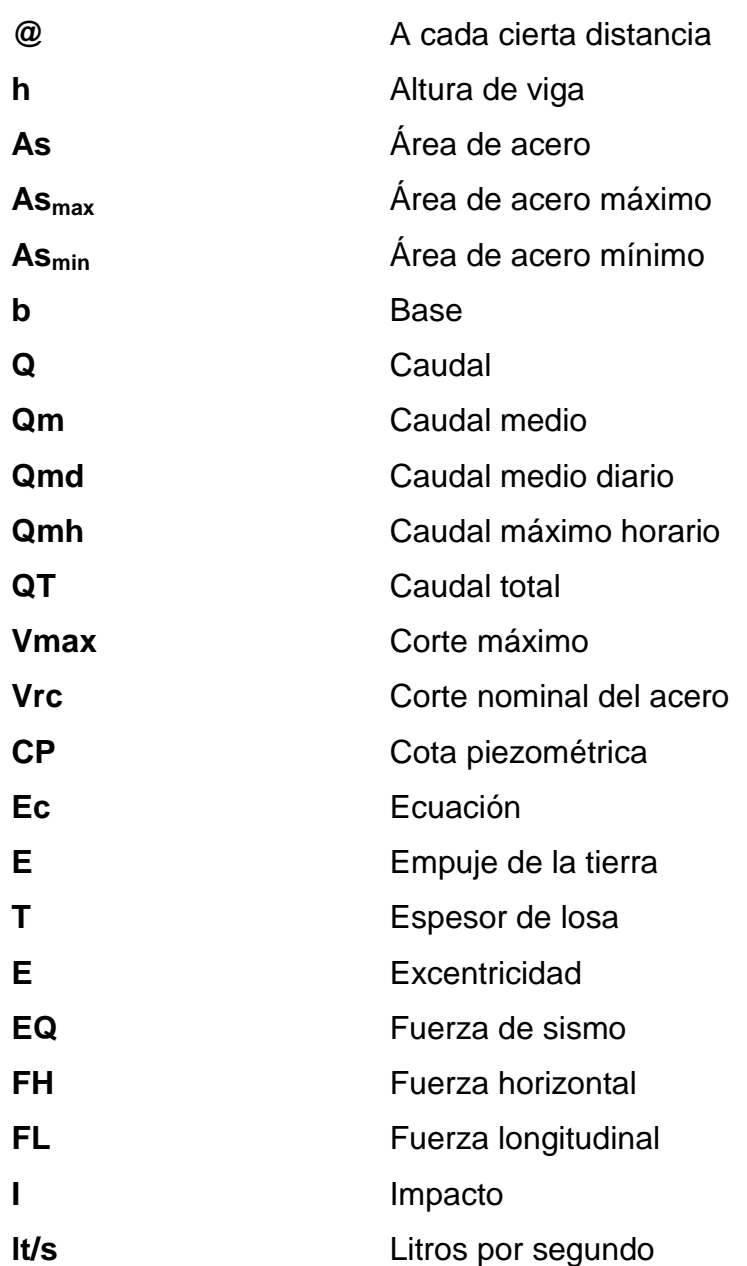

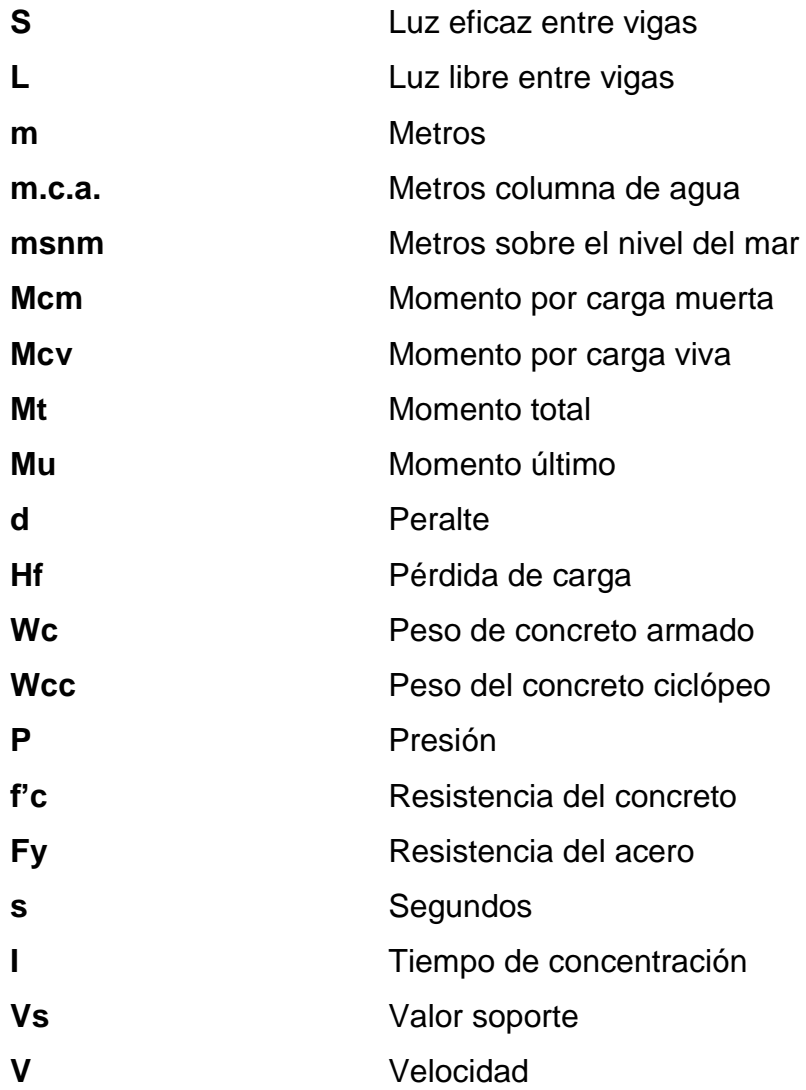

# **GLOSARIO**

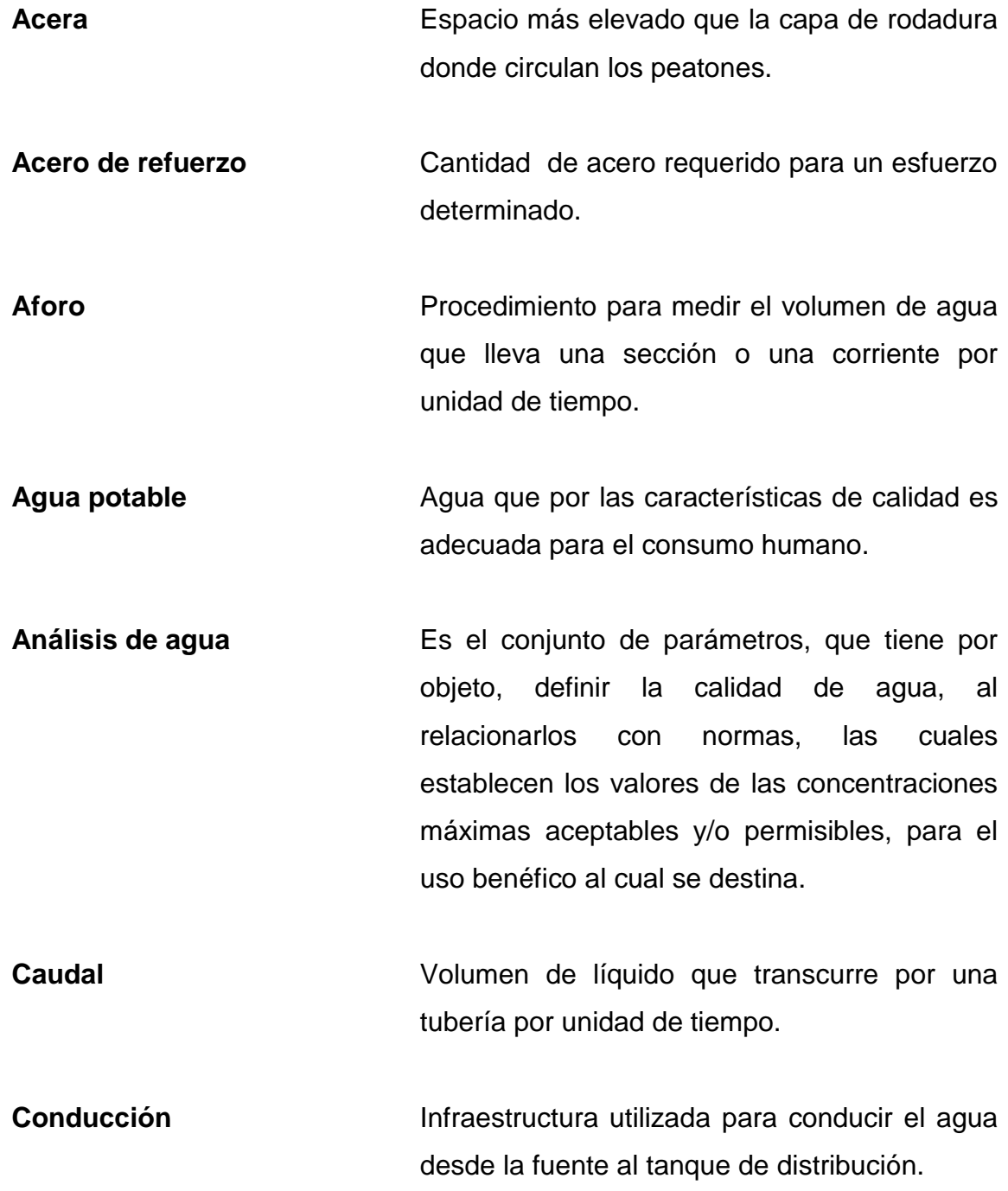

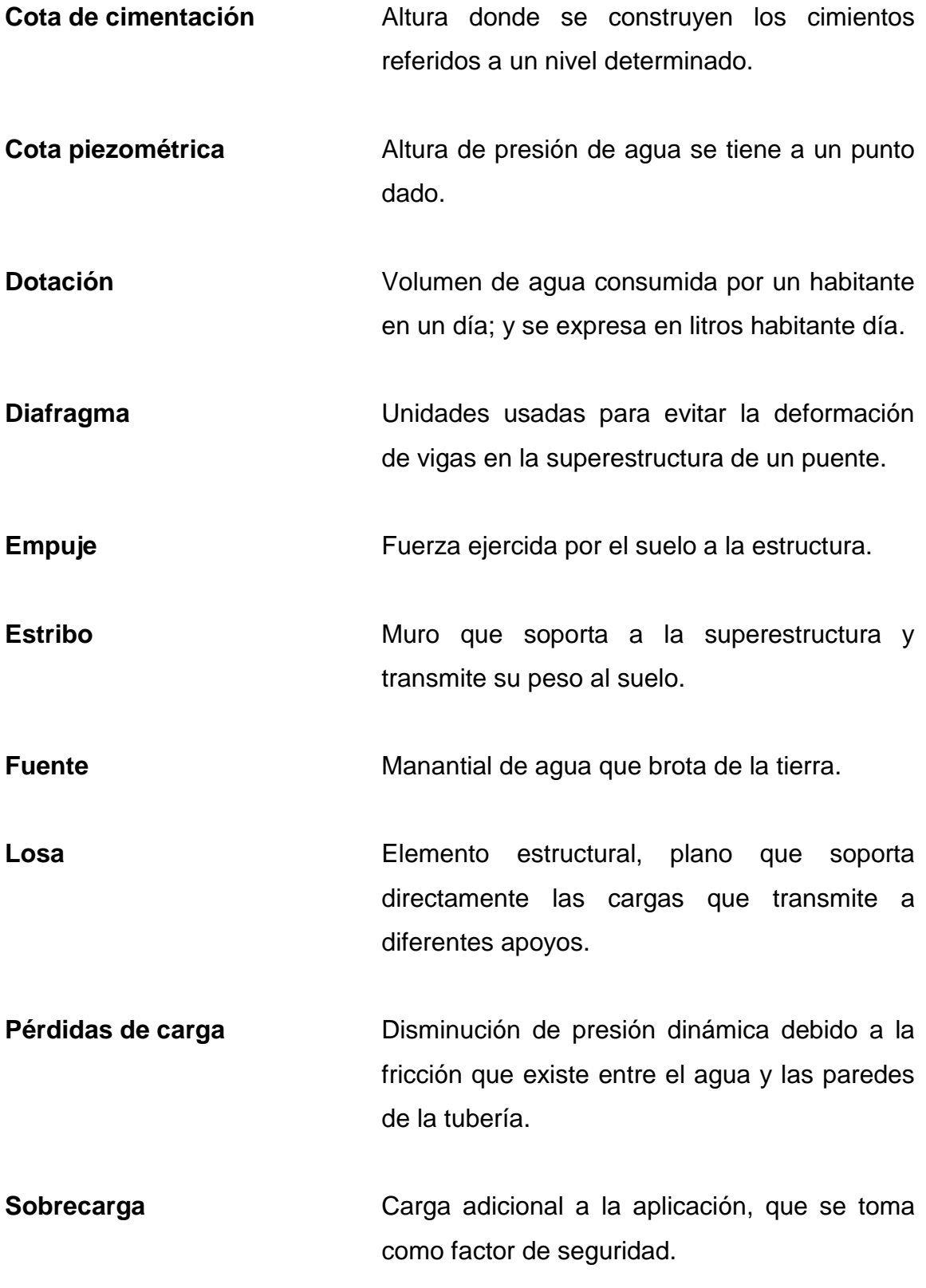

XII

## **RESUMEN**

En el presente informe se incluye el diseño de un puente vehicular para la aldea San Miguel y caserío El Escobal y del sistema de agua potable que abastecerá al caserío El Manzano de la aldea La Sierra, del municipio Mataquescuintla, Jalapa. Ambos proyectos traerán evidentes ventajas para los habitantes de la localidad, ya que carecen de ellos y son de vital importancia.

Cada proyecto se analizó por separado, logrando obtener una secuencia de pasos a seguir para un diseño práctico y correcto.

En el diseño del puente vehicular se ha detallado el procedimiento de cálculos para cada elemento estructural, abarcando las fases desde integración de cargas y predimensionamiento de elementos, hasta el diseño de los miembros sometidos a diferentes tipos de esfuerzo siempre tomando en cuenta lo que indican las Normas AASHTO.

Estimaciones, cálculos preliminares, cálculos para la línea de conducción y redes de distribución son algunos pasos que se detallan en el proceso de diseño del proyecto de agua potable, incluyendo asimismo, las Normas de la Unidad Ejecutora del Programa de Acueductos Rurales (UNEPAR) y del Comité Guatemalteco de Normas (COGUANOR), que ayudarán a tomar decisiones importantes, como lo son el tipo de desinfección del agua, tipo de tubería y accesorios a utilizar, entre otros.

Finalmente se calculó el presupuesto para cada caso los cuales abarcan los gastos de materiales, transporte, mano de obra y alquiler de maquinaria.

XIII

# **OBJETIVOS**

### **General**

Plantear propuestas de trabajo para solucionar problemas del municipio de Mataquescuintla, a través de sugerencias y críticas constructivas. Asimismo, proporcionar ayuda a las autoridades de la Municipalidad.

## **Específicos**

- 1. Desarrollar proyectos reales aplicando los conocimientos adquiridos en la Facultad de Ingeniería y al mismo tiempo generar un medio de apoyo para quienes consulten este informe.
- 2. Realizar el diseño del puente vehicular en la aldea San Miguel y caserío El Escobal del municipio de Mataquescuintla, departamento de Jalapa y proveer así a la comunidad de mejor infraestructura física.
- 3. Mejorar las condiciones sanitarias de los habitantes del caserío El Manzano de la aldea La Sierra, mediante un sistema de agua potable que permita llevar el servicio a los habitantes de la comunidad de una manera eficiente.
- 4. Actualizar al personal de la Oficina Municipal de Planificación de la Municipalidad de Mataquescuintla, Jalapa sobre las actividades de operación y mantenimiento del puente vehicular y sistema de agua potable.

XV

# **INTRODUCCIÓN**

El presente proyecto tiene como finalidad, la planificación del Ejercicio Profesional Supervisado (EPS), que según el resultado obtenido del diagnóstico efectuado en el lugar, se identificó como prioridad en planes de infraestructura orientados al diseño de un puente vehicular y diseño del sistema de agua potable.

Se determinó como primera necesidad el diseño de un puente vehicular, debido a que en época de invierno se quedan totalmente incomunicados del municipio, lo que afecta de gran manera a los pobladores de la aldea San Miguel y el caserío El Escobal, por lo que se hace necesario el puente para suplir esta necesidad.

La otra prioridad en materia de infraestructura es el diseño y ejecución del sistema de agua potable, para el caserío El Manzano de la aldea La Sierra se determinó que la población en dicha aldea no cuenta con el servicio suficiente de agua potable y esto es indispensable, ya que la carencia provoca el deterioro de la salud de los habitantes, cuando no se cuenta con este servicio y además se tiene la opción de aprovechar los recursos naturales y satisfacer las necesidades de la comunidad.

Al analizar las necesidades de la aldea San Miguel, el caserío El Escobal y caserío El Manzano de la aldea La Sierra y los aspectos económicos, sociales y culturales del municipio se determinó que la intervención del EPS debe realizarse a través de un proyecto que mejore la infraestructura del municipio.

XVII

# **1. CARACTERÍSTICAS GENERALES DEL MUNICIPIO DE MATAQUESCUINTLA, JALAPA**

#### **1.1. Antecedentes históricos**

No existe con claridad absoluta el significado de Mataquescuintla**,** sin embargo se cree, que se origina de las conjunciones de la voz *matatl***,** equivalente a bolsa, red o mátate de pita y clase de perro nativo **(**tepezcuinte**)** o determinadas personas. Hasta hoy la unión de dichas voces no guarda un significado lógico. Fuentes y Guzmán, apunta, que el pueblo se llamo primitivamente *Izquinteque***,** nombre pipil que significa "cerro de los perros", probablemente porque en los cerros se criaban muchos tepezcuintes. Dentro de la población surgen diversas analogías sin que tengan sustentación definitiva, por ejemplo que proviene del modismo escuintle**,** que es un niño y a la matanza entre los españoles y nativos el modismo aludido se relaciona al tipo de baja estatura que habitaba en estos lugares, por la semejanza de infante o soldado español.

Dentro del lenguaje popular se denomina a Mataquescuintla "Colis o San Miguel de Colis" siendo este nombre el delegado de los españoles por haber sido ellos quienes iniciaron la horticultura con la siembra de coliflor y otras legumbres, que en aquella época se extendió a San Rafael las Flores.

#### **1.2. Características geográficas**

El municipio está asentado sobre estribaciones montañosas que son una extensión de la Sierra Madre, el lugar está considerado como parte del Altiplano Central de la República.

#### **1.2.1. Localización y extensión territorial**

El municipio de Mataquescuintla pertenece al departamento de Jalapa se encuentra a una distancia de 100 kilómetros de la ciudad de Guatemala.

Además cuenta con una extensión territorial de 287 kilómetros cuadrados.

#### **1.2.2. Ubicación geográfica y colindancias**

El municipio de Mataquescuintla, limita al norte: con los municipios de Sanarate y Sansare, del departamento de El Progreso; el municipio de Palencia del departamento de Guatemala y el departamento de Jalapa; al sur con San Rafael Las Flores y Casillas del departamento de Santa Rosa; al este con San Carlos Alzatate y Jalapa; y al oeste con Santa Rosa de Lima del departamento de Santa Rosa y San José Pinula del departamento de Guatemala.

El espacio geográfico se encuentra localizado en la latitud 14° 31' 30" y longitud 90° 11' 18" y con una altitud de 1 921 msnm.

2

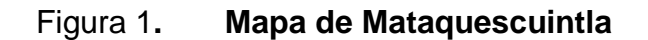

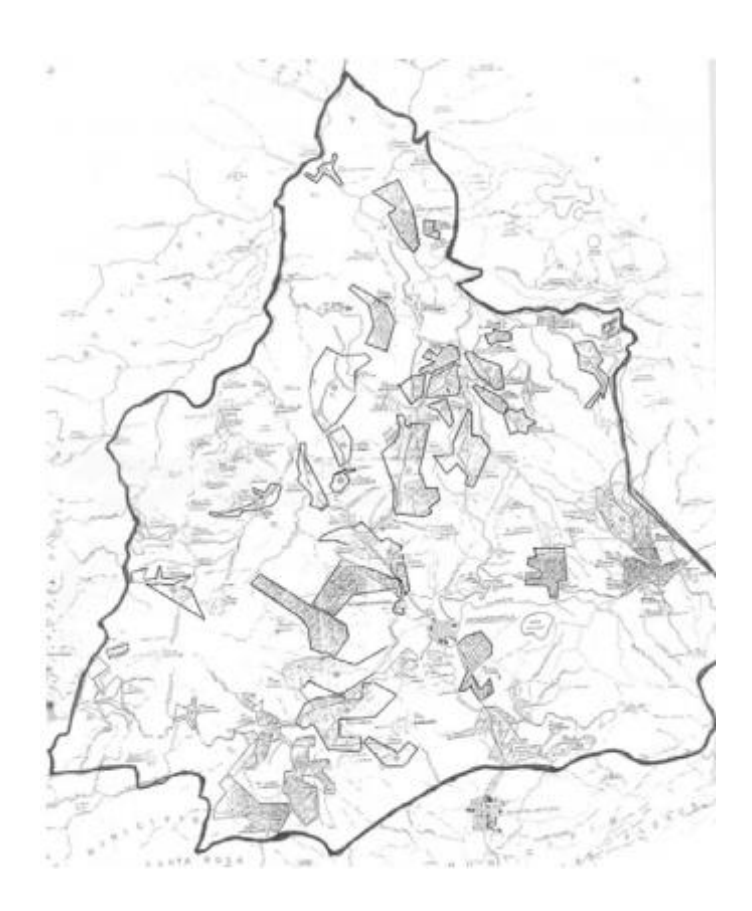

Fuente monografía de Mataquescuintla, Municipalidad de Mataquescuintla.

### **1.2.3. Vías de acceso**

A la cabecera municipal de Mataquescuintla se puede acceder por tierra por el lado de Barberena, Nueva Santa Rosa y San Rafael Las Flores, también de Guatemala a Jalapa y luego a Mataquescuintla.

## **1.2.4. Clima e hidrografía**

En la mayor parte es frío, teniendo temperatura máxima de un promedio de 18.4 grados centígrados.

El municipio posee una hidrología suficiente, determinada por las numerosas corrientes superficiales, manantiales, etc. que forman dos vertientes definidas que desembocan en las cuencas del Motagua en el océano Atlántico (al norte) y en el océano Pacífico (al sur). Tiene como frontera continental las estribaciones montañosas, denominadas: El Aguacate, Bellotal, Sanjomo, La Sierra, Pino Dulce, Cerro Santiago y Soledad Grande.

La vertiente norte recibe las corrientes de los ríos: La Sierra, Ixtimpaj, Los Vados, río Plátanos, Colorado, Danta, Morritos, San Juan, Tenosco, Uxena, Sumuy, Poza Verde, Arizapa, Ixpacagua, y muchas quebradas más, la vertiente sur es alimentada por los ríos: Tepeltapa, Morita, Las Quebradas, El Retiro, Suyatal, Cuchilla de los Fierros, Las Minas, Piedra de Afilar, Llano Grande, Matapalo, etc. En este municipio recorren varios ríos en el que sobresale el Chixoy o Negro.

#### **1.3. Características económicas**

El municipio es muy comercial contando con: tiendas de consumo diario, farmacias, abarroterías, talleres mecánicos, sastrerías, aceiteras, carnicerías, comedores, hoteles, mercado, etc. en los alrededores se cultivan maíz, fríjol, y principalmente café y coliflor.

#### **1.4. Características socioculturales**

La educación de la población se ha elevado bastante debido a que todas las aldeas cuentan con un centro de enseñanza.

4

## **1.4.1. Población**

La población, según él último censo es de 16,130 en la cual el 52 % son mujeres y el 48 % hombres.

### **1.4.2. Educación**

Correspondiente a la educación es bastante satisfactoria, cuentan con escuelas, instituto y colegios, los habitantes se trasladan a Jalapa a treinta minutos de camino pata continuar estudios universitarios.

## **1.4.3. Servicios básicos existentes**

En el municipio de Mataquescuintla se ha observado que ha alcanzado un grado de desarrollo aceptable para los habitantes, entre los cuales cuentan con los siguientes servicios:

- Energía eléctrica: de las 34 comunidades que cuenta Mataquescuintla solamente tres no cuentan con energía eléctrica.
- Áreas recreativas: un estadio municipal, canchas polideportivas y el parque Ecológico Pino Dulce para la recreación de los habitantes.
- Sistema vial: todas las comunidades cuentan con vía de acceso balastada.
- Teléfono: solo el área urbana cuenta con línea residencial pero en las comunidades cuenta con señal de celular.
- · Salón de usos múltiples: solo existe en el área urbana, en las comunidades utilizan galeras o escuelas para reunirse.
- Bomberos Municipales: este servicio es prestado a todo el municipio.
- Religioso: cuentan con una iglesia católica y varios templos evangélicos.
- Centro de salud que se encuentra ubicado en el municipio, el cual proporciona servicio a toda la comunidad.

# **2. DISEÑO DEL PUENTE VEHICULAR PARA LA ALDEA SAN MIGUEL Y CASERÍO EL ESCOBAL, MUNICIPIO DE MATAQUESCUINTLA, JALAPA**

#### **2.1. Descripción del proyecto**

Este proyecto tiene como objetivo principal lograr una vía de acceso que permita a los pobladores beneficiados desplazarse de un lugar a otro de una forma más corta y económica.

El puente a diseñar contará con una vía, de 10,00 metros de largo por 3,80 metros de ancho y banquetas laterales de 0,60 metros. Contará con los elementos estructurales siguientes: estribos de mampostería de piedra, viga de apoyo, corona, vigas principales, diafragmas externos, losa de rodadura, drenajes y banquetas de concreto armado. Los barandales serán de metal.

#### **2.2. Estudio hidrológico**

El municipio posee una hidrografía determinada por numerosas corrientes superficiales, manantiales, etc. aquí se utilizaron los datos recabados en el lugar.

## **2.2.1. Cálculo de caudales máximos para el diseño del puente**

En el diseño del puente se considera la creciente máxima, determinada por el método racional que se presenta a continuación.

7

#### **2.2.1.1. Método racional**

$$
Q = \frac{CIA}{3,6}
$$

Donde Q es el caudal pico de la escorrentía que se genera a la salida de una cuenca de área A por efecto de un aguacero de intensidad constante I, que tiene una duración igual al tiempo de concentración de la cuenca. C es el coeficiente de escorrentía; el valor está comprendido entre cero y uno, y depende de la morfometría de la cuenca y de la cobertura.

La fórmula es dimensional, de manera que las unidades deben utilizarse correctamente. Cuando el caudal se da en m $\frac{3}{s}$ , la intensidad en mm/h y el área en km $^2$ .

**Datos** 

 $A = en km<sup>2</sup>$ 

C = 0,30 (según características generales de la cuenca)

Tiempo de concentración (Tc)

$$
Tc = \frac{L^{1,2}}{45H^{0,2}A^{0,1}}
$$

Donde:

L= longitud del cauce

H= tiempo de concentración

A= área del cauce

## **2.2.1.2. Método sección-pendiente**

Se considera la información de campo es aplicable cuando se carece de información hidrológica, este fue el método utilizado para el cálculo de caudal.

Para obtener la crecida máxima se consultó a los habitantes del lugar y se buscaron señales de crecidas anteriores.

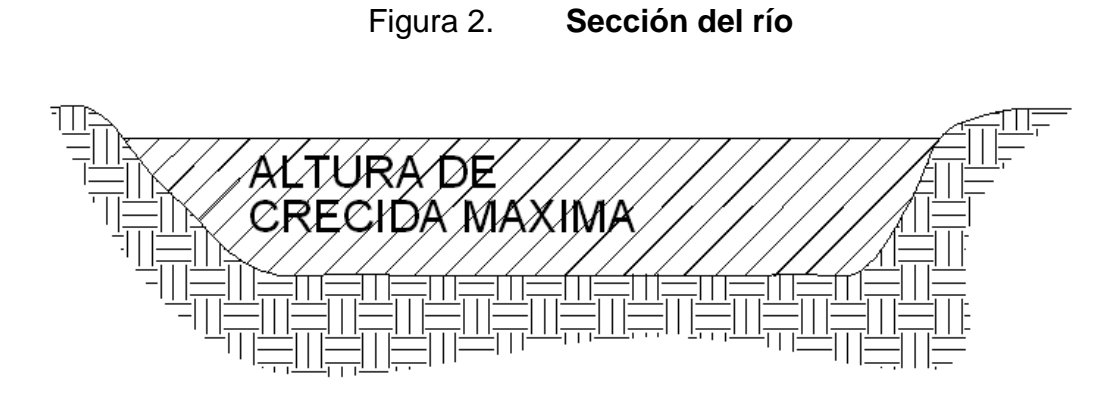

Fuente: elaboración propia, con programa de AutoCAD.

Los datos obtenidos en campo generaron como resultado:

Pendiente para el caudal máximo = 0,60 % Área de desalojo = 17,05 m $^2$ Coeficiente de rugosidad =  $0,04$ 

Perímetro mojado = 22,84 m

$$
V = \frac{1}{n} x R^{2/3} x S^{1/2}
$$

### Donde

 $V =$  velocidad (m/s)

R = radio hidráulico

n = coeficiente de rugosidad

Cálculos

$$
R = \frac{A}{PM} = \frac{17,01}{22,84} = 0,745
$$

$$
V = \frac{1}{0.04} \times (0.745)^{2/3} \times (0.006)^{1/2} = 1.582
$$

$$
Q = V \times A = 1,582 \times 17,05 = 26.97 \text{ m}^3\text{/s}
$$

El área del puente es de 3,80 m de ancho x 10,00 m de longitud, lo que es igual a 38,00 m², dividiendo el caudal (Q) entre el área se tiene:

26,97 m<sup>3</sup>/s / 38 m<sup>2</sup> = 0,71 m/s.

Por lo tanto la altura mínima del puente es de 2,71 metros desde el lecho del río.

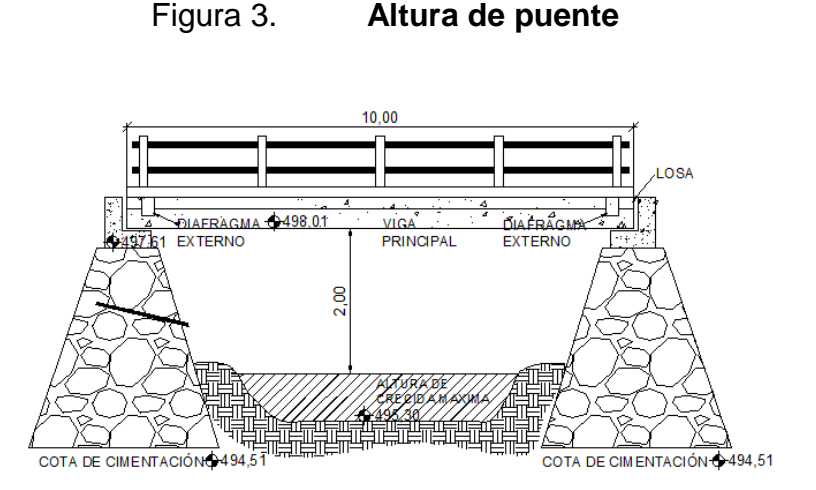

Fuente: elaboración propia, con programa de AutoCAD.

#### **2.3. Levantamiento topográfico**

Este constituye uno de los elementos básicos para realizar el diseño de un puente ya que permite representar gráficamente los posibles puntos de ubicación de la obra y la geometría de las partes del puente.

Para el presente estudio se realizó un levantamiento de planimetría, por el método de conservación de azimut, para determinar el área y luego se realizó un levantamiento de altimetría, 100 metros antes y 100 metros después del corte del río, para determinar los diferentes desniveles.

#### **2.4. Evaluación del tipo de suelo**

El suelo encontrado en esta área es limo con presencia de arena color gris, para evaluar la calidad y el valor soporte del suelo se realizó una excavación a 4,00 metros de profundidad, donde se obtuvo una muestra inalterada de 1 pie3 que se sometió al ensayo de compresión triaxial; mediante al prueba de no consolidado y no drenado, para obtener los parámetros de corte, siendo estos:

Ángulo de fricción interna  $\varnothing$  = 17,97° Carga última CU=  $1.89$  ton/m<sup>2</sup> Descripción del suelo= limo arenoso color café Densidad seca=  $0,95$  ton/m<sup>3</sup>

Para el cálculo del valor soporte del suelo se utilizó el método propuesto por el Dr. Karl Terzaghi.

Datos

Base  $B = 1,00$  mts Peso especifico del suelo  $\partial_{\text{suelo}} = 1,84$  ton/m<sup>3</sup> Ángulo de fricción interna  $\varnothing$  = 17,97° = 0,3136 rad Carga última CU=  $1,89$  ton/m<sup>2</sup>

Factor de flujo de carga (Hq)

$$
H_q = \frac{e^{((3\pi(3\pi(\theta\theta\text{radtan}\theta)} + \theta\theta\text{radtan}\theta))}}{2\text{cos}^2\left(45 + \frac{\theta}{2}\right)}
$$

$$
H_q = \frac{e^{\left(\frac{3\pi}{2} - 0.3136\right)\tan 0.3136}}{2\cos^2\left(45 + \frac{0.3136}{2}\right)} = 13.91 \text{ Ton } / \text{m}^2
$$

Factor de flujo de carga última  $\,\mathsf{N}_{\mathsf{c}}^{}$ 

$$
N_c = \text{Cot}(\theta) * (H_q - 1)
$$

$$
N_c = \text{Cot}(0,3136) * (13,91-1)
$$

$$
N_c = 3.93
$$
 Ton/m<sup>2</sup>

Factor de flujo del suelo  $\mathcal W$ 

(Este factor será cero si el suelo es una arcilla)

$$
N_{\delta} = 2 \cdot (H_q + 1) \cdot \tan \theta
$$
  

$$
N_{\delta} = 2 \cdot (13.91 + 1) \cdot \tan 0.3136
$$
  

$$
N_{\delta} = 9.67 \text{ Ton/m}^2
$$

Valor soporte último q<sub>o</sub>

$$
q_o = 0,4\delta s \, \text{us} \, \text{to}^* \, \text{B}^* \, \text{N}_{\delta} + 1,3^* \, \text{C}_{u}^* \, \text{N}_{c} + \delta s \, \text{us} \, \text{to}^* \, \text{D}^* \, \text{H}_{q}
$$
\n
$$
q_o = 0,4^* \, 1,43^* \, 1^* \, 9,67 + 1,3^* \, 1,89^* \, 3,93 + 1,43^* \, 2,5^* \, 13,91
$$

$$
q_o = 64.91
$$
 Ton/m<sup>2</sup>

Valor soporte neto último q<sup>u</sup>

$$
q_{u} = q_{o} - \delta^{*} D
$$
\n
$$
q_{u} = 64,91 - 1,43^{*} 2,5
$$
\n
$$
q_{u} = 61,34 \text{ Ton/m}^{2}
$$

Valor soporte de diseño q<sub>d</sub>

$$
q_d = \frac{q_u}{FS}
$$

$$
q_d = \frac{6134}{3}
$$

3

$$
q_d = 20,45
$$
 Ton/m<sup>2</sup>. Por lo tanto, se diseñó utilizando un valor soporte de 20 ton/m<sup>2</sup>

#### **2.5. Geometría**

El puente estará conformado por una superestructura de concreto armado, compuesta de una sección de viga y losa, simplemente apoyada, vigas de apoyo y cortinas de concreto armado, estribos de concreto con mampostería y barandales de protección, en conjunto conformará una estructura de 12,00 metros de largo y 5,00 metros de ancho.

#### **2.6. Datos y bases de diseño**

Para el diseño de los diferentes elementos se utilizaron las Normas de Asociación Americana de Oficiales de Carreteras Estatales y Transportes, por sus siglas en inglés AASHTO y del Instituto Americano de Concreto (ACI), empleando teoría de esfuerzo último. Tomando en cuenta que el ancho del camino es de aproximadamente 5 m, la accesibilidad al sitio no es buena, por lo que tipo de carga esperada será de un camión de doble eje. Norma a utilizar AASHTO H 15-44 de una carga de 12 000 lb.

Los datos son los siguientes:

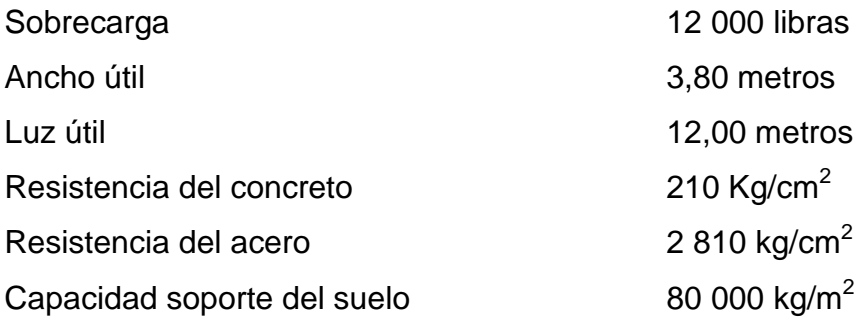

## **2.7. Diseño de la superestructura**

La superestructura estará compuesta por losa de rodadura, 2 vigas principales, 2 diafragmas, banquetas laterales y barandales.

#### **2.7.1. Predimensionamiento de la sección de la viga**

La sección de las vigas principales, la ASSHTO establece que el peralte se considere de L/16 y la base no deberá ser menor que 2/5 del peralte.

Se propone:

Altura =  $L/16$  = 10/16 = 0,63 m; se utilizó 0,70 m Base =  $2/5$  H =  $(0,40)$  x  $0,70$  =  $0,28$  m.; se utilizó  $0,30$ m La luz eficaz entre vigas será de 1,60 m

#### **2.7.2. Diseño de losa**

La losa tiene como función resistir las cargas vivas.

#### **2.7.2.1. Cálculo del peralte**

Según especificación AASHTO 8.9.2. para losas con refuerzo principal perpendicular a la dirección del tráfico del tránsito se recomienda.

$$
t = \frac{1.2(L + 3.05)}{30} \ge 0.17m
$$

Donde

 $t =$  espesor

 $L = \text{luz}$  libre entre vigas

$$
t = \frac{1,2(1,60 + 3,05)}{30} = 0,19
$$
 m

Se utilizó un espesor de 0,20 m

## **2.7.2.2. Ángulo de oblicuidad**

Según el capítulo 9.7 losas de tablero de hormigón en la sección 9.7.1.3 tableros oblicuos dice: si el ángulo de oblicuidad del tablero es menor o igual que 25 grados sexagesimales, la armadura principal se puede disponer en la dirección de la oblicuidad, en este proyecto el ángulo es de 23º 00' 38" grados sexagesimales por lo que la dirección del armado corresponderá a la dirección de la oblicuidad.

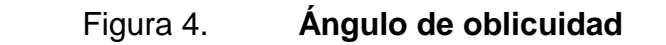

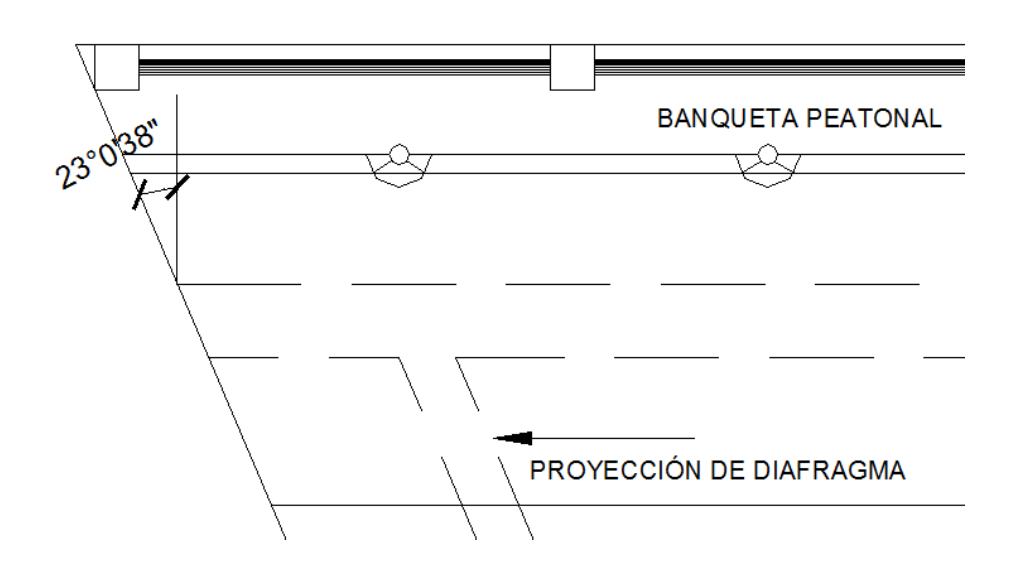

Fuente: elaboración propia, con programa de AutoCAD.

**2.7.2.3. Integración de cargas**

Carga muerta

W losa =  $0,20 \times 2400 \times 1 = 480$  kg/m W barandal  $= 90$  kg/m

Wcm  $= 570$  kg/m

Sobrecarga

Carga viva estándar de camión H 15-44 P = 12 000 lbs o 5 454 kg.

## **2.7.2.4. Cálculo de momentos**

Los momentos que se analizaron son: momento por carga muerta, sobrecarga e impacto, obteniendo con ello el momento total con l cual se

procederá posteriormente al cálculo del refuerzo.

## **2.7.2.4.1. Momento debido a la carga muerta**

$$
Mcm = Wcm u^* \left(\frac{S^2}{10}\right) \quad \text{o} \quad Wcm u^* \left(\frac{L}{2}\right)
$$

Donde

Wcmu = carga muerta última  $S = Iuz$  libre entre vigas  $L = \text{lux del voladizo}$ 

$$
Mcm = \frac{WS^2}{10} = \frac{570 \text{ kg/m} \cdot 1.6^2}{10} = 145.92 \text{ kg-m}
$$

$$
Mcm = \frac{WL}{2} = \frac{570 \text{ kg/m} \cdot 1.4}{2} = 399,00 \text{ kg-m}
$$

## **2.7.2.4.2. Momento debido a la sobrecarga**

Según especificación AASHTO 3.24.3 caso A, para refuerzo principal perpendicular a la dirección del tránsito el momento por carga viva está dado por:

$$
Mcv = \left[\frac{0,80*(S+2)}{32}\right]*P
$$

Donde

 $S = \text{luz}$  libre entre vigas (pies) = 5,25 pies  $P =$  Rje mas pesado (lb)  $= 12,000$  lbs.

$$
Mcv = \left(\frac{0.8*(5.25+2)}{32}\right) * 1200 = 2175 lb - pie = 301,34 kg - m
$$

## **2.7.2.4.3. Momento debido al impacto**

Está especificado como una fracción de la carga viva y puede ser menor o igual al 30 % de la misma, según AASHTO 3.8.2.1

$$
I=\frac{15}{(S+38)}
$$

Donde

I = fracción de impacto

 $S = Iuz$  libre entre vigas

$$
I = \frac{15}{(1,60+38)} = 0,38
$$

Como I = 38 % > I max, se utilizará Imax = 30 % de carga viva

#### **2.7.2.4.4. Momento último**

Según AASTHO 1.2.22, la fórmula se integra de la siguiente manera:

$$
Mu = 1,3 \left( Mcm + \frac{5}{3} (Mcv * 1) \right)
$$
  

$$
Mu = 1,3 \left( 399 + \frac{5}{3} (301,34 * 1,3) \right) = 1\,367,47 \text{ kg} - m
$$

## **2.7.2.5. Cálculo del peralte efectivo**

El peralte efectivo se determina así:

 $D = t -$  recubrimiento  $-\frac{1}{2}$  diámetro (varilla No.5)

$$
D = \left[20 - 2.5 - \left(\frac{1.59}{2}\right)\right]
$$

$$
D=16,70 \text{ cm}
$$

**2.7.2.6. Cálculo de refuerzo transversal cama inferior**

Para calcular el área de acero se utiliza la siguiente fórmula:

$$
A_{s} = \left[ b * d - \sqrt{\frac{(b * d)^{2} - (Mu * b)}{0,003825 * f_{c}^{\prime}}} \right] * 0.85 \frac{f_{c}^{\prime}}{fy}
$$

Donde

 $\Phi = 0,85$  $Mu = 1 575,15 kg - m$  $D = 16,70$  cm  $B = 100$  cm  $Fc = 210$  kg /  $cm<sup>2</sup>$  $Fy = 2810$  kg/  $cm<sup>2</sup>$  $As = 4,01 \text{ cm}^2$ 

$$
A_{smin} = \phi_{min} * b * d \qquad \phi_{min} = \frac{14.1}{fy}
$$
  

$$
A_{smin} = (0.5\phi bal * b * d * \phi bal) = \left[ \left( B1 * ((0.85 * \frac{f_c}{f_y}) \right) * \left( \frac{6120}{6120 + f_y} \right) \right]
$$

 $As_{min} = 8,38$  cm<sup>2</sup>  $As_{max} = 30,85$  cm<sup>2</sup> Se utilizará= 8,38 cm² Varilla No. 5 el armado será No. 5 @ 0,20 m perpendicular al tránsito. Refuerzo longitudinal de la cama superior e inferior

Según AASHTO 3.24.10.2 se recomienda que el refuerzo longitudinal se calcule de la siguiente manera y no debe ser mayor del 67 % del refuerzo transversal.

$$
FL=\frac{2,2}{\sqrt{S}}
$$

Donde

 $S = 1,6$ 

$$
FL = \frac{2,2}{\sqrt{1,06}} = 1,73 > 0,67
$$

$$
A_s = 0.67 * A_{s.trans} = 0.67 * 8.37 = 5.61 \text{ cm}^2
$$

Proponiendo un armado No. 4 @ 20 cm

Cálculo del refuerzo transversal cama superior

Se calcula refuerzo por temperatura

$$
A_s temp = 0,002^*b^*t
$$

$$
Astemp = 0.002 * 100 * 20 = 4 cm2
$$

Utilizando refuerzo No. 4 @ 30 cm. Colocado en la cama superior perpendicular al tráfico.

## **2.7.3. Refuerzo de acero**

En el refuerzo de acero se tomó el mismo que el de la losa tanto transversal como longitudinal.

- En cama inferior No. 5 @ 20 cm transversal
- En cama superior No.4 @ 30 cm transversal
- En ambas camas No. 4 @ 20 cm longitudinal

## **2.7.4. Diseño de vigas**

Según el procedimiento de la sección de viga se tiene:

Altura =  $0,70$  m Base  $= 0.30$  m

#### **2.7.4.1. Cálculo del momento por carga muerta**

Este momento es la sumatoria de los momentos que actúan en la viga.

$$
Wiga + diafragmas = b * h * Wc + P
$$

Donde

 $P = p$ eso diafragma / No. De vigas

 $(0,30°0,70°2 400) + \frac{(900°0.70°2 - 600°1)}{2} = 504 + 162 - 666 \text{ kg/m}$ <br>
W viga + diafragmas = 666 kg / m<br>
W losa =  $\frac{570 \text{ kg/m}}{2}$ <br>
Cm = 1.236 kg / m<br>
Wcm = 1.4 °1.236 = 1.730,40 kg – m<br>
náximo se calcula respecto al siguien 2 Wviga + diafragmas=  $(0,30 * 0,70 * 2 \t400) + \left(\frac{(0,30 * 0,45 * 2 \t400)}{2}\right) = 504 + 162 =$ J  $\left(\frac{(0.30 \times 0.45 \times 2 \times 400)}{2}\right)$ L  $+$  diafragmas= (0,30 \* 0,70 \* 2 400) $+$   $\Big($ W viga + diafragmas =  $666 \text{ kg/m}$ W losa  $=$   $\frac{570 \text{ kg/m}}{}$  $Cm = 1236 \text{ kg/m}$ 

$$
Wcm = 1,4 * 1 236 = 1 730,40 kg - m
$$

El momento máximo se calcula respecto al siguiente diagrama.

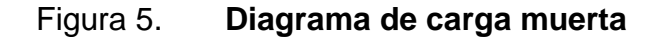

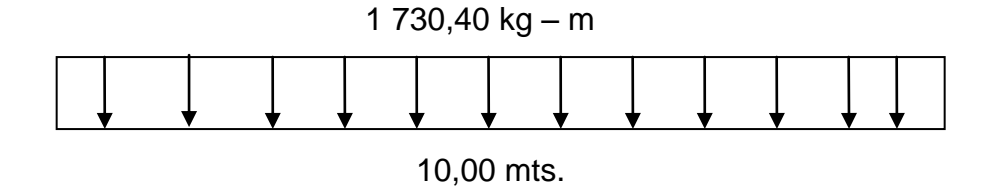

Fuente: elaboración propia.

$$
M_{\text{max}} = W_{\text{cm}} \cdot \frac{L^2}{8}
$$

$$
M_{max} = 1730,40 \times \frac{10^2}{8} = 21630,00 \text{ kg} - \text{m}
$$

## **2.7.4.2. Cálculo del momento por sobrecarga**

Según especificación AASHTO, puesto que la separación entre ejes de vigas es: z = 1,90 m > 1,80, entonces la carga sobre cada viga será la reacción de la cargas por rueda.

### Figura 6. **Diagrama de carga para obtener momentos máximos**

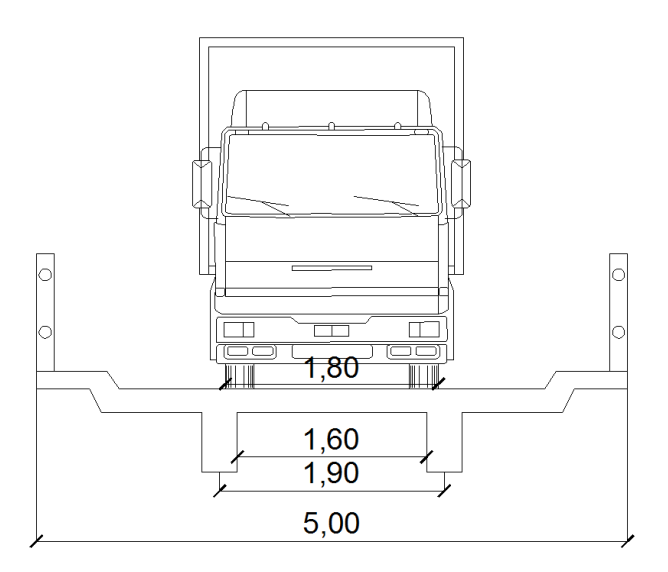

Fuente: elaboración propia, con programa de AutoCAD.

Reacción de la carga que absorbe la viga

La fracción de la carga de la rueda que absorbe cada viga es:

Fracción de carga = 
$$
\frac{S}{1,75}
$$

Donde

S es la separación máxima entre vigas.

Fracción de carga =  $\frac{1,00}{1,000}$  = 0,914 1,75  $\frac{1,60}{1,00}$  =

La carga por rueda se obtiene así:

Carga rueda trasera = P \* fracción de carga \* factor de carga última Carga rueda trasera = 4 354,56\* 0,914\*1,7 6 766,11 kg Carga rueda delantera = P \* fracción de carga \* factor de carga última Carga rueda delantera = 1 088,64 \* 0,914 \* 1,7 = 1 891,53 kg

Los momentos máximos debido a la sobrecarga se calculan respecto al siguiente diagrama de carga.

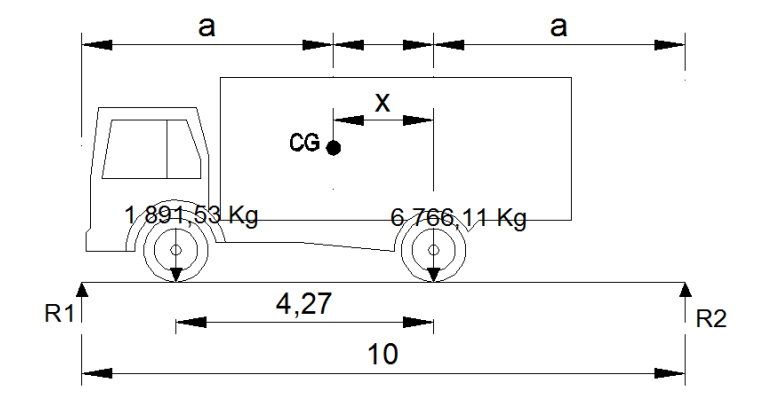

Figura 7. **Diagrama de cuerpo libre para carga viva**

Fuente: elaboración propia, con programa de AutoCAD.

 $Mcg = 0$ 

$$
6766,11 X = 1891,53*(4,27-X)
$$

$$
X = 1,66 \text{ mt}
$$

Como la longitud es 10,00 m determinamos a:

$$
2a + x = 10
$$

$$
a = \frac{10 - 1.66}{2} = 4.17 \text{ m}
$$

Con las distancias, se analiza por estática el diagrama de cargas anterior, se obtiene la reacción que existe en el apoyo 2

> $R_2 = 4087,13$  kg  $R_1 = 4570,51$  kg  $10R_1 = 8,82 * 1691,53 + 4,55 * 6766,11$  $MR_1 = 0$

Se encuentra el momento máximo. Se hace un corte en la sección donde se aplica la carga mayor y se procede a hacer el análisis del momento.

$$
Mmax = (R_1 \times (X+a)) - (P \times a')
$$

 $Mmax = (4 570,51\times(1,66 + 4,17) - (1 691,53\times4,27) = 19 423,24 kg - m$ 

#### **2.7.4.3. Cálculo del momento debido al impacto**

$$
I = \frac{15}{L+38} = \frac{15}{10+38} = 0.31
$$

$$
Como I = 31 % > Imax,
$$

se utilizó Imax = 30 % de Mmax.

## **2.7.4.4. Cálculo del momento total**

$$
M_1 \text{max} = 1.3 \left( \text{Mcm} + \frac{5}{3} (\text{Mcv}^*1^* \text{Fd}) \right)
$$

Fd = fracción de carga = 0.914

$$
M_1 \, max = 1,3 \left( 21\,630,00 + \frac{5}{3} \left( 19\,592,39 \times 1,30 \times 0,914 \right) \right)
$$

 $M_1$ max = 78 558,30 kg – m

#### **2.7.4.5. Cálculo del refuerzo**

Para el refuerzo en el centro de la viga se tiene:

M = 78 558,30 kg-m  $b = 30$  cm d =  $70 - 5$  cm  $- 1,98 / 2 = 64,01$ cm F'c= 210 kg/cm² Fy= 2 810 kg/ cm²

$$
A_{s} = \left[ b * d - \sqrt{\frac{(b * d)^{2} - (Mu * b)}{0,003825 * f_{c}}} \right] * 0.85 \frac{f_{c}^{'} }{fy}
$$

$$
A_{s\min} = \emptyset \min^* b^* d \qquad \qquad \emptyset \min = \frac{14.1}{fy}
$$

$$
A_{smax} = (0.5 \phi bal^* b^* d^* \phi bal) = \left[ \left( B1^* ((0.85^* \frac{f_c}{f_y}) \right)^* \left( \frac{6120}{6120 + f_y} \right) \right]
$$

Obteniendo:

Asmin =  $9,64$  cm<sup>2</sup> As  $= 39,91 \text{ cm}^2$ Asmax =  $83,60$  cm<sup>2</sup>

El armado quedo así:

Cama superior: 33 % (As) =  $0.33 * 39.91 = 13.17$  cm<sup>2</sup>: 4 No.7 (15.52 cm<sup>2</sup>)

Refuerzo adicional: Astem =  $0,002 * 30 * 70 = 4,2$  cm<sup>2</sup>: 2 No.6 (5,70 cm<sup>2</sup>)

Cama inferior: 50 % As = 19,96 cm<sup>2</sup>: 2 No.10 (16,35 cm<sup>2</sup>) + 1 No.7 (3,88 cm<sup>2</sup>) =  $(20, 23 \text{ cm}^2)$ 

Cama inferior centro: 5 No.10 (40,87 cm²)

#### **2.7.4.6 Cálculo del refuerzo adicional**

Se recomienda un refuerzo extra de 0,25 pulg² por pie de alto (5,29 cm² por metro de alto, en el sistema internacional).

Ra=5,29 cm<sup>2</sup>/m x h = 5,29 cm<sup>2</sup>/m x 0,70 m = 3,71 cm<sup>2</sup>

El refuerzo equivalente distribuido adicional es de 4 No.4 (5,07 cm²)

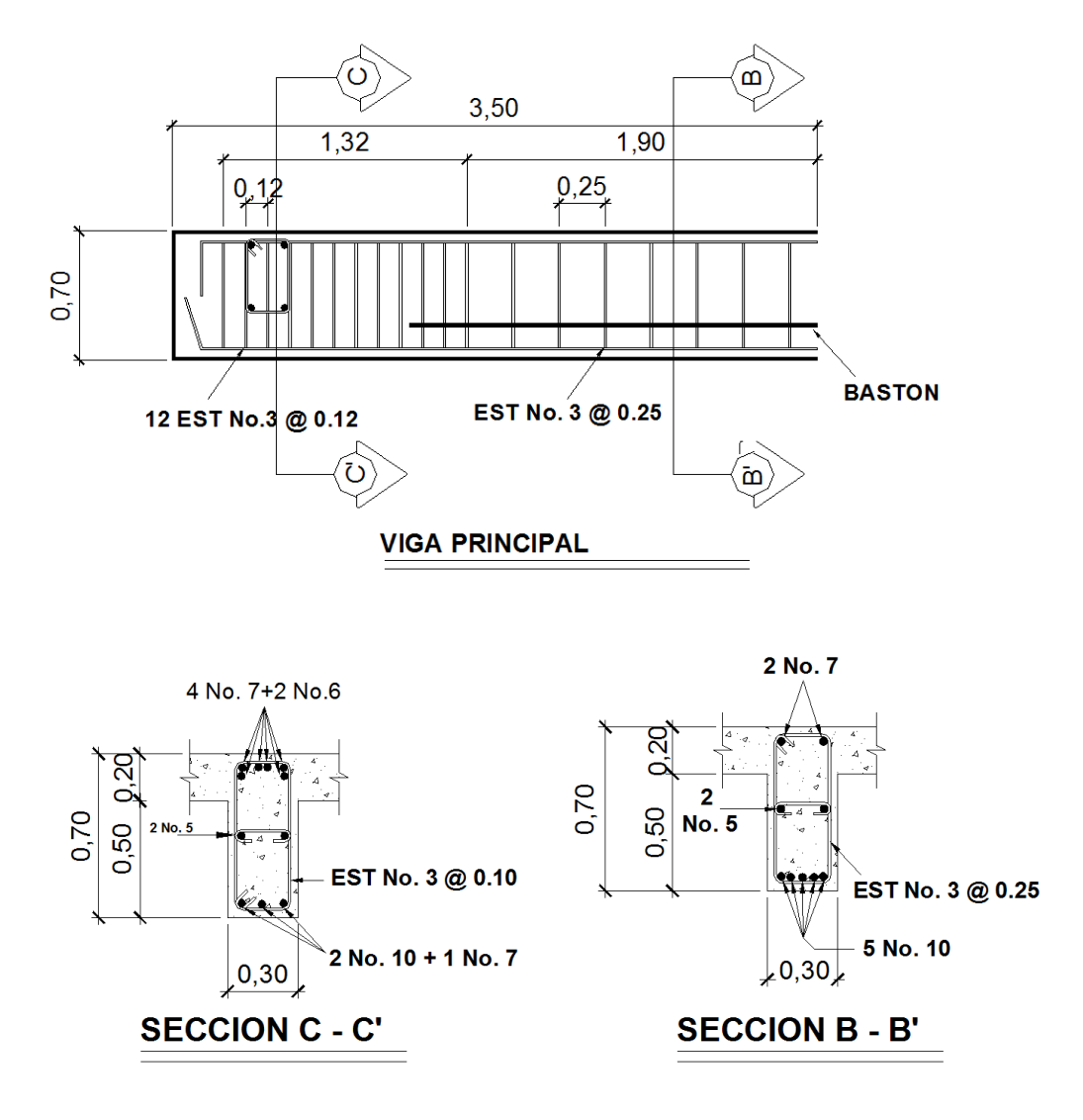

### Figura 8. **Detalle de elevación de la viga principal**

Fuente: elaboración propia, con programa de AutoCAD.

#### **2.7.4.7. Diseño a corte**

Los elementos de concreto armado afectados por fuerzas cortantes usualmente también están sometidos a la acción de momentos flectores.

## **2.7.4.7.1 Carga muerta**

El esfuerzo cortante máximo se obtiene en los apoyos y se calcula por medio de la siguiente fórmula:

$$
V \text{max} = W * \frac{L}{2} + P
$$
  

$$
V \text{max} = 2728.4 * \frac{10}{2} + 360 = 14002.00 \text{ kg}
$$

**2.7.4.7.2 Sobrecarga**

Este se calcula por medio de la reacción que la estructura tiene cuando el camión está ingresando al puente.

### Figura 9. **Diagrama de posición de carga que producen corte máximo**

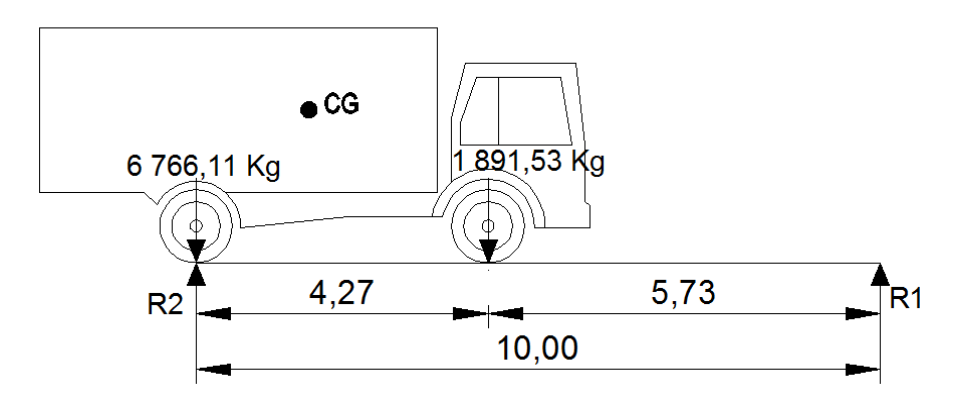

Fuente: elaboración propia, con programa de AutoCAD.

 $R_1$ \* 10 = 6 766,11\* 10 + 1 691,53 \* 5,73  $R_1 = 7 735,36 kg = V$ max

#### **2.7.4.7.3 Esfuerzos cortantes totales**

$$
V_{totalmax} = 1.3 \left( V_{cm} + \frac{5}{3} (V_{cv} * I) \right)
$$

$$
V_{\text{totalmax}} = 1.3 \left( 14\,002.00 + \frac{5}{3} (7\,735.36 * 1.3) \right)
$$

$$
V_{totalmax} = 39\,990.53\ kg
$$

## **2.7.4.7.4 Refuerzo**

Para calcular la fuerza última de resistencia del concreto a corte se utiliza la siguiente fórmula:

> $V$ rc = 0,85 \* 0,53 \*  $\sqrt{f_c}$  \* (b \* d)  $Vrc = 0.85 * 0.53 * \sqrt{210} * (30 * 70)$  $V_{r}$  = 12 70057 kg

$$
VIC = I J I U 9, J I KJ
$$

Con base en el diagrama de corte se obtiene el corte máximo (Vmax). Al determinar estos esfuerzos Vrc y Vmas. Se calculó el esfuerzo cortante que será absorbido por el acero, el cual se calculó con la siguiente fórmula:

Vs 39 990,53 kg 13 709,57 kg Vs Vmax Vrc 

$$
Vs = 26\,280,96\ kg
$$

Para comprobar límites de espaciamiento:

$$
\sinh^* 1, 1^* \sqrt{f_c} * b * d < \sqrt{s} < 2, 1^* \sqrt{f_c} * b * d
$$
\n
$$
\text{Smax} = \frac{d}{4}
$$
\n
$$
\text{Si Vs} > \phi * 1, 1^* \sqrt{f_c} * b * d
$$
\n
$$
\text{Smax} = \frac{d}{2}
$$

Calculando

$$
VS = 0.85 * 1.1 * \sqrt{210} * 30 * 65 = 26421.40 \text{ kg}
$$
  

$$
VS = 0.85 * 2.1 * \sqrt{210} * 30 * 65 = 50440.86 \text{ kg}
$$
  
entonces 
$$
Smax = \frac{d}{2}
$$

$$
\frac{65}{2} = 32.5 \text{ cm} = Smax
$$

2

**2.7.4.7.5. Cálculo del espaciamiento**

$$
S = \left(\frac{Av * f_y * D}{Vs}\right)
$$

Utilizando refuerzo # 3

$$
S = \left(\frac{2 * 0.71 * 2 810 * 84.1}{26 42140}\right) = 12.70 cm
$$

 $S = 12$  cm

Para determinar la longitud que cubre el espaciamiento en los extremos se realiza de la siguiente manera

$$
\frac{\text{V}\max}{4} = \frac{\text{Vrc}}{X}
$$

Donde

X = longitud en los extremos donde el espaciamiento será de 10 cm

 $X = 1,37$  metros X 13 709,57 4  $\frac{39990,53}{1}$ 

12 estribos @ 12 cm y el resto de estribos a cada 25 cm

## **2.7.5. Diseño de diafragmas**

La especificación AASHTO 8.12.1 indica que deben colocarse diafragmas en los extremos de las vigas T y de las vigas rectangulares, a menos que otros medios sean suministrados, para resistir cargas laterales y mantener la geometría de la sección.

AASHTO 8.12.2. dice que, en construcción, un diafragma intermedio es recomendado en el punto de máximo momento positivo para luces mayores de 40 pies.

En este caso la luz del puente es de 10,00 m. por lo cual no se utilizará diafragma intermedio por lo especificado en la norma.

Según AASHTO, el predimensionamiento de la sección de los diafragmas se hará de la siguiente manera:

Diafragmas exteriores:

 $b = 0.75 * 0.30 = 0.225$  m  $\mathsf{b}=0,75$  \*  $\mathsf{b}_{\mathsf{v}}|_{\mathsf{g}\mathsf{a}}$  $h = 0.5 * 0.70 = 0.35$  m  $h = 0.5 * h_{\rm v \,iga}$ 

Se utilizó:

Altura de 35 cm Base de 25 cm

De acuerdo a AASHTO, el refuerzo será el equivalente al acero mínimo requerido por la sección.

Según especificación ACI:

$$
A_s \text{ min} = \frac{14.1}{f_y} \times b \times d
$$

$$
A_s \text{ min} = \frac{14.1}{2810} \times 25 \text{ cm} \times 35 \text{ cm} = 4.39 \text{ cm}^2
$$

El espaciamiento entre estribos (S) es de  $\frac{1}{6}$ d 2 1

$$
S = 0.5 * 40
$$
 cm = 20cm

Armado: 4 No 4 + estribos No. 3 @ .020 m

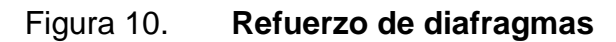

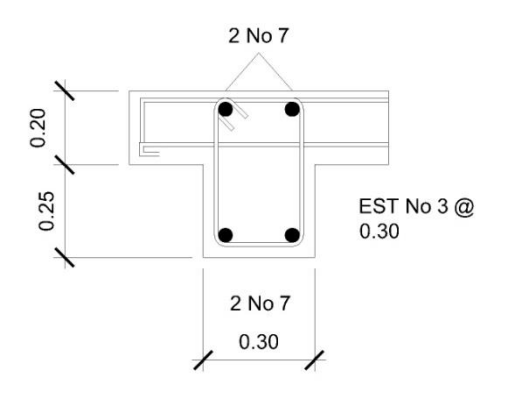

Fuente: elaboración propia, con programa de AutoCAD.

## **2.8. Diseño de la subestructura**

Está compuesta por los elementos siguientes: cortina, viga de apoyo, aletones y estribos.

#### **2.8.1. Diseño de aletones**

Los aletones funcionan de la misma manera que el estribo, contienen el relleno natural para que éste no caiga dentro de la corriente del río y no soportan ningún tipo de carga proveniente de la superestructura.

Figura 11. **Detalle de dimensiones de los aletones**

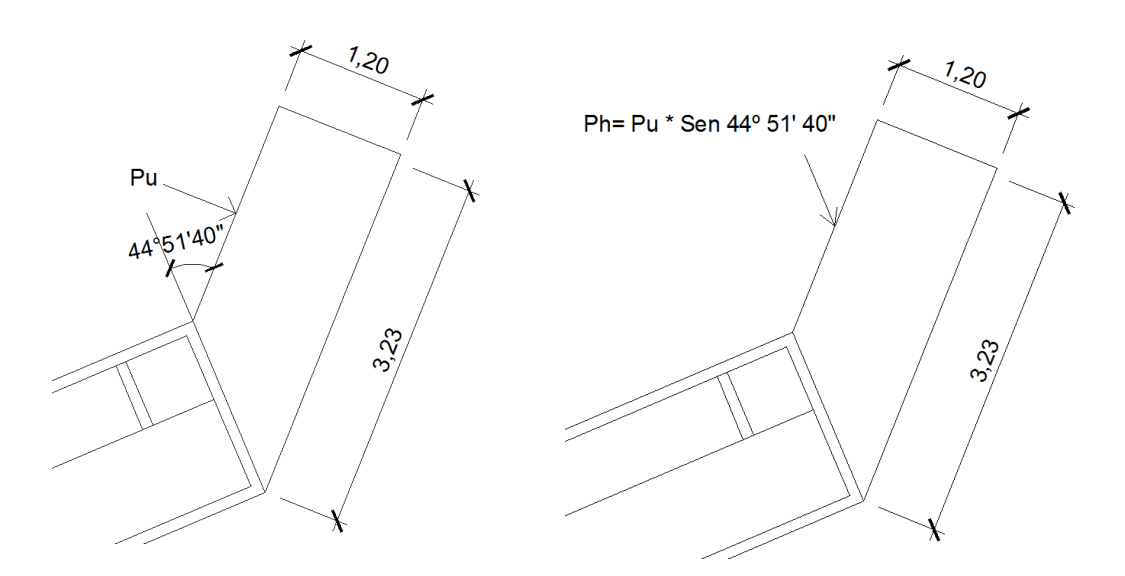

Fuente: elaboración propia, con programa de AutoCAD.

**Datos** 

Ancho =  $1,20 \text{ m}$  Altura =  $3,10 \text{ m}$ 

Largo =  $3,23 \text{ m}$  Peso del concreto:  $2,400 \text{ kg/m}^3$ 

Peso propio del aletón: (por metro lineal)

Wa = (1,20)(3,10)(2 400) = 8 928 kg/m

## **2.8.1.1. Cálculo de momentos**

Momento en la base producido por la carga muerta:

$$
Ma = \frac{WL^2}{2} = \frac{(8928)(3,23)^2}{2} = 46572,46 \text{ kg} - m
$$

Momento ocasionado por el sismo:

Según artículo 3.21 de AASHTO: factor de sismo = 0,10

$$
Ms = (0,10)(46572,46) = 4657,25 kg-m
$$

## **5.8.1.2. Presión de tierra**

AASHTO recomienda una sobrecarga mínima de 480 kg/m<sup>3</sup>, y además una altura mínima de 2 pies (0,6096 m) para presión de tierra sobre elementos estructurales.

 $(480)(0,61) = 292,80$  kg/m<sup>2</sup>

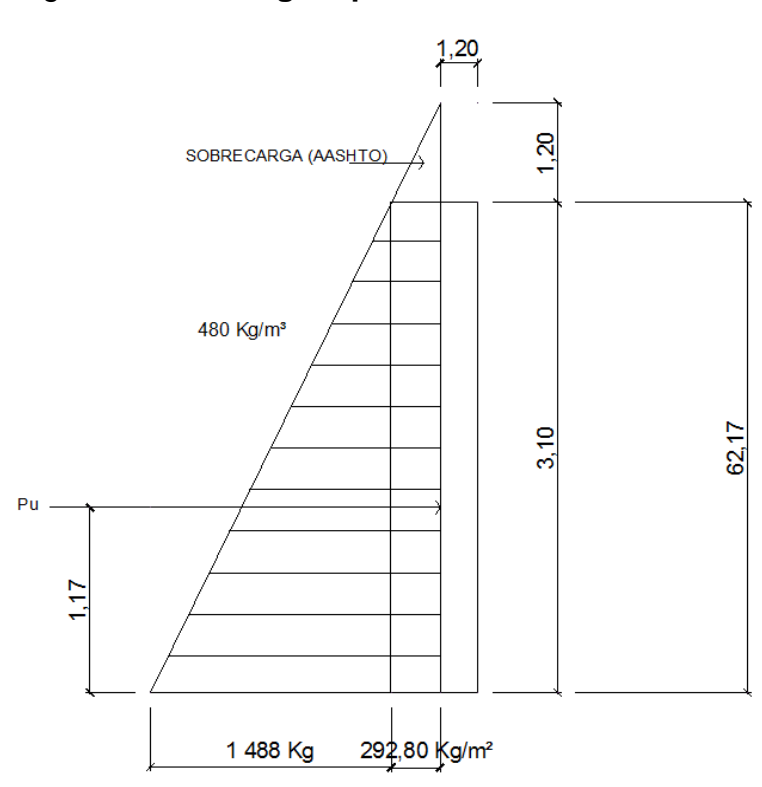

Figura 12. **Cargas que actúan sobre los aletones**

Fuente: elaboración propia, con programa de AutoCAD.

Presión de tierra resistida: (por metro lineal)

$$
(480)(3,10) = 1 488 kg/m2
$$

De la figura No. 12, se tiene que la fuerza última es:

 $Pu = (1,00)(292,80)(3,10) + 0,50(1,488)(3,10) = 3,214,08 \text{ kg}.$ 

La fuerza última horizontalmente será (que es la que sirve para cálculos):

 $Ph = Pu * Senoθ = (3 214.08 Kg) Seno 44° 51' 40" = 2 267,00 kg.$ 

De la figura No. 12, calculando el centroide de aplicación de cargas:

$$
Y = \frac{\sum y \times Ai}{\sum A}
$$

$$
Y = \frac{0,50(292,80)(3,10)^2 + 0,33(3,10) \times 0,50(1.488)(3,10)}{(292,80)(3,10) + (0,50)(1.488)(3,10)} = 1,17 \text{ m}
$$

Momento producido por el empuje de la tierra: (por metro lineal):

$$
Mo = Pu \times brazo = \frac{(3\ 214,08)(1,17)}{3,10} = 1\ 213,06\ kg - m
$$

La tabla 3.22.1 de AASHTO indica las diferentes combinaciones de carga, recomendadas para el análisis de una estructura. Para el diseño de la subestructura del puente, de los casos que se van a considerar, los grupos de carga más exigentes son el I, II, III y VII. Para este proyecto se tomaron los grupos de carga II y III, por ser los más utilizados en el diseño de puentes y que regirán en el diseño de toda la subestructura.

Calcular el momento total resistido por el aletón:

Grupo II

 $M_u = 1,30(Eq + Et) = 1,30(121,50 + 669,60) = 1,028,43$  kg - m

Grupo III

 $M_u = 1,30[(0,30Eq) + Et] = 1,30[(0,30)(121,50) + 669,60] = 917,87$  kg - m

## **2.8.1.3. Cálculo del refuerzo**

Peralte efectivo: proponiendo varilla No.5

$$
d = T - \frac{\varnothing}{2} - \text{recubrimi} = 30 - \frac{1,59}{2} - 7,5 = 21,705 \text{ cm}
$$

Datos

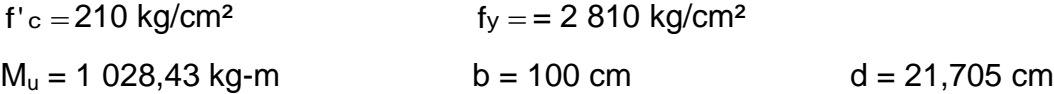

Se obtiene

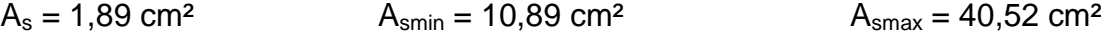

Como  $A_{smin} > A_s$ , entonces tomar  $A_{smin} = 10,89$  cm<sup>2</sup>

Espaciamiento:

$$
S = \frac{(1,981)(100)}{10,89} = 18,2 cm,
$$

Entonces tomar  $S = 0,15$  m Acero por temperatura:

$$
Ast = 0,002 \times b \times t = 0,002 \times (100) \times (30) = 6 \, \text{cm}^2
$$
Proponiendo varilla No.4:

$$
S = \frac{(1,27)(100)}{6,00} = 21 \text{ cm}
$$

Entonces tomar  $S = 0,20$  m

Resumen: armado para aleros Colocar refuerzo principal hierro No.5 @ 0,15 m + hierro No. 4 @ 0,20 m

Chequear a corte la sección propuesta

Corte resistente:

 $V_r = (0,85)(0,53)\sqrt{210}(100)(21,705) = 14169,80$  kg

Corte actuante:

$$
Va = 0,50[((b+h)h) + 0,10(t)(h)(a)(Ec)]
$$

 $Va = 0,50$   $[(292,80)(1 200 + 292,80)] + 0,10(0,30)(2,50)(1,50)(2 400)$ 

$$
V_a = 1\,162,80\ \text{kg}
$$

Chequear  $V_r > V_a$ 

$$
14\; 168,\!80\!>\!1\; 162,\!80\;\! ,
$$

Entonces chequea la sección propuesta

#### **2.8.2. Diseño de la cortina**

Sirve para detener el relleno en sentido longitudinal se considera empotrado a la viga de apoyo y el alto depende de la viga principal del puente. La cortina de apoyo esta empotrada sobre la viga de apoyo, actuando en ellas las fuerzas de: empuje de la tierra (E), fuerza longitudinal (FL), y la fuerza de sismo (EQ), según AASTHO 1.2.22.

La estructura no debe diseñarse para menos de un equivalente líquido a 480 Kg/m $3$ , según lo estipula AASTHO 1.1.19.

La geometría de las cortinas se tomó en cuenta el espesor de la losa, la pendiente y el espesor del apoyo de la superestructura.

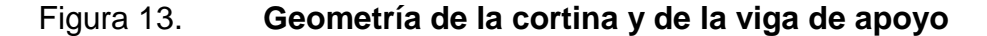

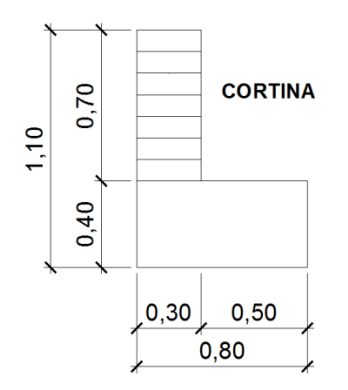

Fuente: elaboración propia, con programa de AutoCAD.

### **2.8.2.1. Empuje de la tierra (E)**

Este se debe incrementar la altura del relleno en 1,41 m.

$$
E = 292.8 + 351.36 \times \frac{0.80}{2} = 292.80 + 140.54 = 433.34 \text{ kg/m}
$$

### **2.8.2.2. Fuerza longitudinal (FL)**

Según AAST HO 1.2.13, la fuerza longitudinal será el 5 % de la carga viva y su centro de gravedad a 1,8 sobre la superficie de la rodadura.

> $b = 0,80$  m 417 kg 1,8  $FL = \frac{750}{12} =$ L  $FL = \frac{Cv}{T}$  $Cv = 750$  kg  $Cv = 0.05 * 15000$

### **2.8.2.3. Fuerza del sismo (EQ)**

Según criterio de la sección de puentes de la Dirección General de Caminos de Guatemala se utiliza el 8 %. El punto de aplicación se localiza en el centro de gravedad, actuando horizontalmente.

#### **2.8.2.4. Grupos de cargas**

Wpropio =  $2\,400\degree$  0,40  $\degree$  0,80 = 768 kg

 $EQ = 0.08 * 768 = 61,44$  kg

El punto de aplicación se localiza en

$$
b = \frac{1}{2} \cdot 0.70 = 0.35
$$
 m. al centro de gravedad.

Según AASTHO 1.2.22, para calcular el momento de diseño se utilizan los siguientes grupos de carga.

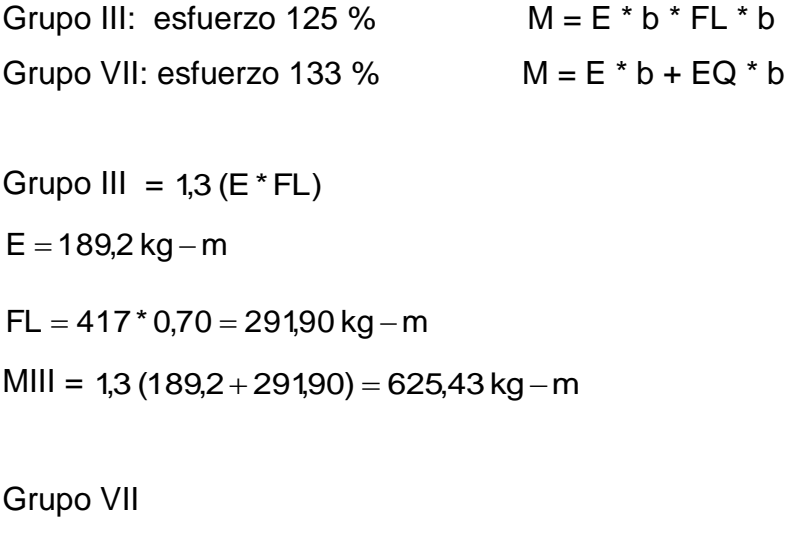

 $MVII = 1,3 (E + EQ * B)$  $MVII = 1,3(189,2+61,44+0,35)$  $MVII = 326,29 kg - m$ 

El grupo III es el momento máximo  $Mmax = 625,43$  Kg – m

### **2.8.2.5. Calculando el refuerzo**

**Datos** 

 $M = 625,43$  Kg – m  $B = 30$  cm  $D = 87,5$  cm  $F'c = 210$  kg /  $cm<sup>2</sup>$  $F'y = 2810$  kg/ cm<sup>2</sup>

As  $= 0.98$  cm<sup>2</sup> As min =  $13,17$  cm<sup>2</sup> As max =  $50,40$  cm<sup>2</sup>

> Como As< As min, Se utilizará As min =  $13,17$  cm<sup>2</sup>

Proponiendo armado 6 varillas # 5 @ 15 cm.

### **2.8.2.6. Refuerzo por corte**

**•** Grupo III

 $V = 1,3 (E + FL)$ 

 $V = 1,3(595,2+417) = 1315,86$  kg

• Grupo VII

 $V = 1,3 (595,2 + 69,12) = 863,62$  kg

La mayor de las cargas corresponde al grupo III

$$
V_{max} = 1315,86 \text{ kg}
$$
  
 
$$
V_{rc} = 0,85 * 0,53 * \sqrt{210} * 30 * 87,5
$$
  
 
$$
V_{rc} = 17136,95 \text{ kg}
$$

Debido a que Vrc > Vmax, el concreto resiste

$$
S_{\text{max}} = \frac{d}{2} = \frac{67,5}{2} = 33,75
$$

$$
S_{\text{max}}=35\,
$$

Utilizar varilla # 3 @ 15 cm.

### **2.8.3. Diseño de la viga de apoyo**

Esta se diseñará por aplastamiento y el refuerzo longitudinal es por temperatura.

> As  $_{\text{temp}}$  = 7,2  $\,$  cm As <sub>temp</sub> = 0,002 \* 90 \* 40 As <sub>temp</sub> = 0,002 \* b \* h

Utilizar armado 6 # 4

Para el refuerzo transversal se colocan estribos de acero corrugado, a una distancia no menor que h/2

$$
S = \frac{h}{2} = \frac{40}{2} = 20
$$
 cm

Proponiendo armado No. 3 @ 20 cm

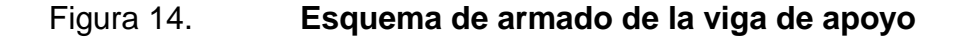

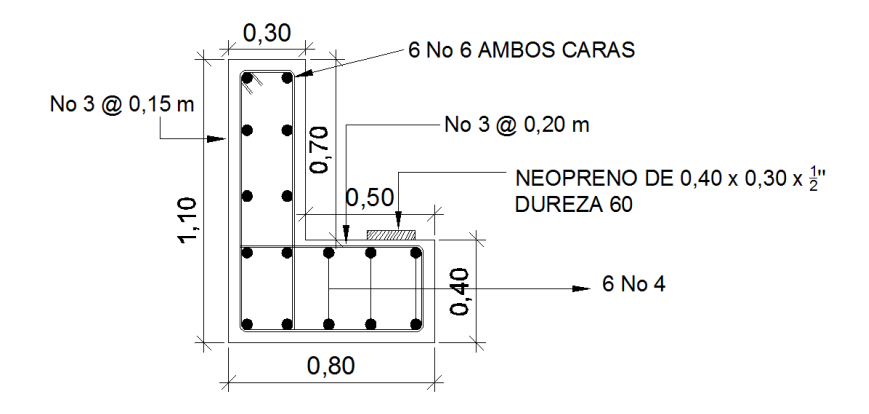

Fuente: elaboración propia, con programa de AutoCAD.

Diseño de apoyos de neopreno

Los apoyos del puente serán de neopreno de dureza shore 60 reforzados con placas metálicas. El esfuerzo máximo permisible por compresión se obtiene mediante la expresión:

$$
\sigma_{r} = \left(\frac{8 \cdot a \cdot b}{t (a+b)}\right)
$$

$$
\sigma_a = \left(\frac{P}{a^*b}\right)
$$

$$
\frac{\Delta L}{T} \le 0.5
$$
 apoyos móviles o libremente apoyados

Donde

ΔL = máximo desplazamiento horizontal

a,b = dimensiones del apoyo

σ<sup>r</sup> = esfuerzo máximo permisible a compresión del apoyo

σf = esfuerzo admisible del acero. (Esfuerzos de trabajo)

σ<sup>a</sup> = esfuerzo a compresión del apoyo

t = espesor de una lámina de 1,3 cm.

T= espesor total del elastómero

**Datos** 

 $L = 10 m$  $a = 50$  cm  $b = 30$  cm  $P = 34621,44$  [lb] = 15 704,02 [kg] CM = 1 146,40 [lb/pie] = 520 [kg/m]  $CV + I = 7805,10$  [lb/pie] = 3 538,02 [kg/m]  $T = 6,5$ mm

Revisando el esfuerzo por compresión

$$
\sigma_r = \frac{8 * 50 * 30}{1,3(50 + 30)} = 115,38
$$
 kg/cm<sup>2</sup>

$$
\sigma_{a} = \left(\frac{15704,02}{(50 \times 30)}\right) = 10,46 \text{ kg/cm}^2
$$

El esfuerzo es  $\sigma_{\rm r} > \sigma_{\rm a}$ 

Cálculo del desplazamiento horizontal (L=10 m)

Deformación total por esfuerzo, se utiliza la ley de Hooke

$$
\sigma_f = 1700 \text{ kg/cm}^2
$$

$$
\Delta eT = \frac{\sigma_f}{E} * L
$$

$$
\Delta eT = \left(\frac{1700}{2,1E^6}\right)1000 = 0,81cm
$$

Deformación por carga muerta:

$$
\Delta eCM = \frac{T^*CM}{CM + (CV + I)}
$$

$$
\Delta eCM = \frac{1,31 \times 520}{520 + 3538,02} = 0,42 \text{ cm}
$$

Deformación por contracción de fraguado y contracción diferida:

$$
\Delta c = 0.000165 \times L = 0.17 \text{ cm}
$$

Deformación por temperatura:

$$
\Delta t = 0,000011^{*} \text{ D}^{\circ} \text{ *L}
$$

$$
\Delta t = 0,000011^{*} 10^{*} 1000 = 0,11 \text{ cm}
$$

Deformaciones máximas

Contracción =  $\Delta eCM - (\Delta c + \Delta t) = 0,42 - (0,17 + 0,11) = 0,14$  cm

Dilatación =  $(\Delta eT + \Delta t) - \Delta c = (0.81 + 0.11) - 0.17 = 0.75$  cm

Máximo desplazamiento horizontal del apoyo  $\Delta L = 1,51$  cm

Espesor de apoyos

Se usan 2 placas de elastómero de 13 mm + dos placas de acero de 2 mm + un placa de acero en medio de 3 mm = 33 mm = 3,3 cm.

$$
\frac{\Delta L}{T} = \frac{1.51}{3.3} = 0.46 \le 0.5
$$
 apoyos móviles o libremente apoyados

### Figura 15. **Esquema de neopreno**

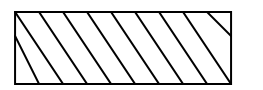

Neopreno de 0,40 x 0,30 x ½'' dureza 60

Fuente: elaboración propia.

### **2.8.4. Diseño del estribo**

El estribo a diseñar será de mampostería de piedra, obteniendo un diseño más simple y más económico, consistiendo en asumir la sección y después verificar tres condiciones: deslizamiento, volteo y presiones.

### Figura 16. **Geometría y diagramas de presiones del estribo**

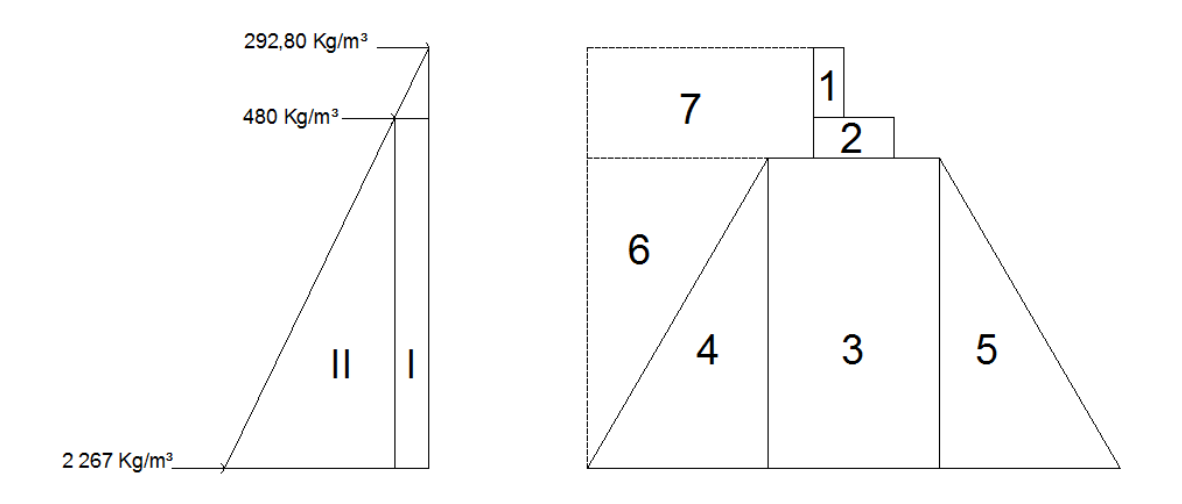

Fuente: elaboración propia, con programa de AutoCAD.

## **de cimentación de cimentación**Figura 17. **Relación de triángulos para obtener la presión de la cota**

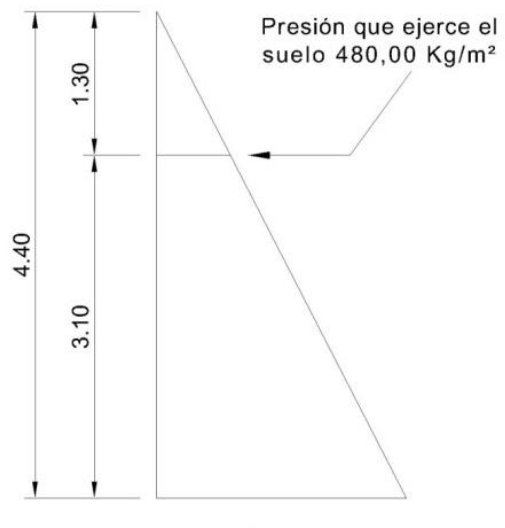

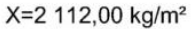

Fuente: elaboración propia, con programa de AutoCAD.

### **2.8.4.1. Cálculo del momento de volteo**

Este es producido por el empuje de la tierra sobre el estribo.

Sección I:

Empuje = presión\* altura

Empuje =  $292,8 * 4,40 = 1288,32$  kg

$$
B : P := \frac{4,40}{2} = 2,2 \text{ m}
$$

Momento  $=E * B : P$ :

 $M = 1$  288,32  $*$  2,20 = 2 834,3 kg - m

Para la sección II se tiene:

 $E = 2112 * 2,2 = 4646,40$  kg

 $B.P = 4646,4*1467 = 6814,72 kg - m.$ 

 $1288,32 + 4646,4 = 5934,72$  kg

Empuje total=  $1288,32 + 4646,4 = 5934,72$  kg

 $M = 2834,3 + 6814,72 = 9649,02 kg - m$ 

### **2.8.4.2. Cálculo del momento estabilizante**

Es producido por el peso de la estructura y el relleno.

Sección l

Area I = 
$$
0,40 \times 0,90 = 0,36 \text{ m}^2
$$

Peso I =  $0,40 * 0,90 * 2400 * 1 = 864$  kg

 $B : P : I = 1,30 + 0,10 + 0,50 + 0,25 = 2,20$  m

Momento =  $864 * 2,20 = 1900,80$  kg - m

Para las secciones sobrantes se tiene:

| Sección             | Area $(m2)$ | $W$ (kg/m3) | $WE$ (kg)     | B: P(m) | $M (kg - m)$ |
|---------------------|-------------|-------------|---------------|---------|--------------|
| 1                   | 0,36        | 2 4 0 0     | 864           | 2,20    | 1 900,80     |
| $\overline{2}$      | 0,36        | 2 4 0 0     | 864           | 1,95    | 1 684,80     |
| 3                   | 4,03        | 2700        | 10881         | 1,95    | 21 217,95    |
| 4                   | 2,015       | 2700        | 5 440,50      | 3,46    | 18 824,13    |
| 5                   | 2,015       | 2700        | 5 440,50      | 0,87    | 4 7 3 3, 24  |
| 6                   | 2,015       | 1700        | 3 4 2 5 , 5 0 | 3,03    | 10 379,27    |
| $\overline{7}$      | 1,95        | 1700        | 3 3 1 5       | 3,15    | 10 442,25    |
| 30 230,50<br>$WE =$ |             |             |               | $ME =$  | 69 182,43    |

Tabla I. **Cálculo del momento estabilizante**

Fuente: elaboración propia.

### **2.8.4.3. Revisión del muro sin superestructura**

Las verificaciones se harán para un muro de contención por gravedad.

$$
\frac{W}{E} > 1.5
$$

$$
Volteo = \frac{ME}{MV} > 1.5
$$

$$
Designerimation = \frac{W}{E} > 1.5
$$

$$
\text{Presiones} = P = \frac{W}{A} \cdot \left\{ 1 \pm \left( 6 \cdot \frac{E}{B} \right) \right\} > 0 < 20\,000 \, \text{kg/m}^2
$$

Donde

- MV = momento de volteo
- $Me$  = momento estabilizante
- W = peso propio de la estructura
- $E = empuje$
- $A = \text{area}$

$$
E = excentricidad = \left(\frac{b}{2}\right) - a
$$

$$
A = \frac{(ME - MV)}{W}
$$

$$
B = base
$$

Revisión de volteo

$$
\frac{\text{ME}}{\text{MV}} = \frac{69\,182.43}{9\,649.02} = 7.17 > 1.5
$$

Revisión de deslizamiento

$$
D = \frac{0.5 * W}{E} = \frac{0.5 * 30 230.50}{5 934.72} = 2.54 > 1.5
$$

La estructura resistirá por sí sola el volteo y el deslizamiento ya que ambos chequeos son mayores a 1,5

Revisión de presiones

$$
a = \frac{(ME - MV)}{W} = \frac{(69182.43 - 9649.02)}{30230.50} = 1.64 \text{ m}
$$

$$
3a\,{>}\,b
$$

$$
3a = 4,92 \text{ m} > 3,90
$$

$$
e = \frac{b}{2} - a = \frac{3,90}{2} - 1,64 = 0,31
$$

$$
P_{\text{max}} = \left(\frac{30\,230,50}{3,90\,{}^{\ast}\,{}^{\prime}}\right) \left(\frac{1+(6\,{}^{\ast}\,{}^{\prime}\,{}^{\prime}\,{}^{\prime}\,{}^{\prime}\,{}^{\prime}\,)}{3,90}\right)
$$

$$
P_{\text{max}} = 5237,44 \text{ kg/m}^2 < 18180 \text{ kg/m}^2
$$

$$
P_{\min} = \left(\frac{30\,230,50}{3,90 \times 1}\right) \left(\frac{1 - (6 \times 0,31)}{3,90}\right)
$$

 $P_{min} = 14818,87$  kg/m<sup>2</sup>  $> 0$ 

Como la presión máxima es menor que la capacidad soporte del suelo y la presión mínima es mayor que cero, el muro resistirá las presiones.

## **2.8.4.4. Revisión del muro con superestructura y carga viva**

Este chequeo se realiza para verificar si el muro resiste al agregarle el peso de las estructuras que tendrá que soportar.

Carga muerta y viva

La carga muerta y viva es la misma que se calculó para la viga de apoyo:

 $CV = 5 987,50 * 1,7 = 10178,75$  kg  $CM = 6864,40 * 1,40 = 9595,60$  kg  $CM + CV = 19766,35$  kg

Brazo = 1,95 m (punto medio de la base)

 $\sf M E_{\sf T} = 38\,544{\rm,}38$  +  $69\,182{\rm,}43$  = 107 726,81 kg – m  $ME_T = ME_1 + ME$  $ME_1 = (19766,35)(1,95) = 38544,38$  kg – m  $ME_1 = (CM + CV) * b$ razo

Revisión de presiones:

$$
a = \frac{(ME_T - MV)}{(CM + CV) + We}
$$

$$
a = \frac{(107726,81 - 9649,02)}{(19766,35 + 36212)} = 1,75
$$
 m.

$$
e = \frac{3,90}{2} - 1,75 = 0,20
$$

$$
P_{max} = \left[\frac{(W + CM + CV)}{A}\right] * 1 + \left(\frac{6 * e}{b}\right)
$$
  
\n
$$
P_{max} = \left[\frac{(31230,50 + 19766,35)}{3,90}\right] * 1 + \left(\frac{6 * 0,20}{3,90}\right)
$$
  
\n
$$
P_{max} = 16764,24 \text{ kg/m}^2 < 18180 \text{ kg/m}^2
$$

$$
P_{min} = \left[\frac{30\,230,50 + 19\,766,35}{3,90}\right]*1 - \left(\frac{6*0,20}{3,90}\right)
$$

$$
P_{min} = 8.875,08 \text{ kg/m}^2 > 0
$$

Debido a que ambas presiones se encuentran dentro de los parámetros de diseño, la estructura sí resistirá las presiones, por lo que la sección del muro es apta para resistir la carga a la que estará sujeta.

### **2.9. Estudio de Impacto Ambiental**

Es el procedimiento técnico-administrativo que sirve para identificar, prevenir e interpretar los impactos ambientales que producirá un proyecto en el entorno en caso de ser ejecutado.

#### **2.9.1. Generalidades**

Todas las actividades desarrolladas por el ser humano causan algún tipo de impacto al medio ambiente, en todos los sistemas que componen la naturaleza, pudiendo ser el impacto positivo, negativo o poco significativo, esta situación hace necesario que en la actualidad se determinen la naturaleza, tipo,

cantidad así como las medidas de mitigación que se pueden aplicar para reducir el impacto que causen estas actividades, desde 1972, Guatemala es signataria de la mayoría de acuerdos o convenios que en el tema se han suscrito, situación que impulso la creación del Ministerio de Ambiente y Recursos Naturales (MARN) a partir del 2000, teniendo como legislación principal en este tema el Decreto 68-86 "Ley de Protección y Mejoramiento del Medio Ambiente". Dentro de las herramientas existentes para poder evaluar los impactos que causará determinado proyecto se pueden mencionar los siguientes:

- Estudios de Impacto Ambiental no significativo (evaluación rápida): se realiza por medio de visita al sitio del proyecto por parte de técnicos en la materia calificados por el Ministerio de Ambiente y Recursos Naturales (MARN) y bajo la responsabilidad de un coordinador del equipo y por cuenta del interesado, para determinar el tipo de impactos que se pueden generar con las actividades del proyecto, para lo cual se debe de contar con algunos indicadores y criterios (línea base) que permitan definir esta situación.
- Estudios de impacto ambiental significativo (evaluación general): se realizan en dos fases que son complementaria entre sí, estas son:
	- o Fase preliminar o de factibilidad, incluye datos de la persona interesada, descripción del proyecto y escenario ambiental, principales impactos y medidas de mitigación, planes de contingencia, plan de seguridad humana y otros.
	- o Fase completa que generalmente se aplica a proyectos con ciertas características de tamaño y complejidad de operaciones,

60

además de lo establecido en la fase, preliminar debe incluir las repuestas a las siguientes preguntas:

- ¿Qué sucederá al medio ambiente como resultado de la ejecución del proyecto?
- ¿Cuál es el alcance de los cambios que se sucedan?
- ¿Qué importancia tiene los cambios?
- ¿Qué puede hacerse para prevenirlos o mitigarlos?
- ¿Qué opciones o posibilidades son factibles?
- ¿Qué piensa la comunidad del proyecto?

## **2.9.2. Evaluación de Impacto Ambiental del proyecto Diseño del puente vehicular para la aldea San Miguel y caserío El Escobal**

Por las características y ubicación del proyecto se puede realizar una evaluación rápida, que permita conocer los impactos positivos, negativos o pocos significativos así como las medidas de mitigación necesarias para el mismo, incluye las fases de construcción, operación y mantenimiento del proyecto.

- Información sobre el proyecto
	- o Ubicación
		- Nombre de la comunidad: aldea San Miguel y caserío El **Escobal**
		- Municipio: Mataquescuintla
		- Departamento: Jalapa
- o Tipo de proyecto o puente vehicular de concreto reforzado en camino rural.
- Consideraciones especiales: se deben tomar durante la visita al sitio del proyecto.
	- o Consideraciones sobre áreas protegidas: no se ubica dentro de alguna área protegida legalmente establecida.
	- o Consideraciones sobre ecosistemas naturales: el proyecto no afecta ecosistemas naturales.
	- o Otras consideraciones no aplican.

## **2.9.2.1. Impactos ambientales determinados durante la construcción y operación**

En el proceso de construcción del proyecto del puente, para la aldea San Miguel y caserío El Escobal se debe tomar en cuenta para el impacto ambiental que este pueda tener en los deslaves de material, erosión de cortes, alteración del drenaje superficial, para tomar las medidas preventivas necesarias, así como la generación de desechos sólidos derivados de las actividades los cuales se deberán trasladar a un lugar adecuado.

En el proceso de operación del proyecto es importante mantener la observación de la erosión de los cortes, los accidentes de tránsito, como los peatonales y los reasentamientos involuntarios para ir tomando las medidas adecuadas para evitarlos.

Es importante mencionar que la comunidad obtuvo un compromiso de mantener un tipo de vigilancia en el sentido ambiental, ya que este es un requisito fundamental, tanto en la construcción como en la operación del proyecto para el impacto ambiental que pueda llegar a tener el mismo.

### **2.10. Presupuesto**

Permite establecer y evaluar la consecución de objetivos. Para alcanzar estos fines, puede ser necesario incurrir en [déficit](http://es.wikipedia.org/wiki/D%C3%A9ficit_presupuestario) (que los gastos superen a los ingresos) o, por el contrario, puede ser posible ahorrar, en cuyo caso el presupuesto presentará un [superávit](http://es.wikipedia.org/wiki/Super%C3%A1vit) (los ingresos superan a los gastos)

## San Miguel y caserío El Escobal, municipio de Mataquescuintla, Jalapa Tabla II. **Resumen del presupuesto del puente vehicular para la aldea**

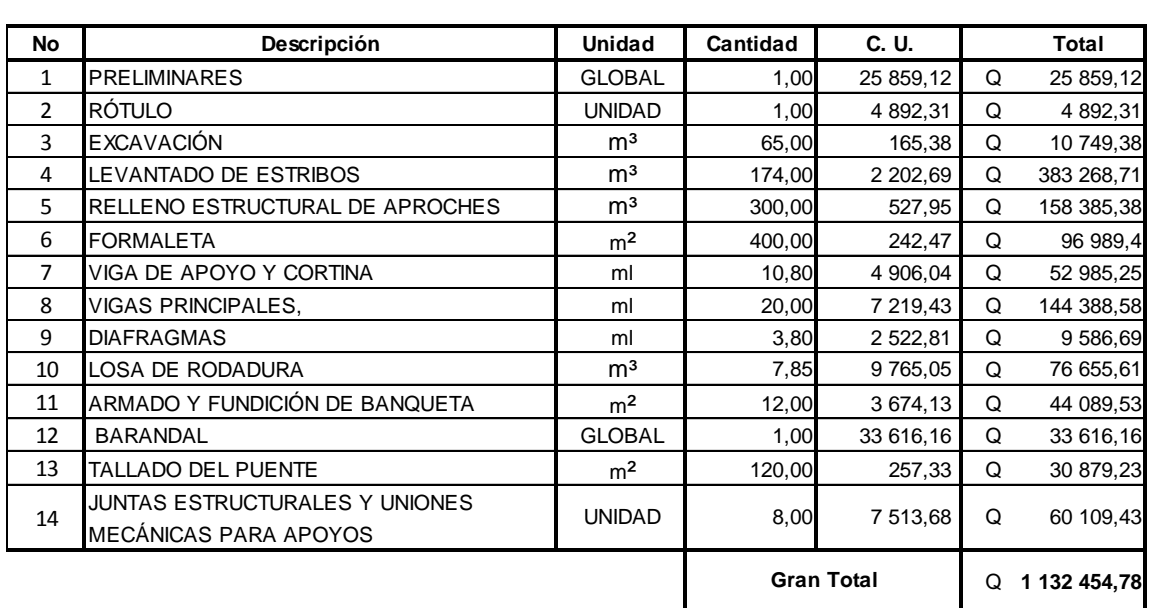

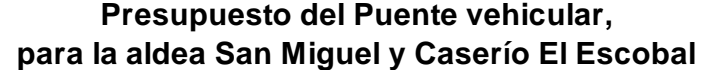

Fuente: elaboración propia.

### **2.11. Cronograma de ejecución**

Es una herramienta gráfica y de control que muestra cuáles son las fechas de inicio y fin de cada una de las actividades, cuáles son las secuencias y prioridades de las actividades y permite grabar la línea base del proyecto, el cual será utilizado como referencia entre el avance planificado y el avance real del proyecto.

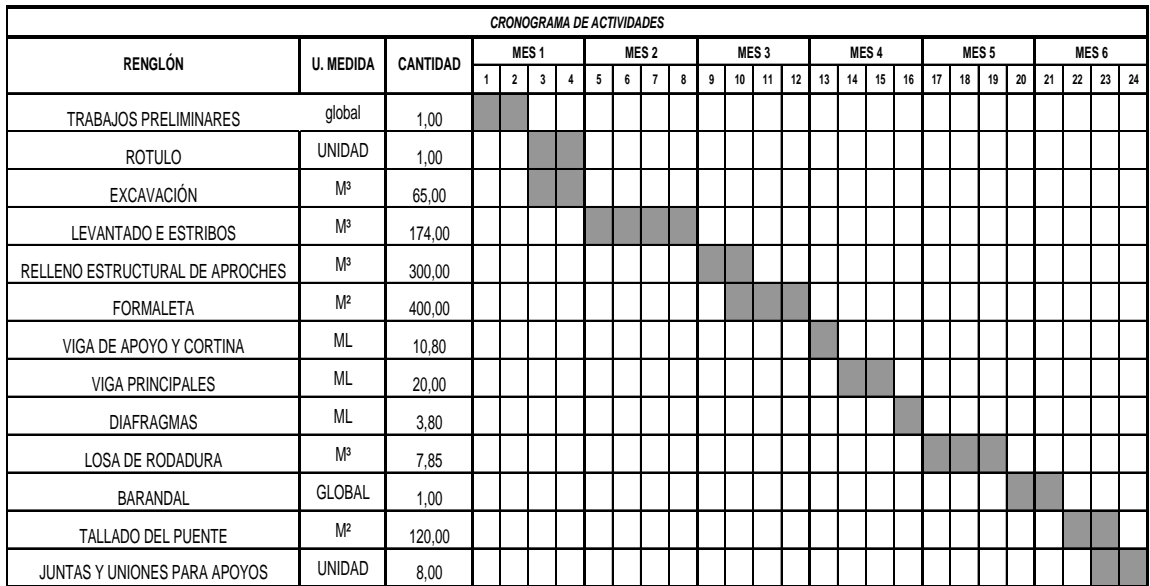

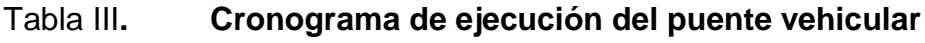

Fuente: elaboración propia.

# **3. DISEÑO DEL SISTEMA DE AGUA POTABLE PARA EL CASERÍO EL MANZANO, ALDEA LA SIERRA**

#### **3.1. Preliminares**

Toda instalación de provisión de agua potable necesita la realización de estudios preliminares y recopilación de antecedentes para la realización de dichos estudios.

### **3.1.1. Investigación preliminar…………………….…………..8**

El objetivo de la investigación preliminar es obtener y clasificar la información básica de la comunidad donde se ejecutará el proyecto de sistema de agua potable.

Las dos partes importantes que se tomarán en cuenta en lo que es la investigación preliminar son: la investigación de campo y el trabajo de gabinete.

### **3.1.2. Investigación de campo**

Se realizará una visita a la comunidad para recabar toda la información básica y así, determinar de una forma preliminar la factibilidad técnica del proyecto y la necesidad que se tiene en el lugar mismo.

La información que se debe obtener de esta visita consta de los siguientes aspectos:

65

- Información monográfica de la comunidad y/o localidad
- Accesos
- Vivienda
- Población
- Abastecimiento actual de lo que es el agua potable
- Servicios existentes
- Disposición de excreta
- Fuentes de agua propuesta
- Organizaciones y/o consejos comunitarios
- Recurso material y humano de la comunidad

Si fuese necesario, esta primera visita, a la que se le denominará visita preliminar se extenderá a comunidades vecinas.

Uno de los aspectos más importantes que se debe de realizar antes de efectuar la visita preliminar es el reconocimiento de la documentación, es decir, estudiar los documentos que permitan hacer un reconocimiento general sobre ubicación y las condiciones generales de la comunidad, que será objeto de futuras visitas, cuando se habla de documentos de esta índole, se refiere a mapas a nivel de país, a nivel departamental y municipal.

### **3.1.3. Personal a cargo de la visita**

Es muy importante que la visita preliminar sea realizada por una o varias personas que tengan conocimientos básicos y adecuados en lo que se refiere a aspectos técnicos relacionados con el abastecimiento de agua.

#### **3.2. Descripción del proyecto**

El proyecto consiste en captar el agua de un nacimiento de la localidad, el vital líquido se conduce por gravedad hasta un tanque de distribución de 30 metros cúbicos (30 m<sup>3</sup>), es aquí donde comienza lo que es la red de distribución para la aldea Cordoncillo II, la cual se hace mediante una red abierta es decir, una línea central de la cual se desprende ramales para la distribución en todas la viviendas, el tipo de conexión utilizado es de forma predial.

### **3.3. Levantamiento topográfico**

Se realizan con el fin de determinar la configuración del terreno y la posición sobre la superficie de la tierra, se toman los datos necesarios para la representación gráfica o elaboración del mapa del área en estudio.

#### **3.3.1. Altimetría**

Según el caso, las necesidades del proyecto y los recursos con que se cuenta para llevarla a cabo, se puede realizar con niveles de precisión, o por el método taquimétrico. En el caso de introducción de agua potable es preferible el método taquimétrico, dado que no se necesita una nivelación muy detallada y por la rapidez con que se realizará el levantamiento.

Por medio de la altimetría se registran las variaciones de elevación que tiene el terreno. Esto es de mucha importancia en el diseño, ya que la información obtenida servirá para un mejor manejo de las precisiones. Para el presente proyecto se utilizó el método taquimétrico, que consiste en tomar lecturas de los ángulos verticales de cada estación, así como las lecturas de los hilos taquimétricos que registra el teodolito en el estadal; posteriormente, a través de relaciones geométricas se encuentran las diferencias de nivel entre cada punto. El resultado que se obtiene a través de estas acciones el perfil del terreno.

#### **3.3.2. Planimetría**

Se realizó con el fin de obtener las distancias entre una y otra estación y para la ubicación de obstáculos que requieran un tratamiento especial, así como la ubicación de viviendas, obteniendo como resultado la planta de terreno donde se desarrolla el proyecto.

Existen varios métodos para llevar a cabo la planimetría, estos son: conservación del azimut, deflexiones, ángulos internos, etc. Para el levantamiento planimétrico se utilizó el método de conservación del azimut, por tener la ventaja de que permite conocer el error de cierre.

### **3.4. Evaluación del sistema actual**

Actualmente, el caserío El Manzano de aldea La Sierra se abastece de agua mediante un sistema de conexiones domiciliares, el cual no está diseñado adecuadamente, no es apropiado para la población y no cubre el 100 % de la misma.

### **3.5. Descripción del sistema a utilizar**

Para este proyecto se adaptará un sistema por gravedad ya que la topografía que se presenta hace ideal el empleo de este tipo de sistema desde la captación, la conducción del agua y la distribución de la misma.

68

#### **3.6. Aforos**

El aforo realizado a la fuente propuesta se hizo con una cubeta de 5 galones (18,927 litros) llenándola en tres ocasiones para tomar un tiempo promedio de 13 segundos, por lo que se tiene:

Q= volumen/tiempo

Volumen 18,79 litros

Tiempo<sub>1</sub> = 15 segundos, tiempo<sub>2</sub> = 12 segundos, tiempo<sub>3</sub> = 12 segundo

1,46  $t/s$  $Q_1 = \frac{18,927$ litros<br>13segundos

1,89 lt/ s 10segundos  $Q_2 = \frac{18,927 \text{litros}}{4.088 \text{ gruados}} =$ 

1,72 lt/ s 11segundos  $Q_3 = \frac{18,927 \text{litros}}{448,88 \text{ undos}} =$ 

 $Q_{\text{Total}} = (Q_1 + Q_2 + Q_3)/3 = 1,69$  lt/s

#### **3.7. Exámenes de calidad del agua**

Son básicamente dos exámenes los que se realizan a las diferentes muestras que son tomadas de la fuente propuesta, siendo el examen bacteriológico y el examen fisicoquímico. Para el examen bacteriológico se requiere un envase esterilizado con una capacidad de 100 mililitros y para el fisicoquímico la muestra debe de ser de 1 galón, este envase puede ser de vidrio o de plástico.

Es importante mencionar que las muestras tomadas deben de permanecer en refrigeración antes de ser llevadas al laboratorio, pero este período de

refrigeración no debe de exceder de 24 horas.

Para el proyecto de caserío El Manzano se utilizaron recipientes como los descritos anteriormente, los análisis fueron realizados en el laboratorio de agua de UNEPAR-INFOM

#### **3.7.1. Examen físicoquímico**

El examen que se realizó en el laboratorio pudo observarse que la muestra cumple con todos los parámetros fisicoquímicos.

### **3.7.2. Examen bacteriológico**

El resultado de este examen resultó que tenía un total de 170 NMP/100 mL de gérmenes coliformes. Por lo que es necesario darle tratamiento con cloro, por lo que se construirá un hipoclorador sobre el tanque de distribución.

### **3.8. Normas de diseño**

El diseño de estos sistemas en el área rural involucra el diseño funcional del diseño hidráulico de las diferentes componentes y el diseño estructural de aquellos elementos que así lo requiera, no obstante, en aquellos casos que así lo ameriten, el diseño estructural deberá basarse en la aplicación de las prácticas reconocidas de ingeniería para el análisis y diseño de estructuras.

Para el diseño funcional e hidráulico de un sistema de abastecimiento de agua potable se deben de tomar en cuenta los siguientes factores:

70

#### **3.9. Parámetros de diseño**

Permiten establecer los requisitos mínimos de diseño para sistemas de agua potable, considerando los parámetros utilizados para los ámbitos rurales.

Debe tenerse en cuenta que al proponer y definir la opción técnica debe considerarse las condiciones socioeconómicas de la localidad.

#### **3.9.1. Período de diseño**

Se considera como tal el tiempo durante el cual, la obra dará servicio satisfactorio para la población de diseño. Para fijarlo se tomará en cuenta la vida útil de los materiales, costos, población, comportamiento de la obra en los primeros años y la posibilidad de ampliaciones, este último dependerá mucho de la fuente de agua.

Lo que se recomienda para un proyecto de obra civil, un sistema que sea por gravedad es de 20 años, por el cual el período de diseño para el proyecto del caserío El Manzano, aldea La Sierra es de 20 años.

#### **3.9.2. Cálculo de población**

El cálculo de población deberá hacerse con el período de diseño correspondiente y otros elementos propios del lugar del proyecto. Se tomará información básica del Instituto Nacional de Estadística, registros municipales, censos escolares, levantamientos locales de densidad habitacional ya sea que estén hechos por instituciones gubernamentales o pueden ser también por iniciativa propia, siempre va a ser necesario que el encargado del diseño verifique y evalúe la información.

71

Por este caso, el método elegido para el cálculo de población futura es el método geométrico, este es uno de los más utilizados por la confiabilidad del resultado, este método utiliza población actual, tasa de crecimiento anual local y el período de diseño.

$$
Pf = Po(1+r)^n
$$

Donde

Pf = población futura

 $P<sub>o</sub>$  = población actual

 $r =$  tasa de crecimiento anual (en decimales)

n = período de diseño

Para la aldea El Manzano, el cálculo procede de la siguiente manera:

La población actual (Po) de el caserío El Manzano es de 286 habitantes, la tasa de crecimiento anual (r) del área rural del municipio de Mataquescuintla es de 0,04 (4 %) y el periodo de diseño (n) como se mencionó anteriormente es de 20 años.

$$
Pf = 286 (1 + 0.04)^{20} + 1
$$

$$
Pf=627hab
$$

La población futura es aproximadamente de 627 habitantes.

### **3.9.3. Dotación**

Es muy importante considerar los factores de clima, nivel de vida, actividad productiva, abastecimiento privado, servicios comunales y/o públicos, facilidad de drenaje, calidad de agua, administración del sistema y presiones del mismo.

Para fijar la dotación se tomará en cuenta los siguientes valores, si es que existiera estudios de demanda de la población:

- Servicios a base de llenacántaros exclusivamente: de 40 a 60 lt/hab/día.
- Servicio mixto de llenacántaros y conexiones prediales: de 60 a 90 (lt/hab/día).
- Servicio exclusivo de conexiones prediales fuera del domicilio: de 60 a 120 (lt/hab/día).
- Servicio de conexiones intradomiciliares, con opción a varias unidades por vivienda: de 90 a 150 (lt/hab/día).

Para el caserío El Manzano, aldea La Sierra se adoptó un servicio de conexiones prediales, este servicio es el más aconsejable para acueductos en áreas rurales y la dotación es de 130 (lt/hab/día).

### **3.9.4. Consumo medio**

El consumo medio diario será el producto de la dotación adoptada, por el número de habitantes que se estime al final del período de diseño, para este caso la población a los 20 años.

86 400  $Qm = \frac{Dotacion \times Pf}{cos 100}$  (se divide entre 86 400 para que el caudal sea en lt/s)

$$
Qm = \frac{130 \text{ lt/hab/día} \times 627 \text{ hab}}{86,400} = 0.94 \text{ lt/s}
$$

Este es el valor del caudal medio para caserío El Manzano, aldea La Sierra

### **3.9.5. Consumo máximo diario (CMD)**

Este será el producto de multiplicar el consumo medio diario por un factor que oscile entre 1,2 y 1,5. Se recomienda:

- 1,5 para poblaciones futuras menores de 1000
- 1,2 para poblaciones futuras mayores de 1000

Para el proyecto de el caserío El Manzano el CMD es de 1,5 por lo que se tiene:

$$
QMD = Qm \times 1.5
$$

$$
QMD = 0.943
$$
lt/s × 1.5 = 1.42 lt/s

Este es el caudal de conducción para el proyecto, y el diseño de la línea de conducción parte básicamente con este valor de caudal.

#### **3.9.6. Consumo máximo horario (CMH)**

Se determina de la multiplicación del consumo medio diario por un coeficiente entre 2 y 3. Se recomienda:

- 2,5 para poblaciones futuras menores de 1000
- 2,2 para poblaciones futuras mayores de 1000

Para el proyecto del caserío El Manzano el CMH es de 2,5 por lo que se tiene que:

 $QMH = Qm \times 2.5$ 

$$
QMH = 0.943
$$
 It/s  $\times$  2.5 = 2.36 lt/s

Este va a hacer el caudal de distribución para caserío El Manzano, aldea La Sierra. Se recomienda que el diseño hidráulico de la línea de distribución en los ramales se debe realizar tomando en cuenta criterios de uso simultáneo *versus* caudales unitarios, seleccionando el valor más alto obtenido de ambos cálculos, y con este valor escogido es con el que procede al diseño. Para el efecto se utilizarán las expresiones siguientes:

#### **3.9.7. Caudal simultáneo (Qs)**

$$
\text{Qs} = k\sqrt{n-1}
$$

Qs = caudal simultáneo el cual no debe ser menor de 0,20 lt/s.

 $k = 0,15$  (conexiones prediales)

n = número de conexiones prediales del ramal o tramo

### **3.9.8. Caudal unitario (Qu)**

númerototal de conexiones  $Qu = \frac{consumomá ximohorario}{\sqrt{2}}$ 

$$
Qu = \frac{2,36 \text{ It/s}}{63 \text{ conexiones}} = 0,00376 \text{ It/s/conexiones}
$$

Ahora se procede con el cálculo de caudal de diseño para el tramo.

$$
Qd=Qu\times n
$$

Donde

Qd = caudal de diseño

 $Qu = caudal unitario$ 

n = número de conexiones prediales del ramal o tramo

Para un ramal o para otro tramo de diseño en la red de distribución se realizan los dos cálculos anteriores, tomando el mayor de ambos y con ese valor seleccionado va a hacer el caudal de diseño para ese ramal o tramo.

### **4. COMPONENTES DE UN SISTEMA DE AGUA POTABLE**

#### **4.1. Fuente y captación**

Las fuentes deberán garantizar el caudal de día máximo de forma continua. El diseñador deberá evaluar el registro de aforo y la información hidrológica disponible, existen básicamente dos formas de captar el agua, una es de forma superficial (ríos) y la otra es manantiales (nacimientos). Para este proyecto en particular la forma de manantiales es en forma de nacimientos.

Las estructuras garantizarán seguridad, estabilidad y funcionamiento en todos los casos y para cualquier condición de la fuente se deben garantizar de protección contra la contaminación, entrada y proliferación de raíces, algas y otros organismos indeseables. Además la facilidad de inspección y operación. La captación en la aldea Cordoncillo II se realizará por medio de nacimientos de agua de tal manera que, el tanque de agua y demás partes estará restringido el acceso de personas o animales, además de evitar que se formen bancos de arena o suciedad a raíz de los vecinos o gente del lugar, estos tres aspectos son importantes de observar en el momento de decidir la ubicación de la captación.

### **4.2. Línea de conducción**

Se va a entender por línea de conducción el tramo que comprende desde la fuente hasta el tanque de distribución y/o almacenamiento, para el proyecto en la aldea Cordoncillo II, la línea de conducción va desde la estación E-0 hasta la estación E-47.

77
### **4.3. Tanque de almacenamiento y/o distribución**

El volumen del tanque de almacenamiento o distribución se calculará de acuerdo con la demanda real de las comunidades. Cuando no se tengan estudios de dichas demandas, en sistemas por gravedad se puede tomar un valor entre 25 % a 40 % del consumo medio diario.

#### **4.4. Desinfección**

La desinfección es el proceso de destrucción de microorganismos presentes en el agua mediante la aplicación directa de medios físicos o químicos.

La filtración es un método físico, aunque por sí solo no garantiza la calidad del agua. Por ebullición es otro método que por alta temperatura destruye microorganismos patógenos en el agua. Rayos ultravioleta es un método de muy alto costo.

Los métodos químicos más empleados para desinfección son: el yodo, la plata, y cloro.

El cloro es un poderoso desinfectante que tiene capacidad de penetrar en las células y de combinarse con las celulares vivas y es el más común en sistemas de acueductos rurales.

- Cloración: este método es fácil aplicación y económico.
- Hipoclorador: es un tipo de tanque construido de concreto reforzado el cual se coloca sobre la losa del tanque de distribución, cuenta con un

dosificador hecho con tubería de ½" y un tapón hembra al cual se le hace una ranura para dosificar automáticamente el agua del tanque de distribución. Lo cual para dosificar 100 litros de agua al 65 % se necesitan 3 libras y una onza

### **4.5. Línea de distribución**

La tubería de la línea de distribución deberá enterrarse a una profundidad mínima de 0,60 metros sobre el nivel superior del tubo. Cuando los terrenos son dedicados a la agricultura, como es el caso del caserío El Manzano se recomienda que la profundidad sea de 0,80 metros.

### **4.6. Red de distribución**

El tipo de red utilizada en este proyecto es de forma abierta, esta es la forma más adecuada para acueductos en áreas rurales se dice que una red de distribución abierta cuando existen ramales abiertos que parte de la tubería o línea central de distribución y terminen en conexiones prediales, intradomiciliares, servicios públicos (llenacántaros), etc. el diseño de la red deberá contemplar el posible desarrollo futuro de la comunidad, con el fin de proveer facilidades de ampliaciones.

#### **4.7. Presiones del sistema**

En consideración a la menor altura de las edificaciones en medios rurales, las presiones tendrán los siguientes valores:

- Presión dinámica (de servicio) mínima 10 metros
- Presión dinámica (de servicio) máxima 60 metros

#### **4.8. Cajas rompe - presión**

Las dimensiones mínimas serán las que permitan la maniobra del flotador y además accesorios y en ningún caso menores de 0,65 m x 0,50 m x 0,80 m libres. Las válvulas de flotador de 13 mm (1/2'') deberán diseñarse para una carga estática no mayor de 40 metros de columna de agua. Para diámetros mayores la carga estática será no mayor de 70 m.c.a. Estarán provistas de una válvula de compuerta en la entrada. Las cajas rompepresión de la aldea El Manzano serán de un metro cúbico, con medidas internas de 1,00 x 1,00 x 1,00 metros.

## **4.9. Tipos de conexión**

En el caserío El Manzano se utilizó el tipo de conexión de forma predial esta consiste en un solo chorro dentro del predio y/o lote del propietario es la más utilizada y recomendada desde el punto de vista de higiene y salud además de tomar en cuenta los factores económicos para acueductos en áreas rurales, la ubicación de este chorro debe de ser visible y accesible para sus usuarios, se recomienda mucho para comunidades rurales semidispersas con nivel socioeconómico regular. En la escuela se colocará como mínimo dos unidades.

### **4.10. Válvulas**

Las válvulas de control de la red para reparaciones y mantenimiento, se localizarán en lo posible en forma tal que permita aislar un tramo sin dejar fuera de servicio de forma parcial o total la red, se colocarán válvulas de aire y de limpieza en puntos convenientes.

80

## **4.11. Tratamiento del agua**

Todas aquellas aguas que no llenen los requisitos de potabilidad establecidos, deberán de tratarse mediante procesos adecuados para poder ser empleadas como fuente de abasto para poblaciones. El tipo de tratamiento deberá de fijarse de acuerdo a los resultados de los análisis realizados.

# **5. CÁLCULO HIDRÁULICO**

#### **5.1. Diseño de la línea de conducción**

La conducción en un proyecto de agua potable utilizando un sistema por gravedad es la que comprende desde la fuente hasta un tanque de distribución. En este proyecto para el caserío El Manzano, la conducción va desde la estación E-0 hasta la estación E-28

- Estación E-0
- Cota de terreno 2 136,37 m
- Estación E-28
- Cota de terreno 2 090,04 m

La carga real disponibles es la diferencia de las cotas, es decir 2 136,37 – 2 090,04, lo que resulta 46,33 m.c.a, un dato importante va a ser que a esta carga real disponible se le resta un número de metros columna de agua, porque al final este número que se le resta va a ser lo que marque la presión dinámica de llegada, para este caso se va a restar 15 m.c.a. ( se observará que más adelante que la presión dinámica de llegada a este punto es un valor igual o similar a este), por lo que la hf disponible es de 46,33 – 15 m.c.a = 41,33 m.c.a y se diseñará por tramos por economía, la longitud del tramo total es de 835,19 metros pero a este se multiplica por un 3 % más por la pendiente del terreno.

Básicamente para el diseño se utiliza la ecuación de Hazen & Willians, con la cual se puede encontrar el diámetro de tubería, los parámetros que se utilizan en esta ecuación son: longitud del tramo (L), carga y/o pérdida disponible (hf) del tramo, coeficiente de rugosidad (C) de la tubería, el caudal (Q) que en este caso es el caudal de conducción y el diámetro (D) de la tubería.

Ecuación Hazen & Williams:

$$
hf=\frac{1743,811\times L\times Q^{1,85}}{C^{1,85}\times D^{4,87}}
$$

Despejando para encontrar D:

$$
D = \left(\frac{1743.811 \times L \times Q^{1.85}}{C^{1.85} \times hf}\right)^{1/4.85}
$$

Diseño de tramo de A-B

El primer tramo será L= 835,19 m, este se multiplica por un factor de pendiente de 3 % va a ser una L = 864 m, Q= 1,42 lt/s, como es un diseño de la línea de conducción se utiliza el consumo máximo diario (CMD) y/o caudal de conducción,  $C = 150$  (para tubería PVC) y hf = 36,51. Se sustituyen datos y se obtienen un diámetro:

$$
D=\left(\frac{1743,811\times276\times1,42^{1,85}}{150^{1,85}\times36,51}\right)^{1/4,85}
$$

 $D = 1,42$ 

Por lo que ahora se van a tomar dos diámetros, uno superior y otro

inferior, para lo que es el cálculo hidráulico se utilizará tubería de Ø 2'' y de Ø 1 ½".

Se procede a calcular pérdidas con cada uno de estos diámetros:

$$
h f 1 = \frac{1743.811 \times L \times Q^{1,85}}{C^{1,85} \times D^{4,85}}
$$

Sustituyendo datos se tiene que la hf<sub>1</sub> = 10,46 m.

Para el cálculo de la pérdida con el diámetro dos se tienen los mismos datos y lo que cambia es el valor del diámetro, por lo que se obtiene que la hf<sub>2</sub> = 42,45 m.

Cuando se llegue a este punto en el diseño va a ser importante observar que el valor de hf<sub>1</sub> debe de ser menor que la carga disponible, y el valor de hf<sub>2</sub> debe de ser mayor que la carga disponible, por lo que esto se cumple.

Se procede al cálculo de la longitud 2, es decir, que longitud se necesita para tubería de diámetro de 1" conociendo la pérdida que se tiene. Se parte de la siguiente ecuación.

(hf)−hf1<br>×Longitud del tramo  $hf2 - hf$ Longitud  $2 = \frac{\text{Carga}}{\text{A}} \frac{\text{displayed}}{\text{A}} \frac{\text{diam}}{\text{A}} \left( \frac{\text{hft}}{\text{A}} - \text{hft} \right)} \times$ -  $2 - h f1$  $2 = \frac{\text{Carga}}{\text{Carg} \cdot \text{Cov}}$ 

Longitud 
$$
2 = \frac{59,47 - 26,00}{187,34 - 26,00} \times 1140 = 236,49
$$
 metres

Longitud 1= longitud del tramo total – longitud 2

Longitud 1= 1 140 m  $-$  236,49 m = 903,50 metros

Conociendo las longitudes para cada una de las tuberías, se procede a calcular el número de tubos de cada uno de los diámetros, esto se hace dividiendo la longitud dentro de 6 metros que es la longitud del tubo.

No. De tubos de Ø 2" = 276,00 m / 6 m = 46 tubos

No. De tubos de Ø 1 ½" = 588,00 m / 6 m = 98 tubos

Conociendo las longitudes reales de cada una de las tuberías se procede a calcular las pérdidas reales de cada una de ellas. Partiendo siempre de la ecuación de Hazen & Williams, se tiene que:

> $(2)^{2}$ 3,34 metros.  $150^{1,85}$   $\times$  (2)  $\mathsf{h1} = \frac{1743,811 \times 276,00 \times 1,42}{150^{1,85} \times (2)^{4,87}}$ 1,85  $=$  $\times$  $\times$  276,00  $\times$  $=$

$$
hf1 = \frac{1743.811 \times 588 \times 1.42^{1.85}}{150^{1.85} \times (1.5)^{4.87}} = 28.89 \text{ metres.}
$$

Hay que observar que la sumatoria de las pérdidas debe de ser similar a lo que es la carga disponible total del tramo, la cual es de 45,96 m.c.a, y hf<sub>1</sub> +  $hf<sub>2</sub> = 32,23$  m.c.a, este es el parámetro que nos indica que el cálculo ha sido realizado de manera correcta.

Se procede con lo que es el cálculo de las cotas piezométricas, estas se calculan con las siguientes ecuaciones:

Cota piezométrica  $1 = \cot \alpha$  inicial del terreno – hf1

Cota piezométrica 1 = 2 136,00 m – 03,34 = 2 132,66 m

Cota piezométrica  $2 = \cot \theta$  piezométrica 1- hf<sub>2</sub>

Cota piezométrica 2 = 2 132,66 m – 28,89 m = 2 103,77 m

Estas son las velocidades de diseño, las cuales deben estar entre 0,40 m/s y 3,00 m/s.

La ecuación para el cálculo de la velocidad es:

diámetro<sup>2</sup> Velocidad(V) =  $\frac{1,947\times Q$  de distribución y / o consumomáximo diario

Velocidad 
$$
1 = \frac{1.947 \times 1.42}{2.0^2} = 0.70
$$
 m/s Chequea

Velocidad 
$$
2 = \frac{1,947 \times 1,42}{1,5^2} = 1,23 \text{ m/s}
$$
 Chequea

### **5.2. Cálculo de tramo en la red de distribución**

A continuación se diseñará el tramo en la red de distribución que va desde el tanque de distribución ubicada en E-28 hasta la estación E-124, que es donde finaliza el proyecto.

Esto se hace calculando el consumo máximo horario para cada tramo con base en el número de habitantes que este posee, luego se suman los acumulados, por lo que, del tanque deberá salir con un caudal de distribución=2,36 litros / segundo. El mínimo del tramo será de 0,10 l/s.

Calculo del consumo máximo horario:

Teniendo el No. de habitantes se calculan los habitantes futuros

Pob futura =((((Tasa de Crec / 100) + 1)^período de diseño) \* Pob Act) + 1

Pob futura =  $(((4 / 100) + 1) \land 20) * 286) + 1$ 

Pob futura  $= 627$  habitantes

CMH = ((Pob futura \* dotación) / 86 400) \* factor de hora máximo

 $CMH = ((627 * 130 / 86 400) * 2,50)$ 

 $CMH = 2,36$  litros / seg

Por lo tanto con estos cálculos de la red de distribución queda de la siguiente forma:

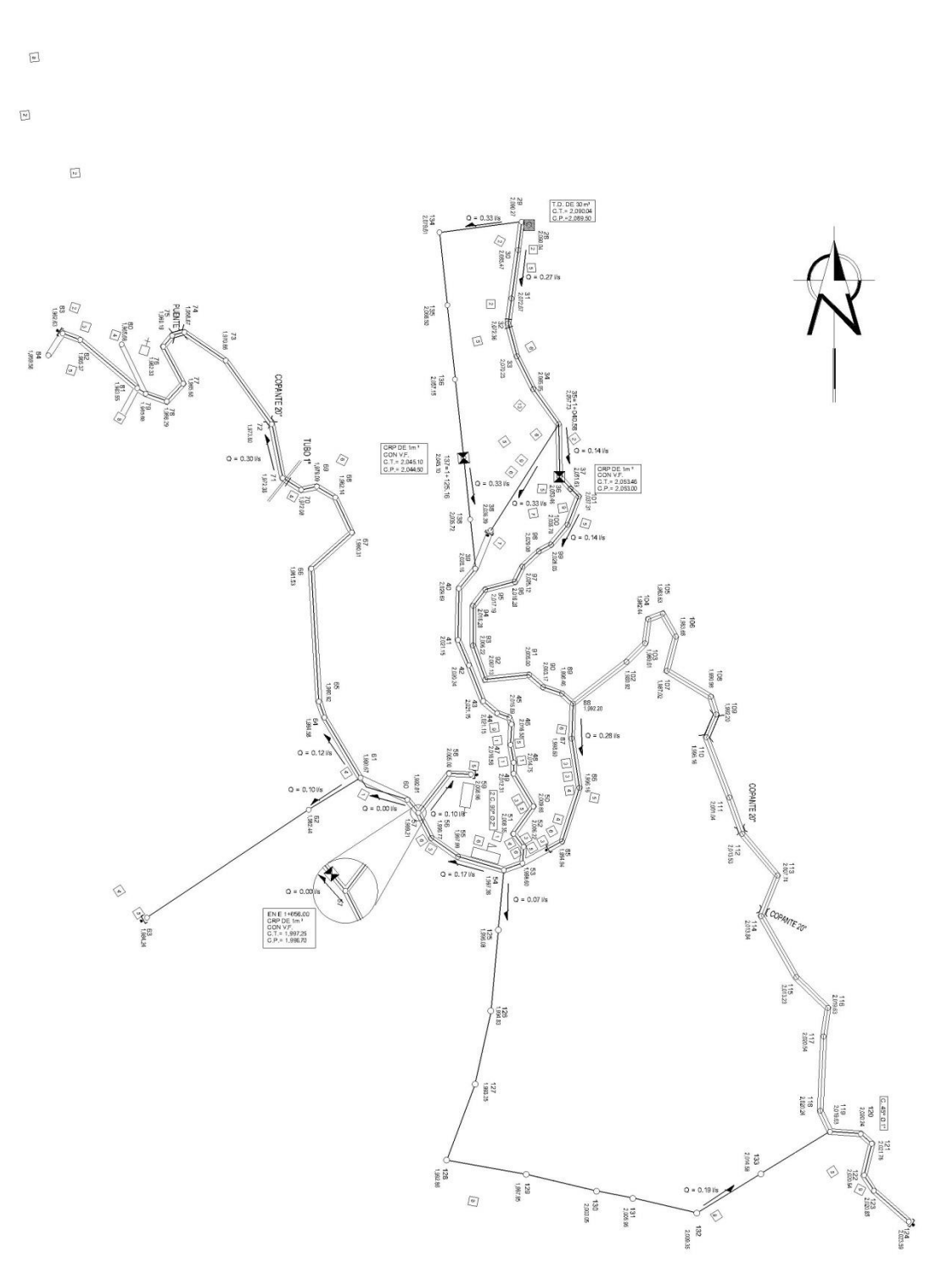

Figura 18. **Caudales de red de distribución**

Fuente: elaboración propia, con programa de AutoCAD.

Y luego se suman los caudales de los tramos quedando de la siguiente forma.

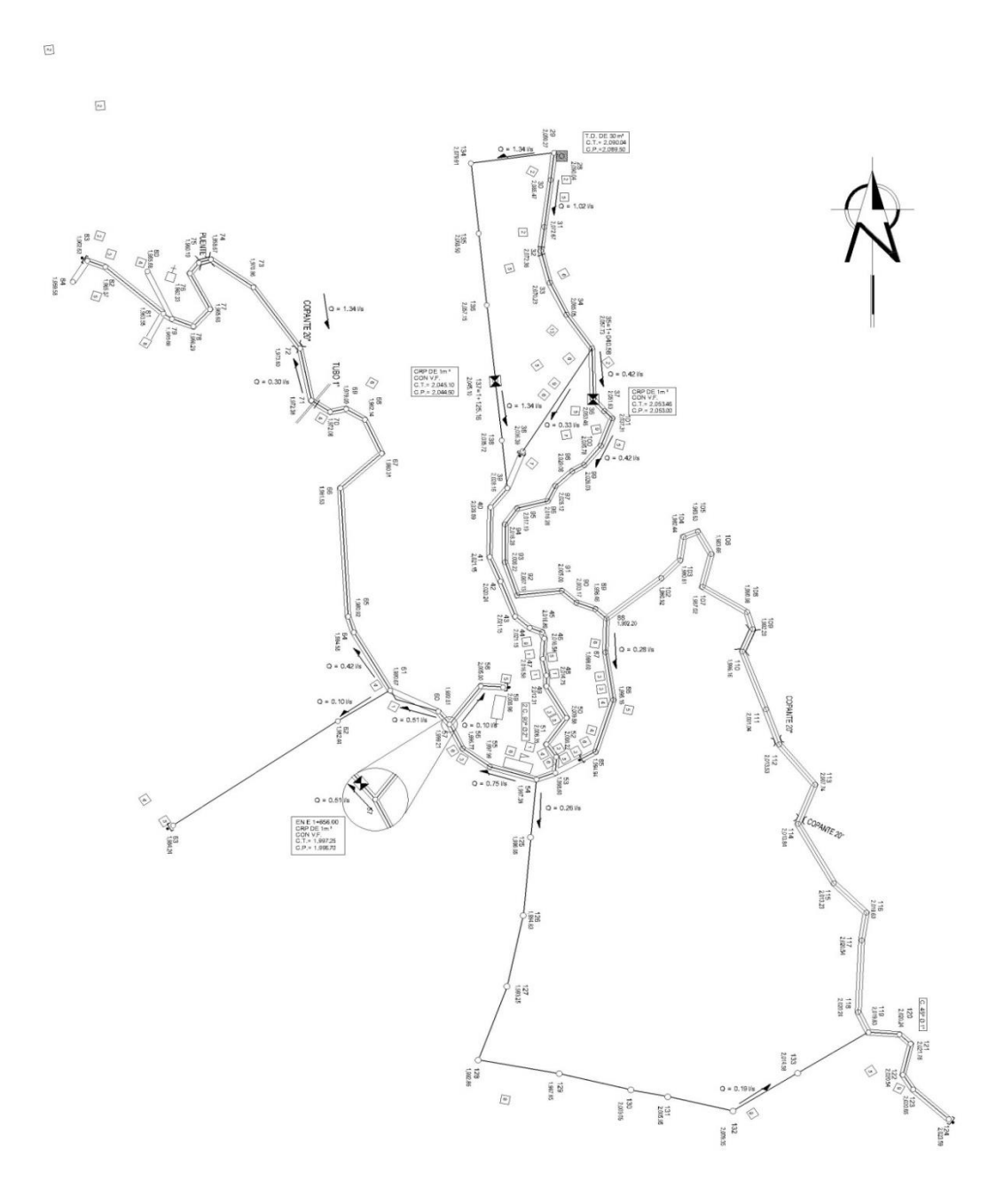

Figura 19. **Caudales acumulados de red de distribución**

Fuente: elaboración propia, con programa de AutoCAD.

Ya teniendo los caudales acumulados por tramo, se procede al diseño de los diferentes tramos de distribución, cuidando que el hf no debe ser mayor de 60 metros columna agua.

Se diseñó de ejemplo el tramo de E-28 a E-29 introduciendo los datos siguientes para cada tramo en la hoja de cálculo Excel:

- Caminamiento de salida =  $0+835,19$  m
- Caminamiento de llegada =  $0+842,80$  m
- Cota de salida =  $2089,50 \text{ m}$
- Caudal =  $2,41$   $\sqrt{s}$
- $\bullet$  Longitud = 7,61 m (cam. de salida cam. de llegada.)
- Porcentaje =  $3,00\%$
- Coeficiente = 140

Los subrayados son datos fijos para todos los tramos, ya que toda la tubería que se utilizará es PVC 160 PSI el coeficiente siempre será 140.

Luego nos presenta un cuadro con cálculos distinto desde el diámetro de tubería de Ø 6" hasta el Ø ½".

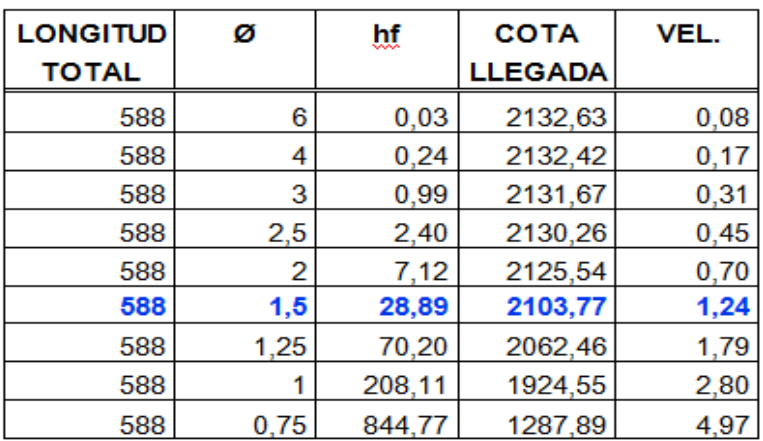

### Tabla IV. **Elección de diámetro**

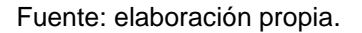

El diámetro se elige tomando en cuenta la cota de terreno a la cual hay que llegar en el tramo.

La hoja Excel realiza los cálculos siguientes:

Longitud total = (entero (longitudx((1 + % / 100 )/ 6)) + 1) x 6= (entero (7,61 x ((1 + 3 / 100)/6)) + 1) x 6 = 12 m

hf = 1 743,811 / ((Ø^4,87)) x Long Total x ((Q / Coef Fric)^1,852) 1 743,811 / ( $(2\degree\text{A}, 87)$ ) x 12,00 x ( $(2,41/140)\degree$ 1,852) = 0,39 mcm

Cota llegada = cota salida – hf = 2 089,50 - 0,39 = 2 089,11 m

Velocidad = Q / (Long^2) x 1,97 = 2,41 / (12 ^ 2) x 1,97 = 1,19 m / s

La velocidad debe ser mayor de 0,30 y menor de 3 m / s

Tabla V**. Cálculo de tramo**

#### E-29 A E-35

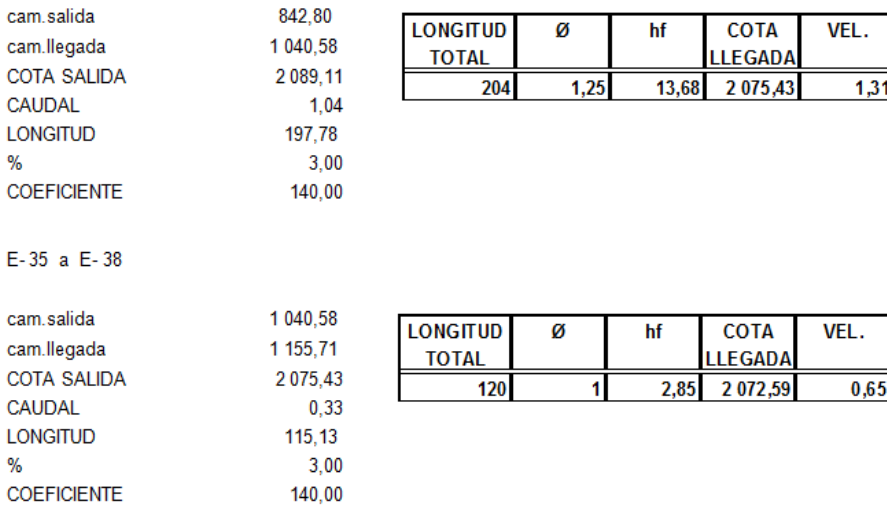

Fuente: elaboración propia, con programa de Excel.

Los demás tramos se calculan de igual forma dando como resultado el cuadro siguiente:

## Tabla VI. **Cálculo de red de distribución**

#### **RED DE DISTRIBUCIÓN ABIERTA**

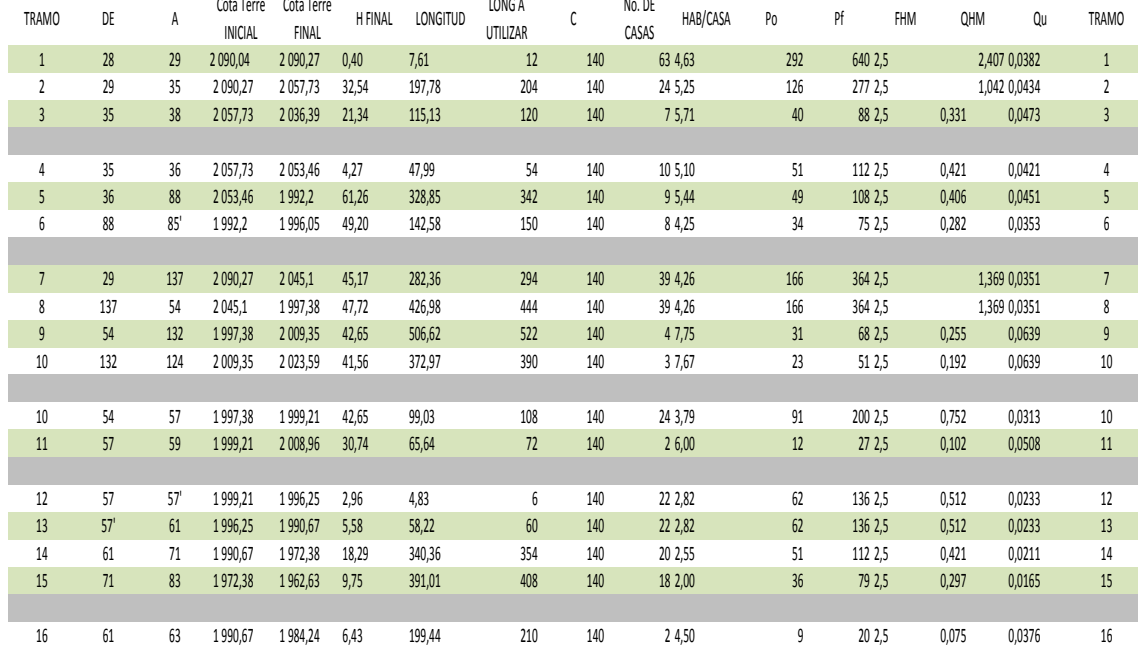

#### **RED DE DISTRIBUCIÓN ABIERTA**

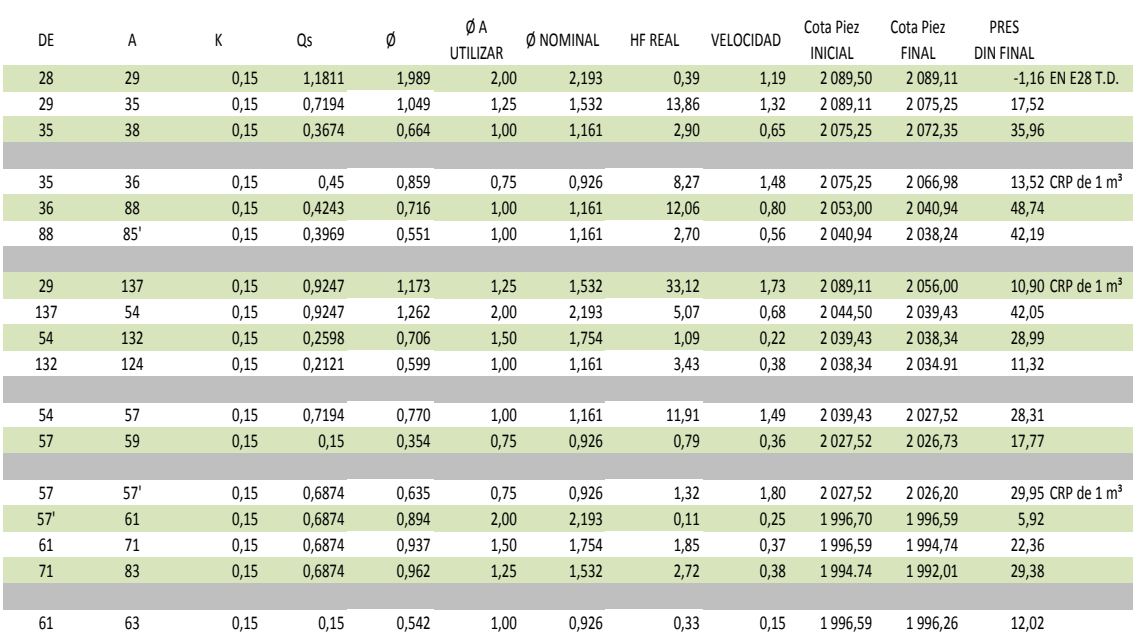

Fuente: elaboración propia.

### **5.3. Operación y mantenimiento**

El encargado del funcionamiento debe ser preferiblemente un fontanero que perciba un salario, quién realizará inspecciones periódicas a todos los componentes físicos del sistema para garantizar el adecuado funcionamiento.

Entre las actividades más comunes del fontanero están: detectar fugas que puedan existir tanto en la línea de conducción, distribución y conexiones, cuando se registren insuficiencias de agua en el servicio, efectuar las reparaciones necesarias, dar mantenimiento a las obras de arte es decir, mantenerlas limpias, retirar la maleza y velar por el buen estado de todas las obras complementarias. Cuando no se cuente con un fontanero designado para estas actividades, el consejo comunitario de desarrollo de la aldea Cordoncillo II serán los encargados de realizar estas actividades.

Por último se hace necesario e importante mencionar que ningún sistema de agua potable funcionará adecuadamente sin la supervisión del encargado, de lo contrario el sistema poco a poco se deteriorará hasta llegar al colapso y dejará de prestar el servicio.

#### **5.4. Propuesta de tarifa**

Un sistema de agua potable debe de contar con un programa de operación y mantenimiento adecuado, para garantizar la sostenibilidad del mismo durante el período para el que se ha diseñado. Esto implica que es necesario contar con recursos suficientes para operar el sistema, darle un mantenimiento preventivo y cuando así lo amerite también correctivo, dichos recursos pueden obtenerse a través del pago de una tarifa mensual por parte de los beneficiarios del caserío El Manzano, la cual se puede calcular con un

95

horizonte no mayor de cinco años, ya que en el área rural es muy difícil que acepten los incrementos constantes por el servicio. Se calculará la tarifa contemplando los costos siguientes:

#### **5.4.1. Costos de operación**

El costo de operación (Co), contempla el pago mensual de fontaneros para efectuar revisiones constantes al sistema y operar el sistema de cloración. El cálculo del costo de operación se efectúa considerando que un fontanero revisa con cuidado 50 conexiones prediales y 7 kilómetros de línea al día, por lo que se procede de la siguiente manera:

$$
Co = \left(\frac{L}{7} + \frac{Nc}{50}\right) \times Pj \times Fp
$$

Donde

 $L =$ longitud de línea central de tubería = 4,944 km Nc = número de conexiones = 63  $Pi =$  pago a jornalero por día = Q 75,00  $Fp =$  factor que incluye prestaciones, para este caso = 1,25

$$
Co = \left(\frac{4,944}{7} + \frac{63}{50}\right) \times 75,00 \times 1,25 = Q 184,34 / \text{día}
$$

### **5.4.2. Costos de mantenimiento**

Para determinar el costo de mantenimiento (Cm), el tres por millar del costo de los materiales no locales presupuestados para el período de diseño y que servirá básicamente para la compra de materiales cuando haya necesidad de mejorar o cambiar los existentes.

$$
Cm = (0,003) \times \frac{Mnl}{n}
$$

### Donde

Mnl = costo de materiales no locales =  $Q$  282 569,10 n = período de diseño = 20 años

$$
Cm = 0.003 \times \left(\frac{282\,569,10}{20}\right) = 42,38 \text{ Q/día}
$$

#### **5.4.3. Costo de tratamiento**

El costo de tratamiento (Ct) es específicamente para la compra de hipoclorito de calcio y se determina de la siguiente manera:

$$
Ct = \frac{días de un mes \times CTG \times CMH \times Rac \times No. de segundo se n un día}{No. de hipoclorib de calcio}
$$

Donde

Días en un mes = 30 días

CTG = costo de tableta en gramos

CMH = consumo máximo horario o caudal de distribución

Rac = relación de agua cloro en una parte por millar =  $1,00$  (It/s) =  $0,001$ 

 $Cc =$  concentración de cloro al 65 % = 0,65

Segundos al día = 86 400 s/día

$$
Ct = \frac{30 \times 0.30 \times 2.36 \times 0.001 \times 86400}{5.50} = Q \ 333.66 / \text{dia}
$$

## **5.4.4. Gastos administrativos**

Este sirve para mantener un fondo para gastos que puedan surgir en papelería, viáticos, sellos, etc. Para calcular los gastos administrativos (Ga), se puede estimar un porcentaje de la suma de gastos de operación, mantenimiento y tratamiento, para este caso se considero un porcentaje de 10 %. Datos: Co = 139,34, Cm = 42,38, Ct= 333,66

 $Ga = 0,10 (Co + Cm + ct)$ 

$$
Ga = 0,10(184,34 + 42,38 + 333,66) = 56,04/dia
$$

#### **5.4.5. Costo de reserva**

El objetivo de este costo es cubrir eventualidades que puedan surgir como por ejemplo, sabotajes y desastres naturales se calcula igual que el gasto administrativo, se considera un porcentaje de la suma de costos de operación, mantenimiento y tratamiento, al igual que el caso anterior se adoptó el 10 %

$$
Gr = 0.10 (Co + Cm + ct)
$$

$$
Gr = 0,10(184,34 + 42,38 + 333,66) = 56,04/dia
$$

#### **5.4.6. Tarifa mensual propuesta**

Esta se calcula sumando los gastos y/o costos anteriores y se divide dentro del número total de conexiones, el número de conexiones totales en el caserío El Manzano es de 63.

Tarifa propuesta =  $\Sigma$  gastos y/o costos/número total de conexiones del proyecto:

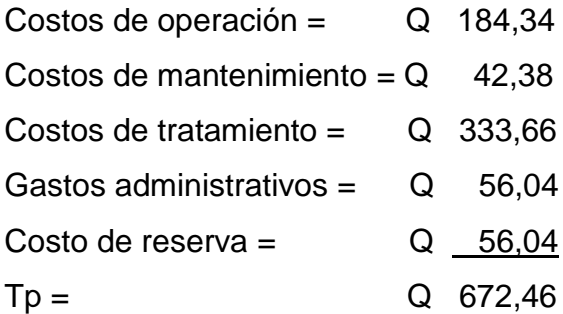

Este total se va a dividir dentro de 63 viviendas para calcular la tarifa de cada una de ellas para que se puedan cubrir los gastos.

$$
Tp = \frac{Q \ 67246}{63 \ \text{wivendas}} = Q \ 10,67 \text{ por vivienda} \rightarrow Q \ 15,00 \text{ por vivienda/mes}
$$

La conclusión es que la población tiene un pago de tarifa de Q 15,00/vivienda/mes seguido todo el procedimiento con los 15 días de supervisión y mantenimiento al mes, con gastos aceptables por el servicio de agua potable.

## **5.5 Evaluación socioeconómica**

Aquí se trata del estudio económico del proyecto, y por medio de este se determinará la tarifa adecuada para cada usuario por consumo para que el proyecto sea sostenible y para que los usuarios valoren de una forma consiente este recurso tan imprescindible para sobrevivir.

Para poder realizar este análisis se utilizan herramientas que toman en cuenta datos estadísticos. A continuación se explican dos casos que se pueden utilizar para llevar a cabo dicho análisis.

### **5.5.1. Valor Presente Neto**

Este es una alternativa para toma de decisiones de inversión, lo cual permite determinar de ante mano si una inversión vale la pena o no es posible realizarla, y no hacer malas inversiones que provoquen en un futuro pérdidas.

El Valor Presente Neto puede desplegar tres posibles respuestas, las cuales pueden ser:

$$
VPN < 0; \qquad VPN = 0; \qquad VPN > 0
$$

Cuando el VPN < 0, y el resultado es un valor negativo muy grande alejado de cero, esta alertando que el proyecto no es rentable. Cuando el VPN = 0 está indicando que exactamente se está generando el porcentaje de utilidad que se desea, y cuando el VPN > 0, está indicando que la opción es rentable y que inclusive podría incrementarse el porcentaje de utilidad.

Las fórmulas del VPN son:

$$
P = F\left[\frac{1}{(1+i)^n - 1}\right]
$$
\n
$$
P = A\left[\frac{(1+i)^n - 1}{i(1+i)^n}\right]
$$

P = valor de pago único en el valor inicial a la operación, o valor presente.

- $F =$  valor de pago único al final del periodo de la operación, o valor de pago futuro.
- A = valor de pago uniforme en un periodo determinado o valor de pago constante o renta, de ingreso o egreso.
- i = tasa de interés de cobro por la operación, o tasa de utilidad por la inversión a una solución.
- n = período de tiempo que pretende dura la operación.

Datos del proyecto

Costo total del proyecto =  $Q$  682 783,53 Costo total del mantenimiento =  $Q$  8 069,52

Como es un proyecto de tipo social, la Municipalidad absorberá el 50 % del costo total y la comunidad pagara el otro 50 % en un periodo de 5 años por derecho de conexiones domiciliares. Pagando anuales una cuota de mantenimiento de Q 180,00 por vivienda.

**Datos** 

 $A_1 = 68\,278,35$  $A_2 = 8069,52$  $n = 5$  años  $i = 10 \%$ 

$$
\text{VPN} = -682783,53 + 68278,35 \left[ \frac{(1+0,1)^5 - 1}{0,1(1+0,1)^5} \right] - 8069,52 \left[ \frac{(1+0,1)^5 - 1}{0,1(1+0,1)^5} \right]
$$

 $VPN = -454544,69$ 

$$
i = -10%
$$

$$
\text{VPN} = -682783,53 + 68278,35 \left[ \frac{(1-0,1)^5 - 1}{-0,1(1-0,1)^5} \right] - 8069,52 \left[ \frac{(1-0,1)^5 - 1}{-0,1(1-0,1)^5} \right]
$$

 $VPN = -1533303,53$ 

## **5.5.2. Tasa Interna de Retorno (TIR)**

Es la tasa máxima de utilidad que puede pagarse u obtenerse en la evaluación de una alternativa.

Lo que se busca es un dato que sea menor al dato buscado y otro que sea mayor y así poder interpolar de la manera siguiente:

Tasa 1 VPN (+) TIR VPN = 0 Tasa 2 VPN (-)

$$
\mathsf{TIR} = \left[ \frac{(\mathsf{Tasa1} - \mathsf{Tasa2})(0 - \mathsf{VPN}(-))}{(\mathsf{VPN}(+)) - (\mathsf{VPN}(-))} \right] + \mathsf{Tasa2}
$$

$$
\text{TIR} = \left[ \frac{(-10 - 10)(0 - (-454544,69))}{(-153303,53) - (-454544,69)} \right] + 10 = -20,18\%
$$

La TIR es - 20,18 % anual, la tasa interna de retorno es negativa, pero como ya se mencionó antes, el proyecto es de carácter social. Es decir es un proyecto del sector público que tiene como objetivo principal, proveer servicios a la ciudadanía, buscando el bienestar público y no las ganancias.

#### **5.6. Evaluación de Impacto Ambiental**

La Evaluación de Impacto Ambiental valorará los efectos directos e indirectos de cada propuesta de actuación sobre la población humana, la fauna, la flora, el suelo, el aire, el agua, el clima, el paisaje, y la estructura y función de los ecosistemas previsiblemente afectados.

#### **5.6.1. Impacto ambiental en construcción**

En el proceso de construcción del proyecto de agua potable, para el caserío El Manzano se debe tomar en cuenta para el impacto ambiental que este pueda tener en la remoción de vegetación, es decir lo que comúnmente se conoce en el campo como abrir la brecha, que se hace para darle lugar a la colocación de la tubería, tanto en la línea de conducción como en la distribución del agua, para este proyecto en particular se tendrá el cuidado de que sea lo mínimo posible, ya que buen porcentaje de la tubería se colocará con el derecho de paso respectivo.

Otro de los aspectos a tomar en cuenta es la excavación del suelo para la instalación de la tubería, después de este paso se procederá a la compactación necesaria para no afectar el suelo.

### **5.6.2. En operación**

En el proceso de operación del proyecto uno de los aspectos en el tema del ambiente es el de estudiar y registrar la disminución del caudal superficial de donde está captando el agua.

103

Es necesario decir que la captación se diseñó de tal manera que capte el agua necesaria para la población en el período de diseño establecido, y la colocación y ubicación de la misma fuera lo menos nociva posible, dejando que el agua superficial a no ser captada siga el curso normal, además que esta no utiliza algún tipo de agente químico que pueda llegar a afectar el agua y a la población aguas abajo.

Es importante mencionar que la comunidad obtuvo un compromiso de mantener un tipo de vigilancia en el sentido ambiental, ya que este es un requisito fundamental, tanto en la construcción como en la operación del proyecto para el impacto ambiental que pueda llegar a tener el mismo.

## Tabla VII. **Presupuesto de agua potable**

#### **UNIVERSIDAD DE SAN CARLOS DE GUATEMALA FACULTAD DE INGENIERIA / UNIDAD DE EPS ESTUDIANTE EPESISTA: RONALD MARTINEZ**

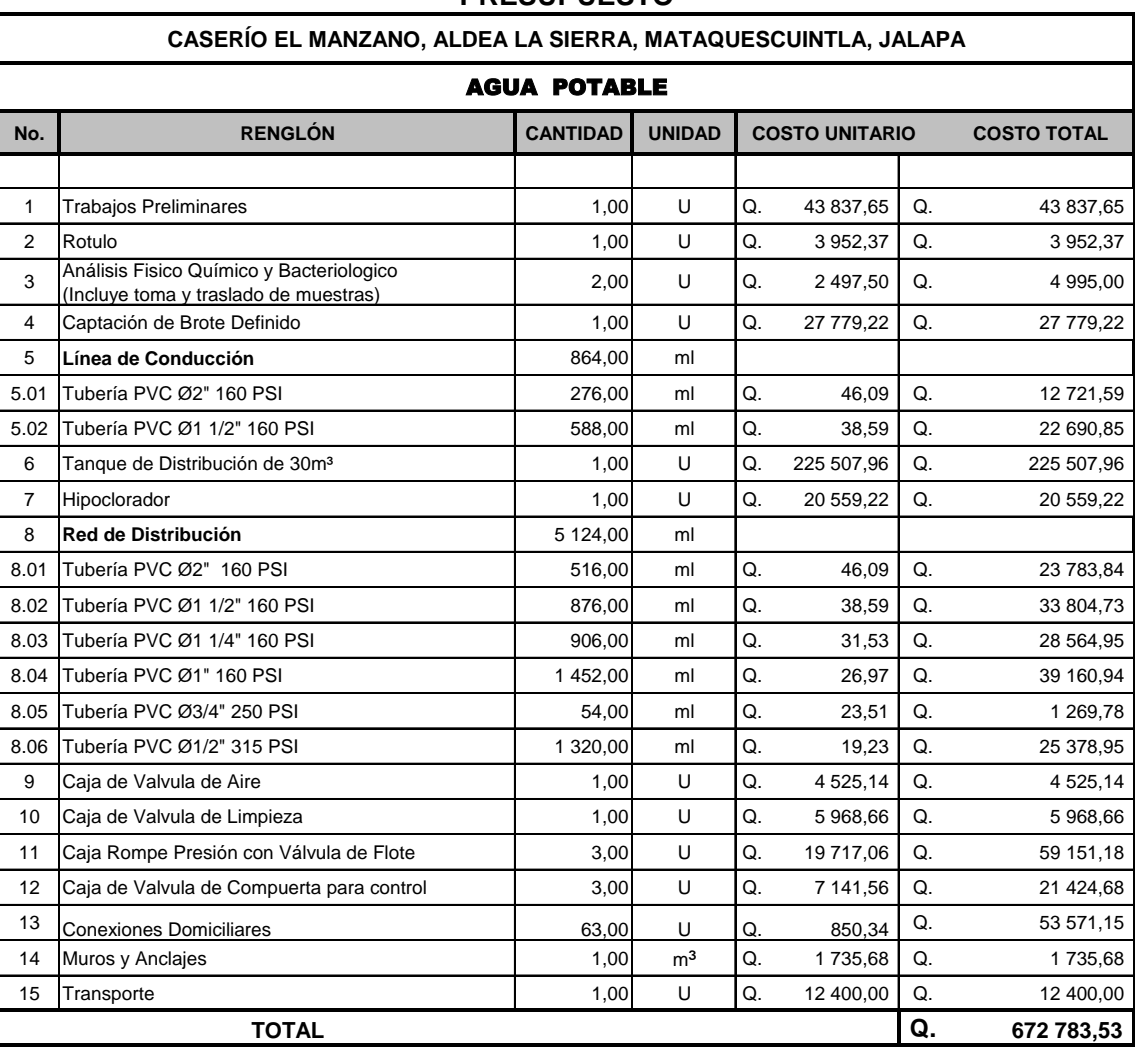

#### **PRESUPUESTO**

Fuente: elaboración propia.

# **CONCLUSIONES**

- 1. La construcción de un puente vehicular y el sistema de agua potable, contribuirá considerablemente al desarrollo económico, social y cultural del municipio.
- 2. Con la construcción del sistema de agua potable se beneficiará al caserío El Manzano, ya que no cuentan con agua potable para toda la población y así se dará una solución técnica a este problema.
- 3. La existencia del puente vehicular de la aldea San miguel y el caserío El EscobaI, brindaría una vía de comunicación accesible y más corta a los vecinos con el fin de beneficiarlos y brindarles mejores servicios de infraestructura.
- 4. El costo de ejecución de cada proyecto es: para el puente vehicular Q 1 121 743,60 y para el sistema de agua potable Q 682 783,53. Estos costos son afectados por la distancia en que se encuentra el departamento, respecto al lugar de producción de los materiales a utilizar.
- 5. Ningún sistema de abastecimiento de agua, puede perdurar, sin el cuidado necesario que los mismos usuarios le deben dar; por lo que la adecuada operación y mantenimiento del sistema de agua es determinante para la sostenibilidad de los mismos.

# **RECOMENDACIONES**

- 1. Aplicar un estricto control químico sanitario y bacteriológico al sistema de abastecimiento propuesto. Por lo que se debe cerciorar constantemente que el sistema de cloración permanezca en óptimas condiciones y con la dosificación adecuada.
- 2. Tomar en cuenta que si la obra no es construida en corto plazo, se deberán actualizar los precios de los materiales, pues en el mercado actual se dan fluctuaciones constantemente; de modo que deben estimarse correctamente, los fondos necesarios para la construcción de los puentes.
- 3. Al constructor y supervisor de las obras. Respetar las condicionantes de diseño de los proyectos con el único objetivo del buen funcionamiento, ya que todo el diseño tiene una razón científica y técnica.

# **BIBLIOGRAFÍA**

- 1. H. NILSON, Arthur. *Diseño de Estructuras de Concreto*. 12a. ed. Bogotá Colombia, Editorial McGrawHill, 1 999. 722 p.
- 2. HERNÁNDEZ VÉLIZ, Amílcar Rafael. *Diseño y planificación del sistema de abastecimiento de agua potable para el municipio de San José y puente vehicular en la comunidad de Corozal, San José, Petén*. Trabajo de graduación de Ing. Civil. Universidad de San Carlos de Guatemala. Facultad de Ingeniería. 2004. 127 p.
- 3. MARROQUÍN CERNA, JOSÉ ALFREDO. *Diseño del sistema de abastecimiento de agua potable para la aldea san Antonio y puente vehicular en la cabecera municipal, municipio de Monjas Jalapa*. Trabajo de graduación de Ing. Civil. Universidad de San Carlos de Guatemala, Facultad de Ingeniería. 2008. 113 p.
- 4. RAMOS CONTRERAS, CARLOS ENRIQUE. *Diseño de la carretera y puente vehicular hacia la colonia ferrocarrilera cabecera municipal de Escuintla, departamento de Escuintla.* Trabajo de graduación de Ing. Civil. Universidad de San Carlos de Guatemala, Facultad de Ingeniería. 2012. 129 p.

5. THOMPSON LARIOS, Carol Magdali. *Diseño, supervisión y ejecución del proyecto de introducción de agua por gravedad a la comunidad Xexecom, Santa María Nebaj.* Trabajo de graduación de Ing. Civil. Universidad de San Carlos de Guatemala, Facultad de Ingeniería. 1996. 51 p.

# **APÉNDICES**

# **APÉNDICE A**

Exámenes Físico-químico sanitario

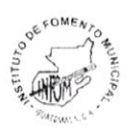

INSTITUTO DE FOMENTO MUNICIPAL -INFOM-LABORATORIO DE AGUA 11 Av. "A" 11-67, zona 7, La Verbena<br>Telefax: 2472-3499

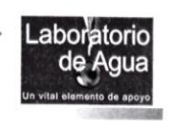

#### **INFORME DE ANÁLISIS FISICOQUÍMICO DE AGUA MUESTRA No. 818-10**

#### **INFORMACIÓN DE LA MUESTRA (1)**

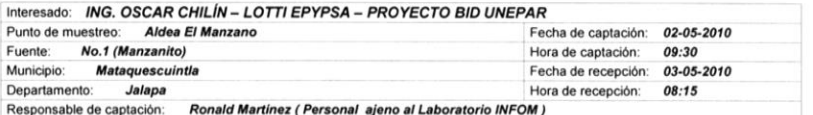

(1) Los datos fueron copiados textualmente de la tarjeta de identificación de la muestra.

#### **RESULTADOS**

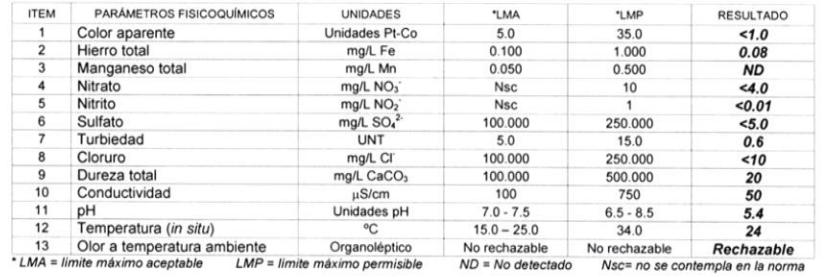

#### **OBSERVACIONES**

- Los límites máximos aceptables y permisibles corresponden a la Norma COGUANOR para agua potable NGO 29001<br>(Ac. Gubernativo No. 986-1999) publicada en el Diario de Centro América el 4 de febrero de 2000. Los parámetros<br>a
- El responsable de la captación informó sobre el resultado de temperatura in situ, por lo tanto el mismo corresponde al medido en campo. El resultado de pH corresponde al medido en el laboratorio.
- medido en campo. El resultado de pH corresponde al medido en el laboratorio.<br>  $\boxtimes$  De acuerdo con los resultados obtenidos el pH y el Olor presentes en el agua de la muestra NO CUMPLEN con los requerimientos fisicoquímico

**PIRECTOR** d i. Jorge Mario Estrada Asturias Ingeniero Químico, Col. 685<br>Director de Laboratorio
### **Examen Bacteriológico**

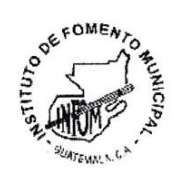

## **INSTITUTO DE FOMENTO MUNICIPAL -INFOM-**

**LABORATORIO DE AGUA** 11 Av. "A" 11-67, zona 7, La Verbena<br>Telefax: 24723499

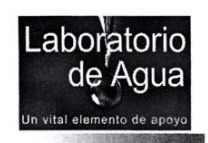

#### INFORME DE ANÁLISIS BACTERIOLÓGICO

MUESTRA No. 819-10

#### **INFORMACIÓN DE LA MUESTRA. (1)**

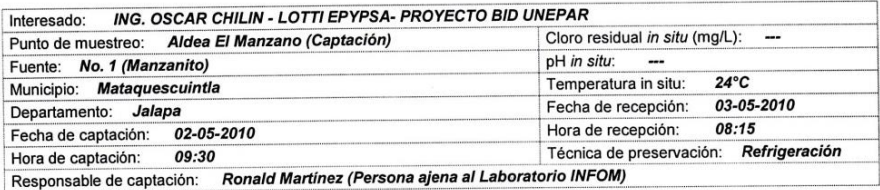

(1) Los datos fueron copiados textualmente de la tarjeta de identificación de la muestra

#### **RESULTADOS**

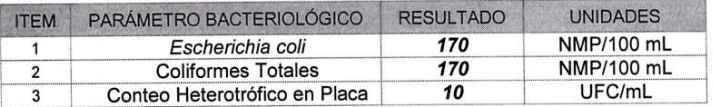

#### **OBSERVACIONES**

- ☑ De acuerdo a los resultados obtenidos, la muestra de agua No cumple con los requerimientos bacteriológicos establecidos en la Norma COGUANOR NGO 29001.
- Dia Norma COGUANOR para agua potable NGO 29001 (Acuerdo Gubernativo No. 986-1999,<br>Publicado en el Diario de Centroamérica de fecha 04 de febrero de 2000) establece que el grupo Coliforme Total debe ser menor que 2.0 NMP/100 mL.
- ☑ El examen de los grupos Coliforme Total y Escherichia coli se realizó a través de la Técnica de Sustrato Enzimático en tubos múltiples.
- El Conteo Heterotrófico en Placa se realizó a través del método de Vertido, utilizando Plate-Count Agar como medio de cultivo.

OMEA  $Ric$ SUPERVISOR BACTERIOLOGIA William Estrada Vargas Químico Biólogo , Col. 2241<br>Supervisor de Bacteriología

DIRECTOR Vo.Bo. Jorge Mario Estrada Asturias<sub>TEM</sub> Ingeniero Químico, Col. 685

# **APÉNDICE B**

# **Ensayo Triaxial**

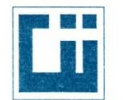

#### CENTRO DE INVESTIGACIONES DE INGENIERIA **FACULTAD DE INGENIERIA** UNIVERSIDAD DE SAN CARLOS DE GUATEMALA

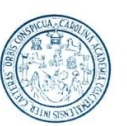

ENSAYO DE COMPRESION TRIAXIAL, DIAGRAMA DE MOHR INFORME No.: 632 S.S. O.T.: 31,977 **INTERESADO: Ronald Licinio Martinez Rasuleu** PROYECTO: **Puente El Escobal** Ubicación: Mataquesquintla, Jalapa miarquesquintia, salapa<br>miércoles, 18 de septiembre de 2013<br>1 Profundidad: 4,00 m Fecha: pozo: Muestra:  $\mathbf{1}$ 40 35 30 Esfuerzo Cortante (T/M<sup>2</sup>) 25 20 15 10 5 25 30 35 40 49  $\overline{0}$ 40 45 10 15 20 50 55 60 5 65 **PARAMETROS DE CORTE:** ÁNGULO DE FRICCIÓN INTERNA :  $\varnothing$  = 17.97 ° COHESIÓN: Cu =  $1.89$  Ton/m<sup>2</sup> TIPO DE ENSAYO: No consolidado y no drenado. DESCRIPCION DEL SUELO: Limo Arenoso Color Café DIMENSION Y TIPO DE LA PROBETA:  $2.5" X 5.0"$ OBSERVACIONES: Muestra proporcionada por el interesado. PROBETA No.  $\overline{1}$  $\overline{z}$ **PRESION LATERAL**  $(T/m<sup>2</sup>)$ 5  $10$  $20\,$ DESVIADOR EN ROTURA q(T/m<sup>2</sup>)  $9.63$ 17.35 31.66 PRESION INTERSTICIAL u(T/m<sup>2</sup>)  $\overline{\mathbf{x}}$  $\overline{\mathbf{x}}$  $\pmb{\times}$ DEFORMACION EN ROTURA Er (%)  $2.0$  $5.0$  $7.5$ **DENSIDAD SECA (T/m<sup>3</sup>)**  $0.95$  $0.95$  $0.95$ **DENSIDAD HUMEDA (T/m<sup>3</sup>)**  $1.43$  $1.43$  $1.43$ HUMEDAD (%H) **OO** 51.47  $51.47$ 51.47 Atentamente. Vo. Bo. Ing. Onar Enrique Medicine Vende Inga. Telma Maricela Cano Morales Jefe Sección Mecánica de Suelos **DIRECTORA CIHUSAC** FACULTAD DE INGENIERÍA —USAC—<br>Edificio T-5, Ciudad Universitaria zona 12<br>Teléfono directo: 2418-9115, Planta: 2418-8000 Exts. 86209 y 86221 Fax: 2418-9121 Página web: http//cii.usac.edu.gt

# **APÉNDICE C**

**Planos de Agua potable y puente vehicular**

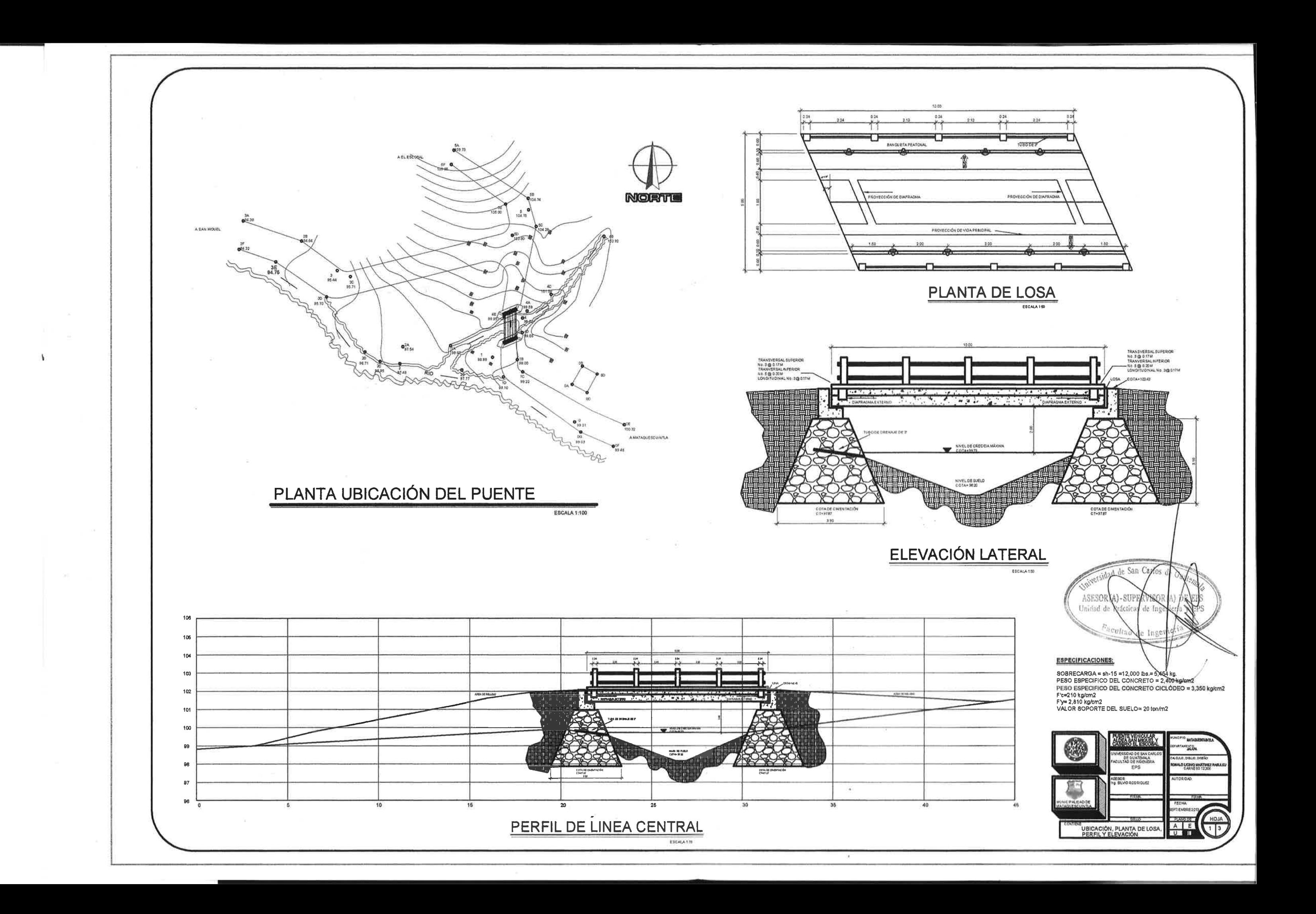

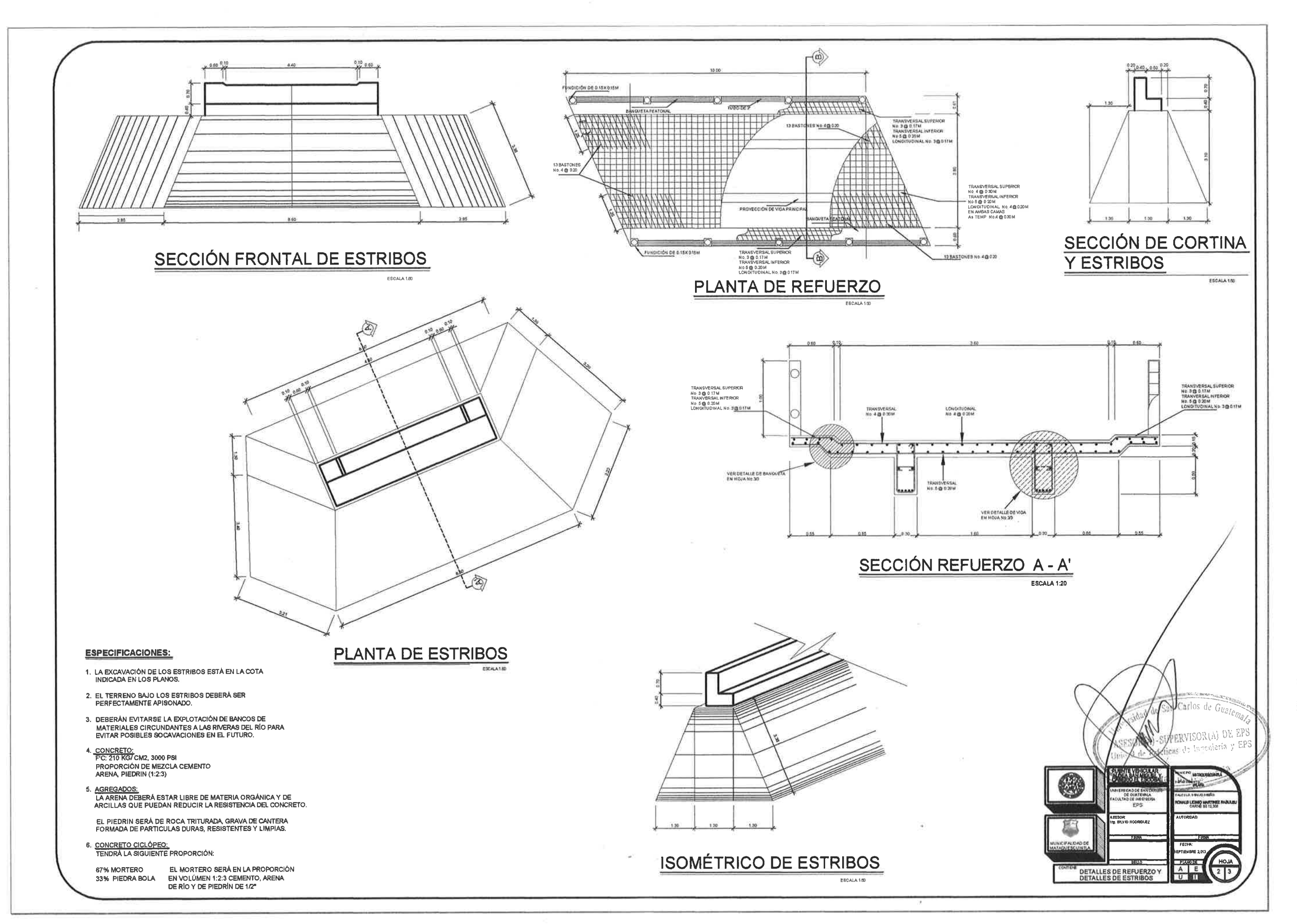

 $\bigcirc$ 

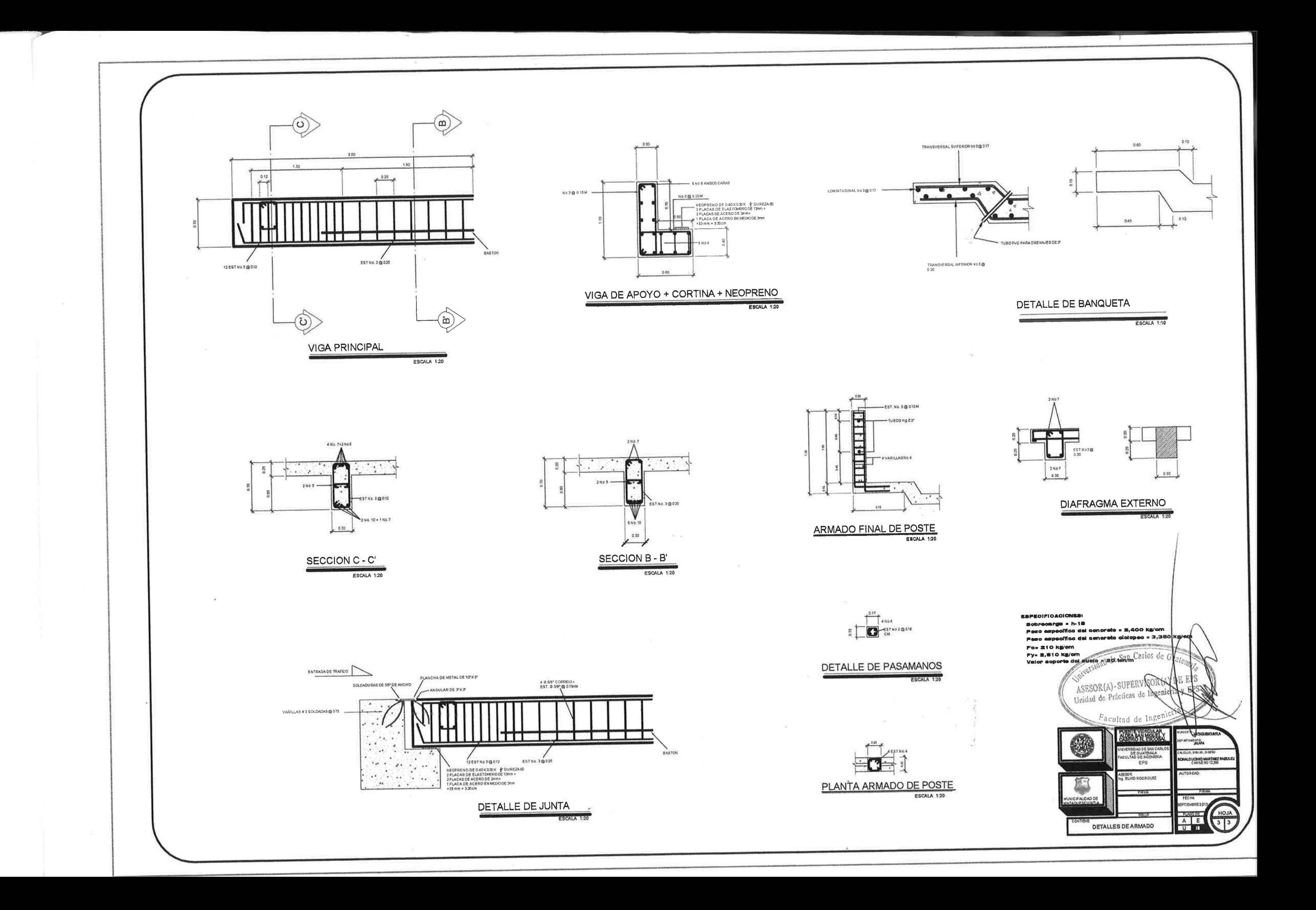

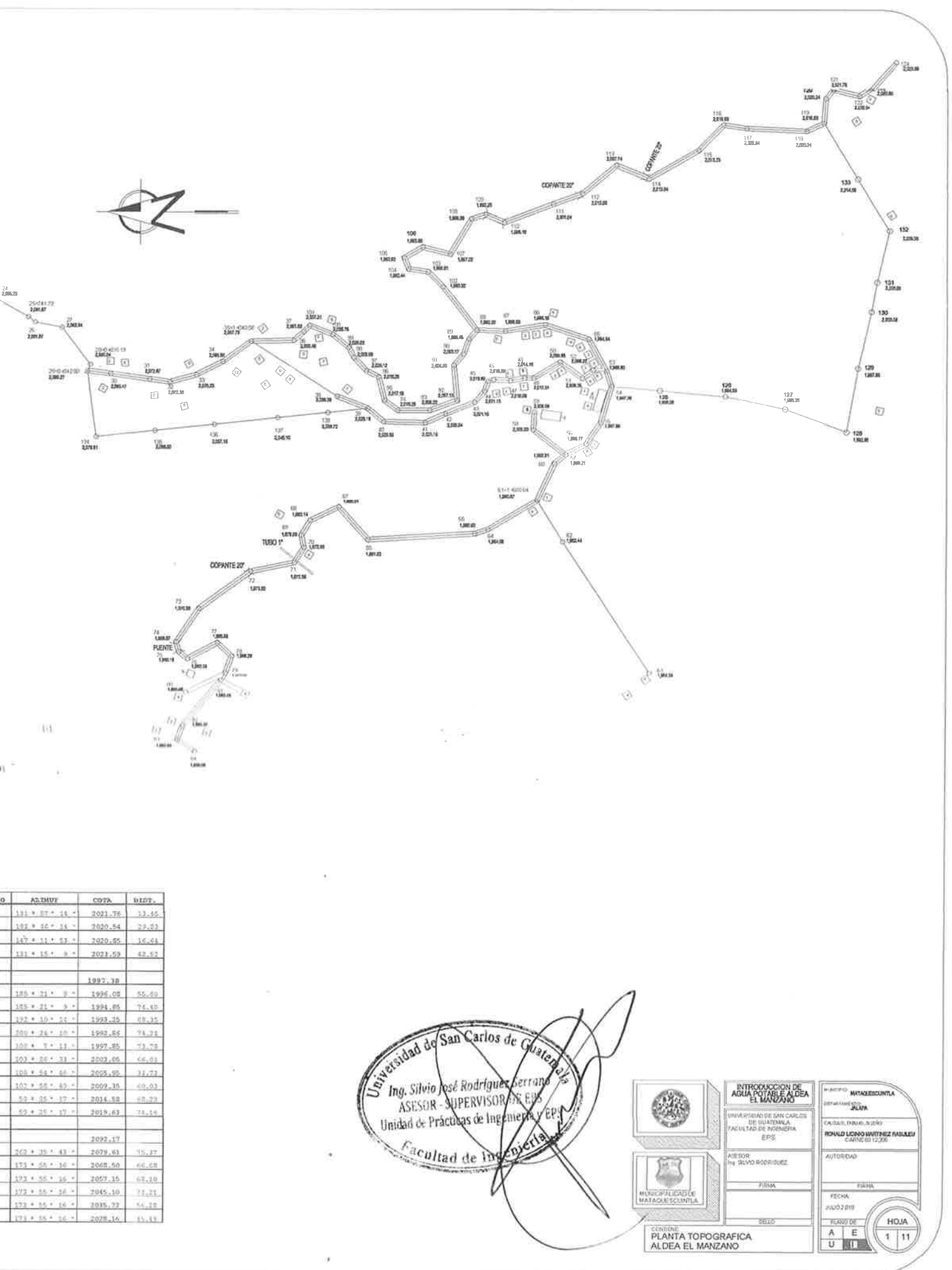

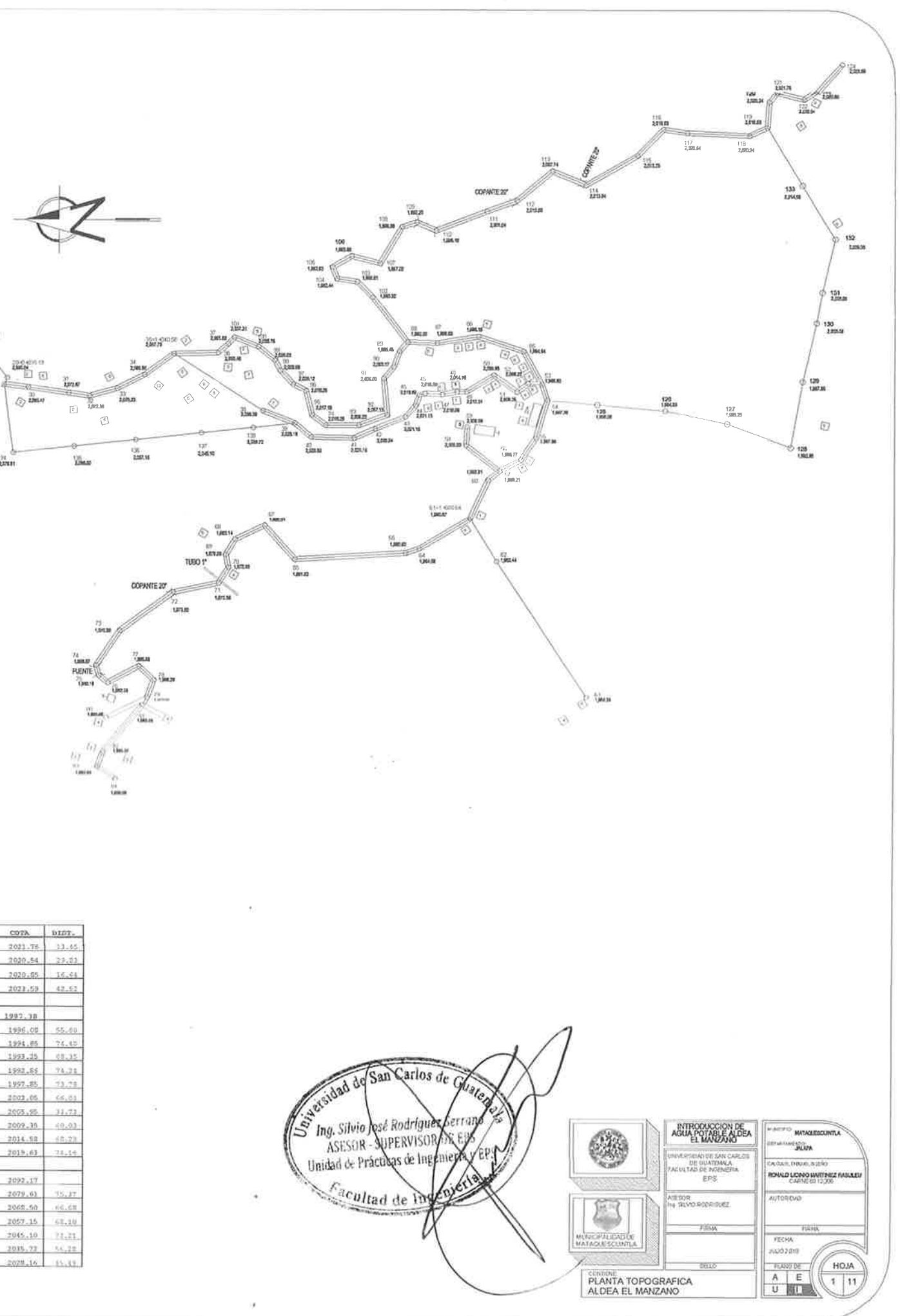

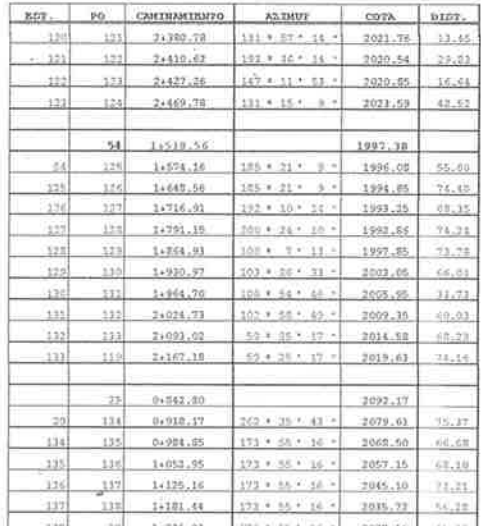

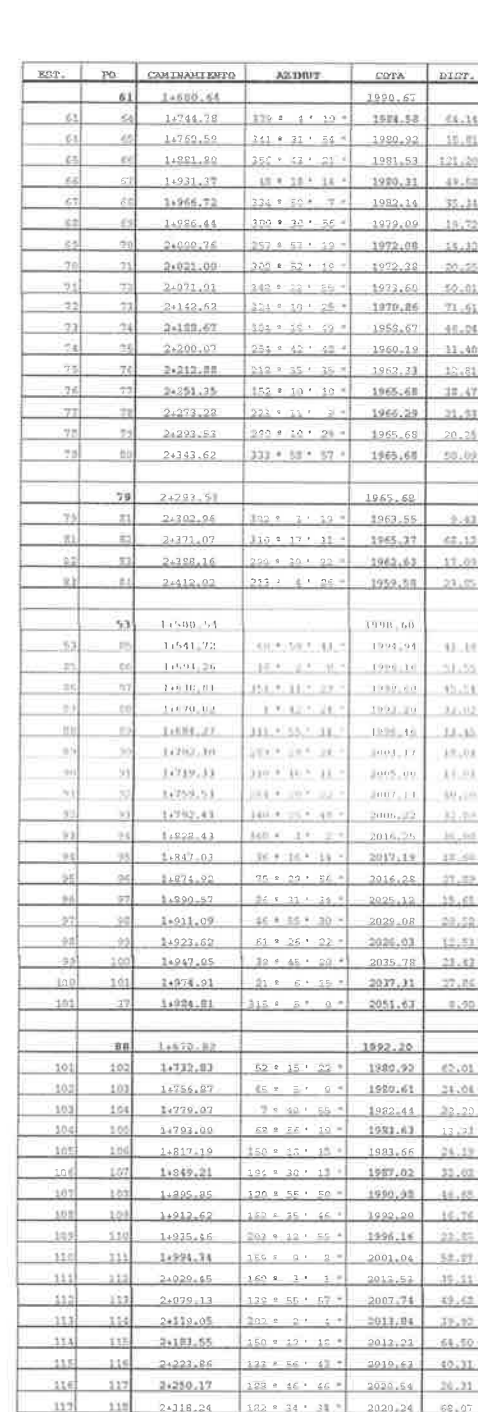

19:59

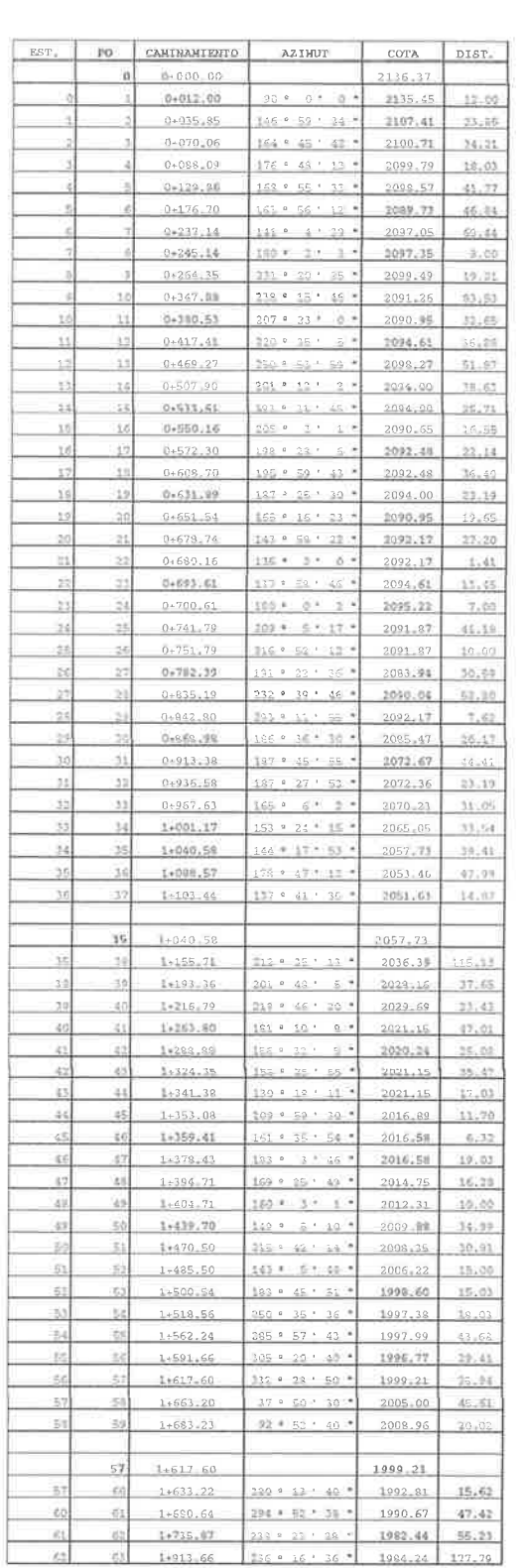

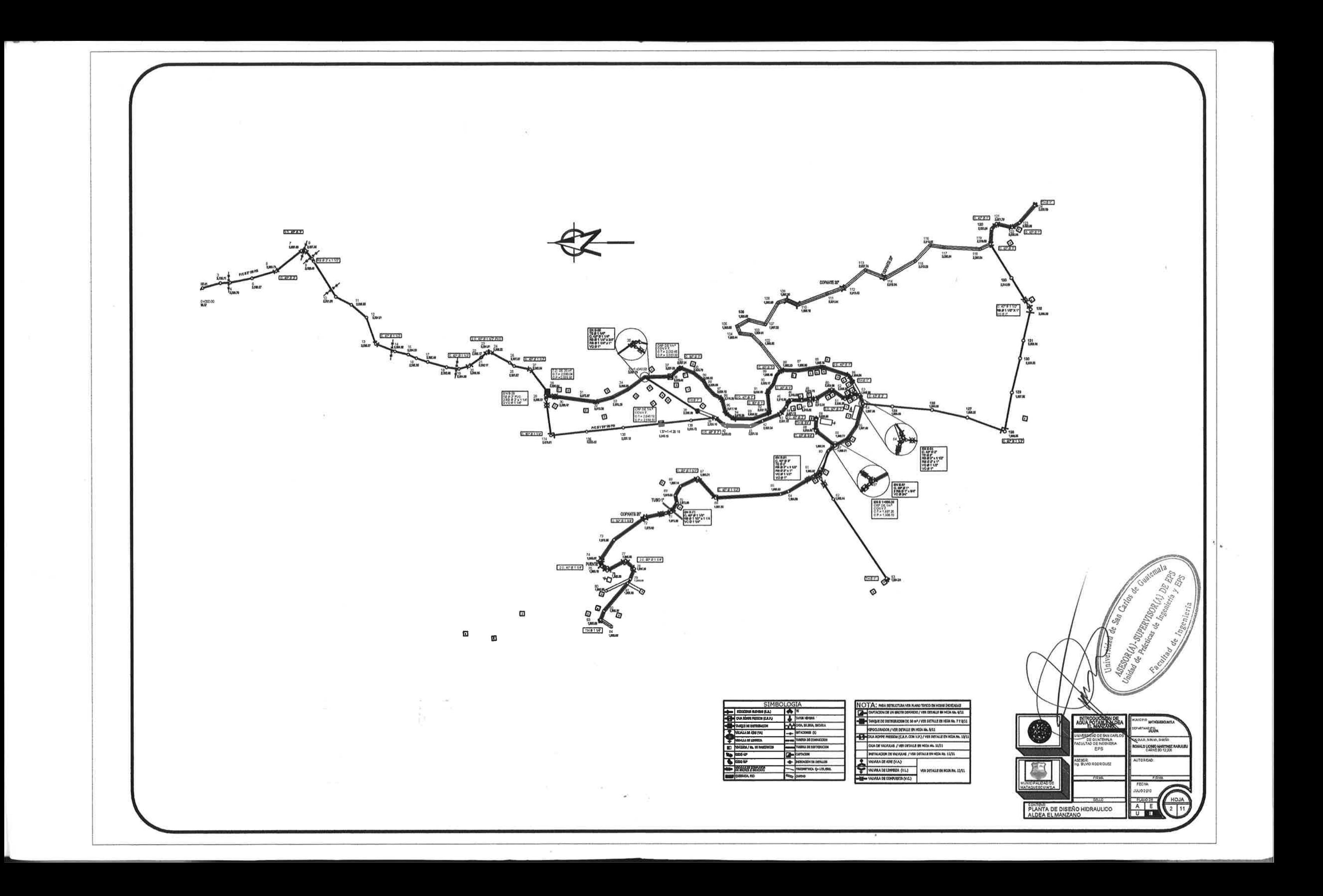

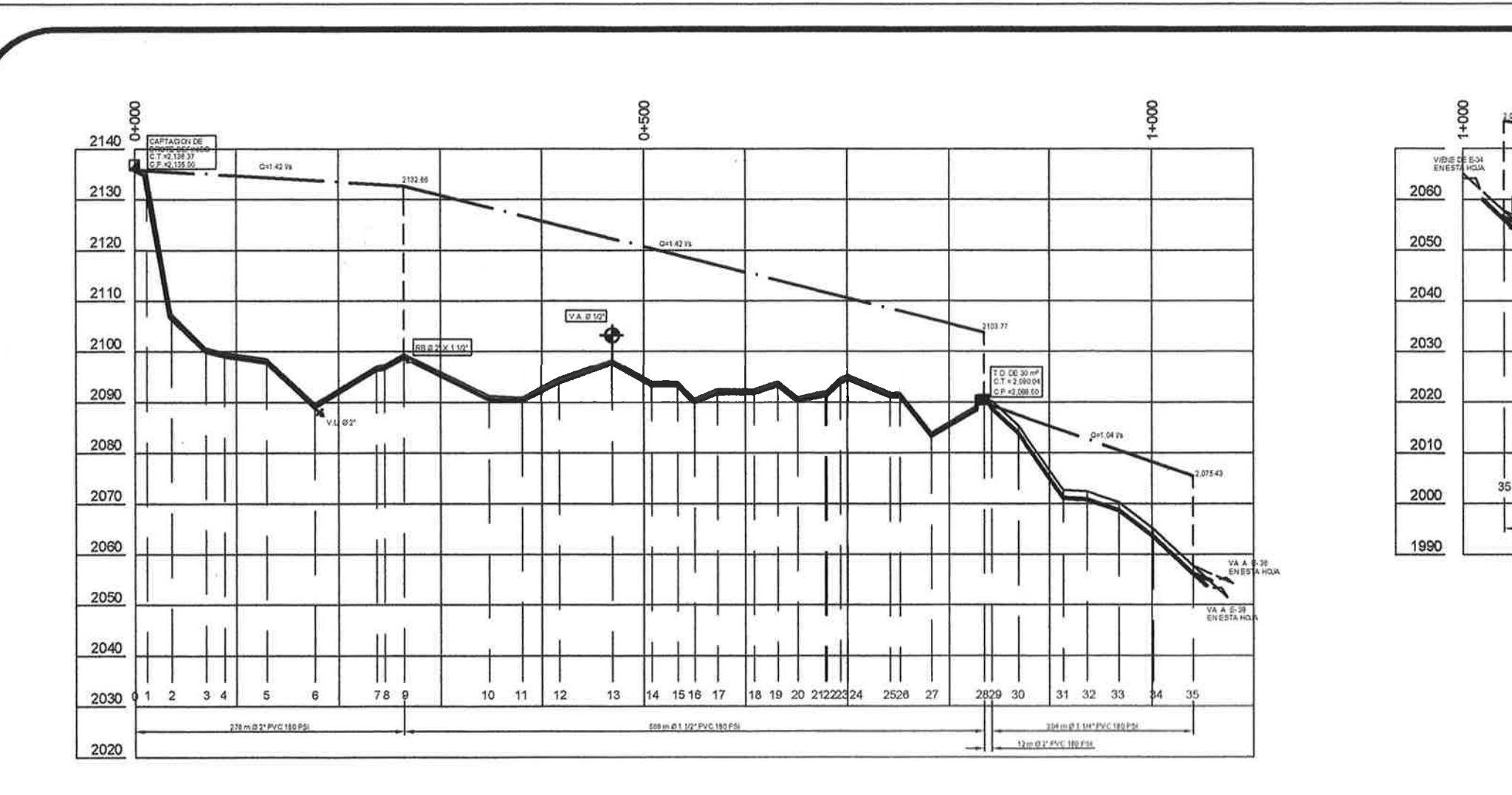

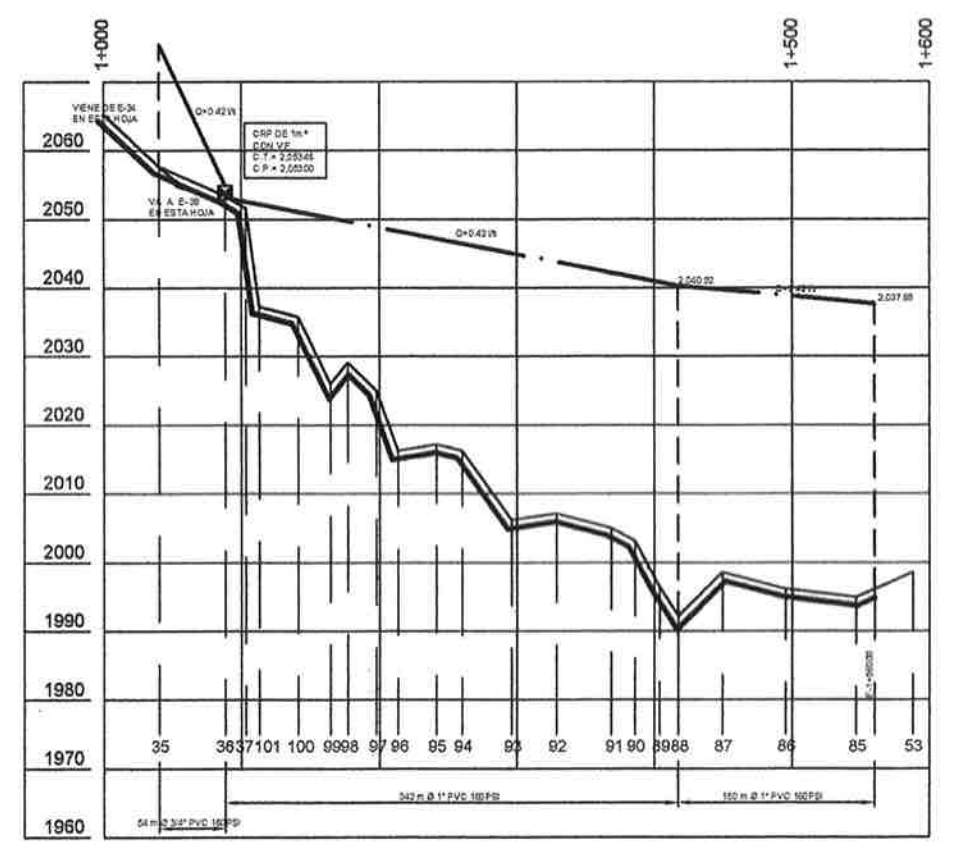

SIM **DOM BUS-DRECKA 2** TA = **S** WONTERS  $\begin{array}{c|c|c|c|c} \hline \textbf{m} & \textbf{m} & \textbf{m} & \textbf{m} \\ \hline \textbf{m} & \textbf{m} & \textbf{m} & \textbf{m} \\ \hline \textbf{m} & \textbf{m} & \textbf{m} & \textbf{m} & \textbf{m} \\ \hline \textbf{m} & \textbf{m} & \textbf{m} & \textbf{m} & \textbf{m} & \textbf{m} \\ \hline \textbf{m} & \textbf{m} & \textbf{m} & \textbf{m} & \textbf{m} & \textbf{m} & \textbf{m} \\ \hline \textbf{m$ TARES DE BISTINICA **BET MINORA/ BL DE HARTIN** + MICCORDS  $\sqrt{2000}$ **OP STOCK FROM**  $-$  retrouting  $p$ - CHAN

NOTA! INA BITUCINA VIE PUNO 12920 EN FOUS DOICIONS DON'DE DO ANY VICH DEVALLE EN HOSA NA. 2 Y DEL KOVAL DIE EESTREIN ADOX / VOR DESAULE EN FIGUA No. 5/11 AN AGIVE HEREN (CA.A. CON V.A.) / VOL OCTALE IN HOW DON DE VALVANA / VER DESKLE DE HON HA. 1971 MINIA DE COMUNEIX (V.C.)<br>
VALORIAL DE LIVERA (V.C.)<br>
VALORIAL DE LIVERA (V.C.)<br>
VALORIAL DE COMUNEIX (V.C.)<br>
VALORIAL DE COMUNEIX (V.C.)

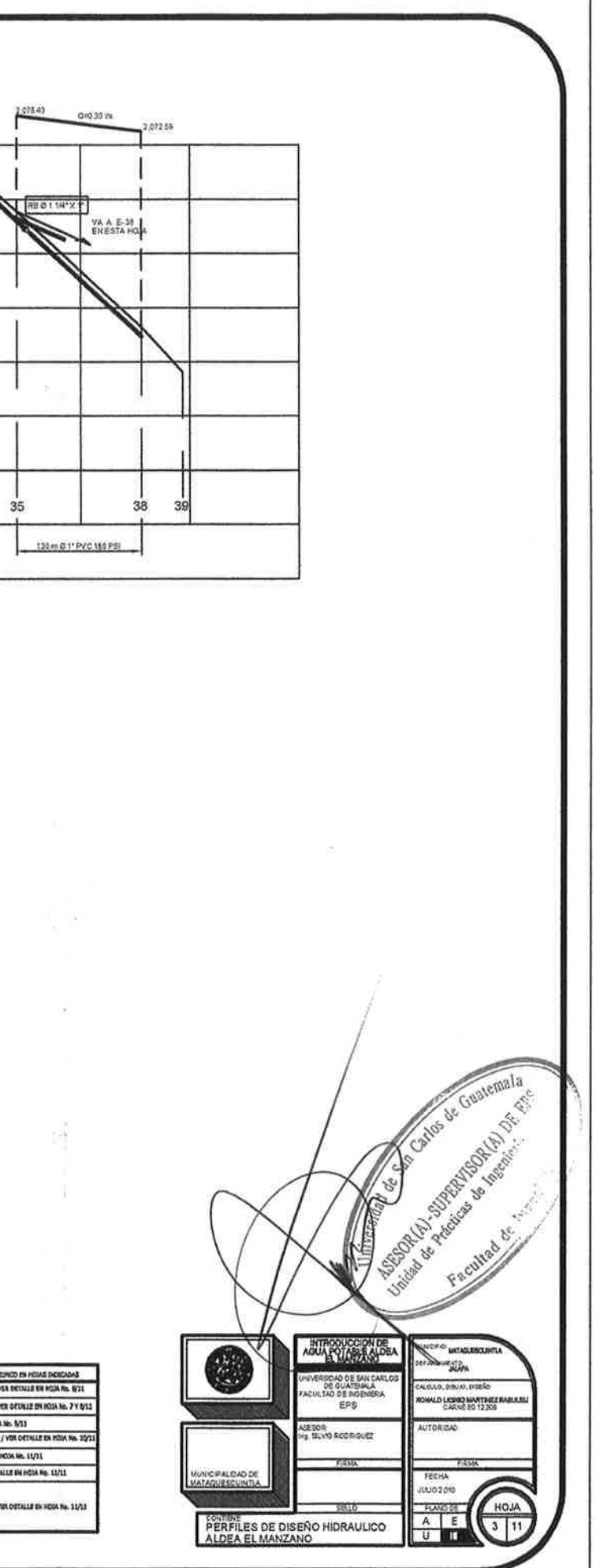

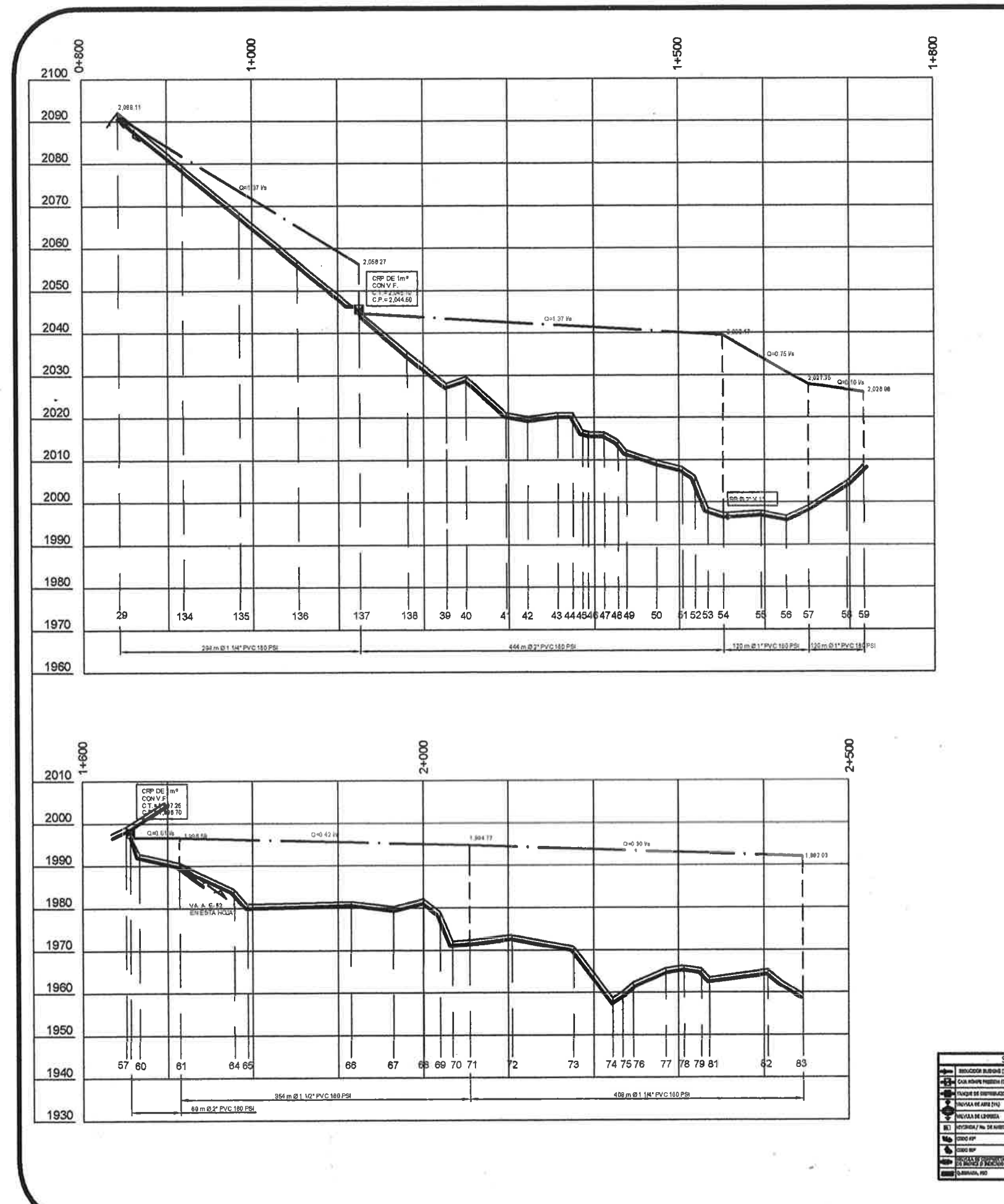

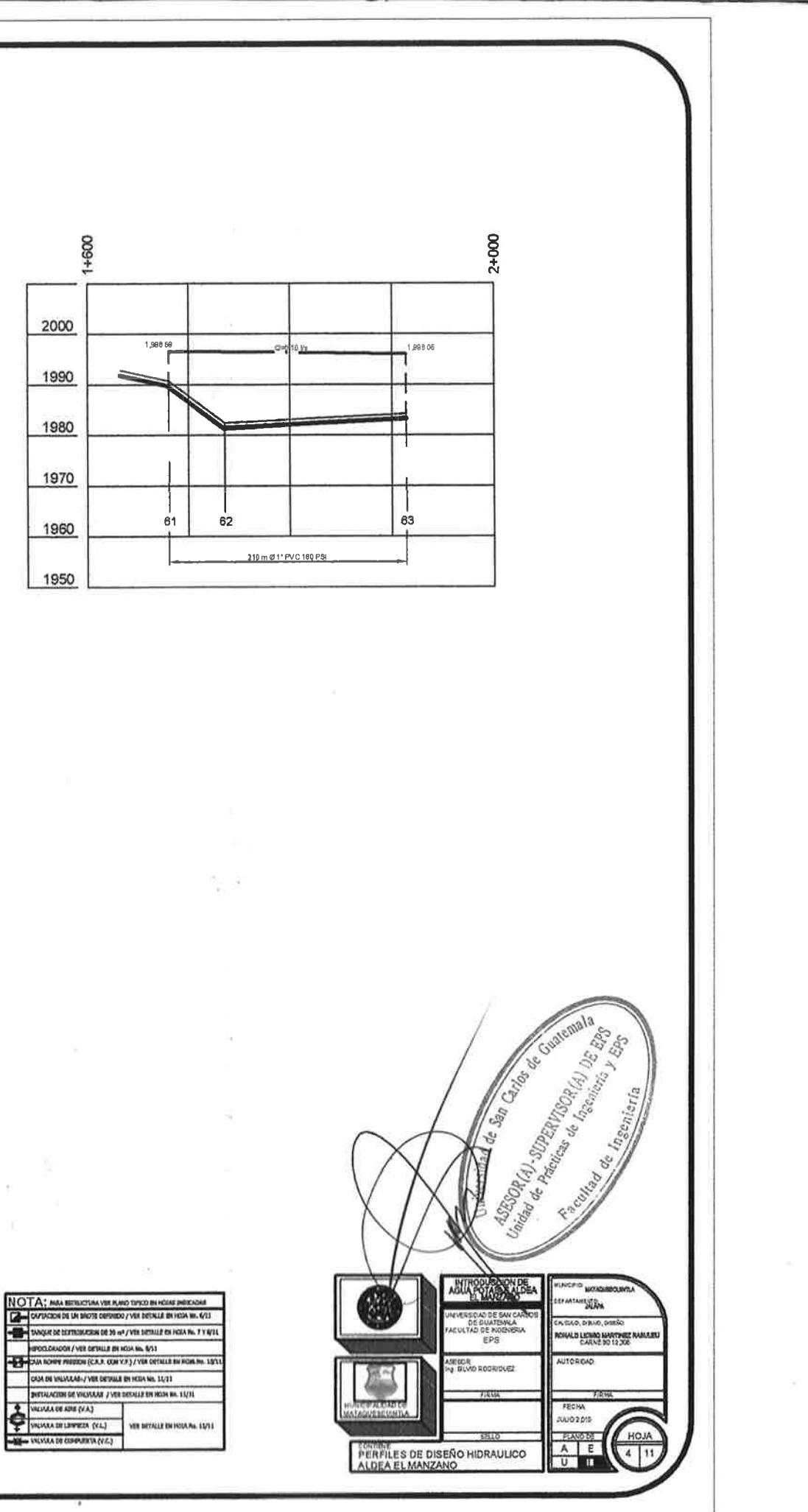

 $\begin{array}{c}\n\bullet & \bullet & \bullet \\
\bullet & \bullet & \bullet \\
\bullet & \bullet & \bullet \\
\bullet & \bullet & \bullet \\
\bullet & \bullet & \bullet\n\end{array}$ A DE AUTR 2142 **Example of the Second Second Second Second Second Second Second Second Second Second Second Second Second Second Second Second Second Second Second Second Second Second Second Second Second Second Second Second Second Sec** 

De pager at termaneses de 39 et **ORDER AND ONE OF THE READER IN 1973**<br> **CONTRACTED AND INTERNATIONAL CONTRACT OF THE READER** 

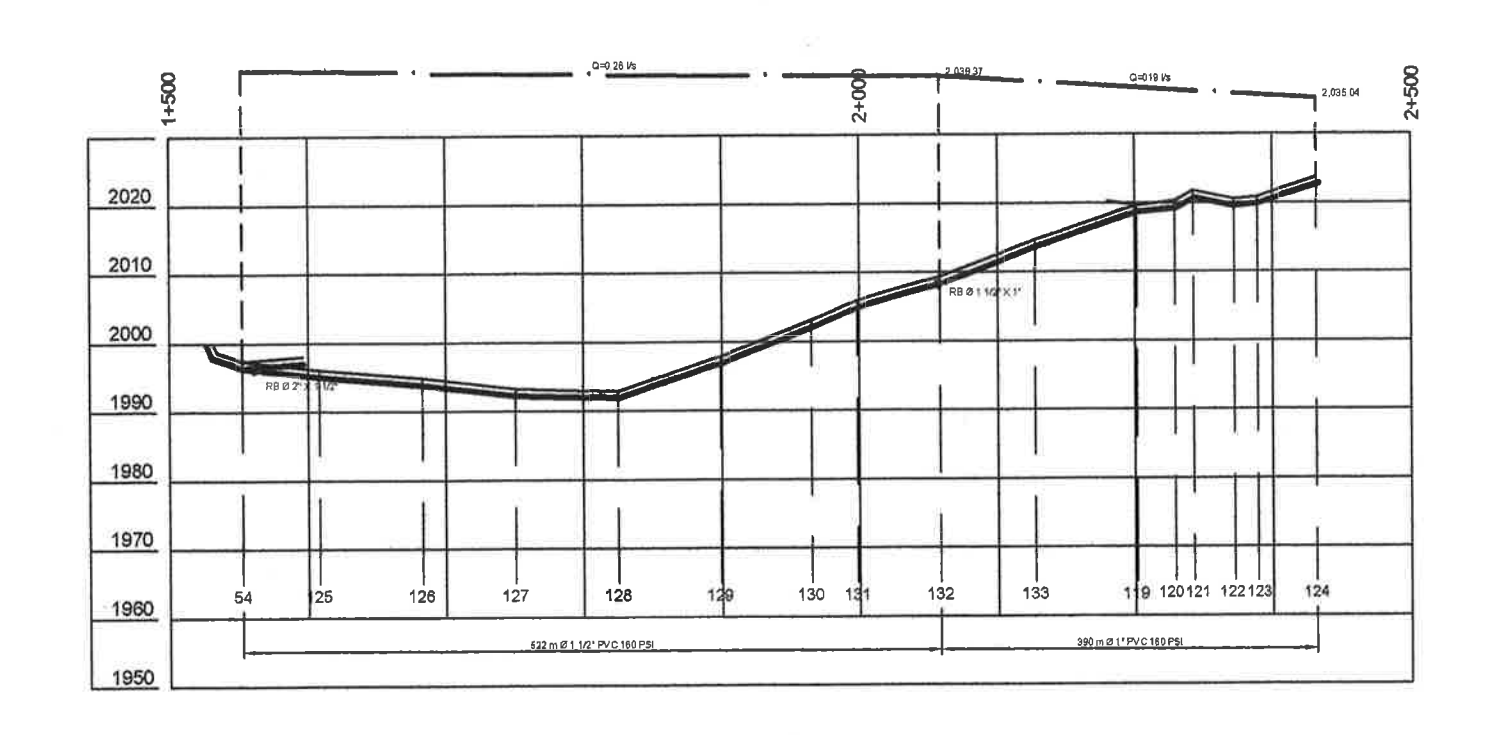

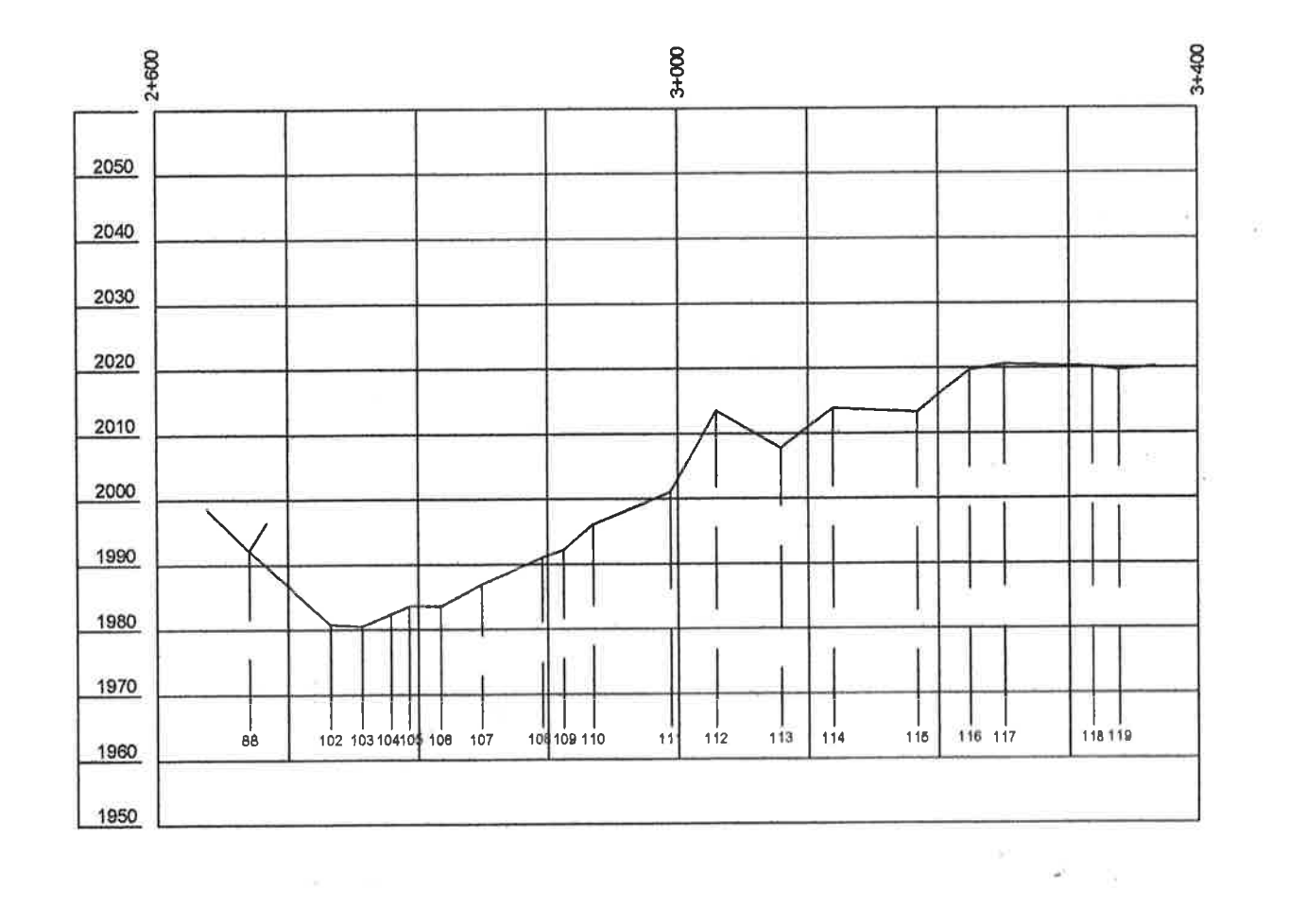

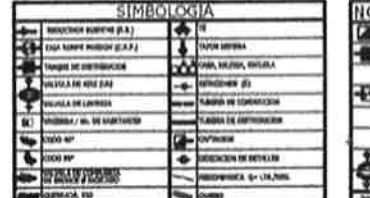

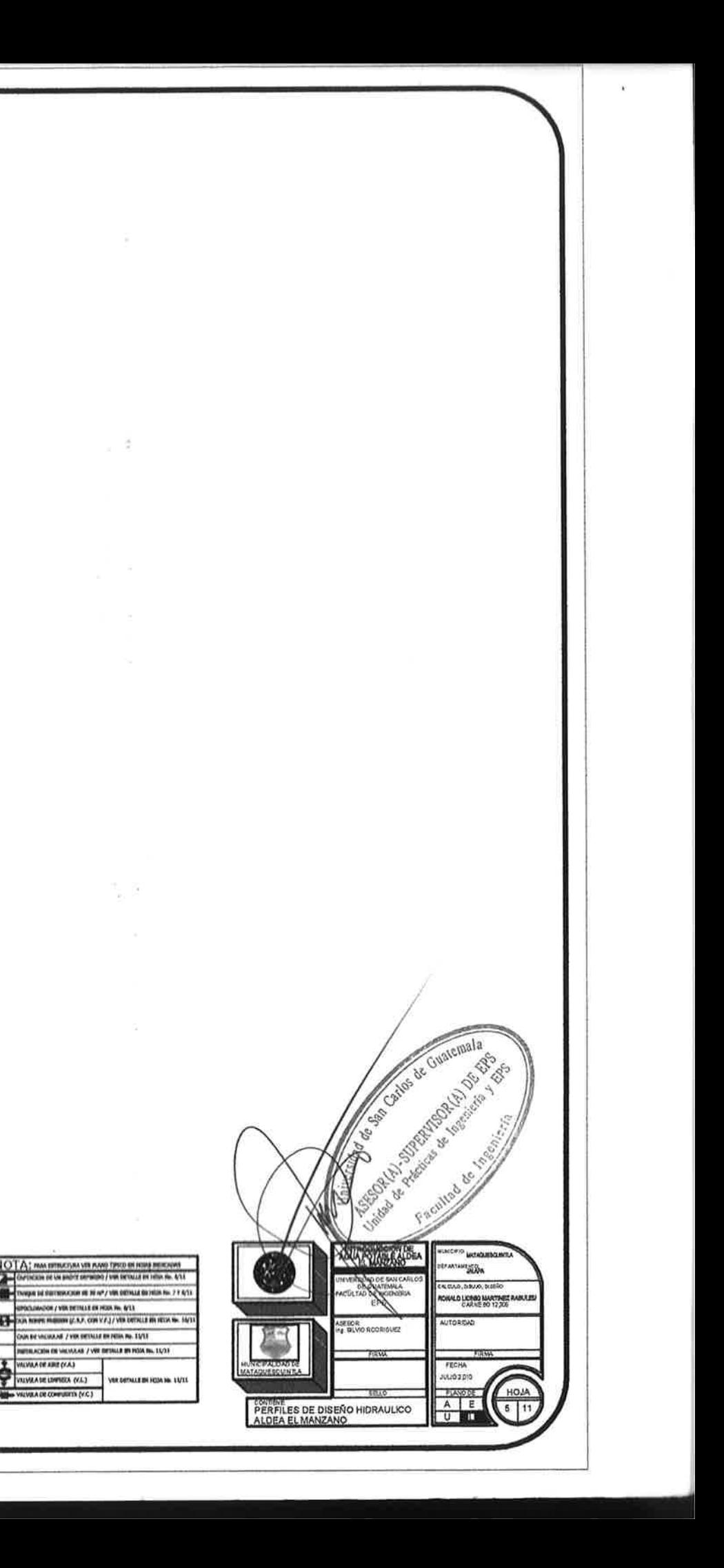

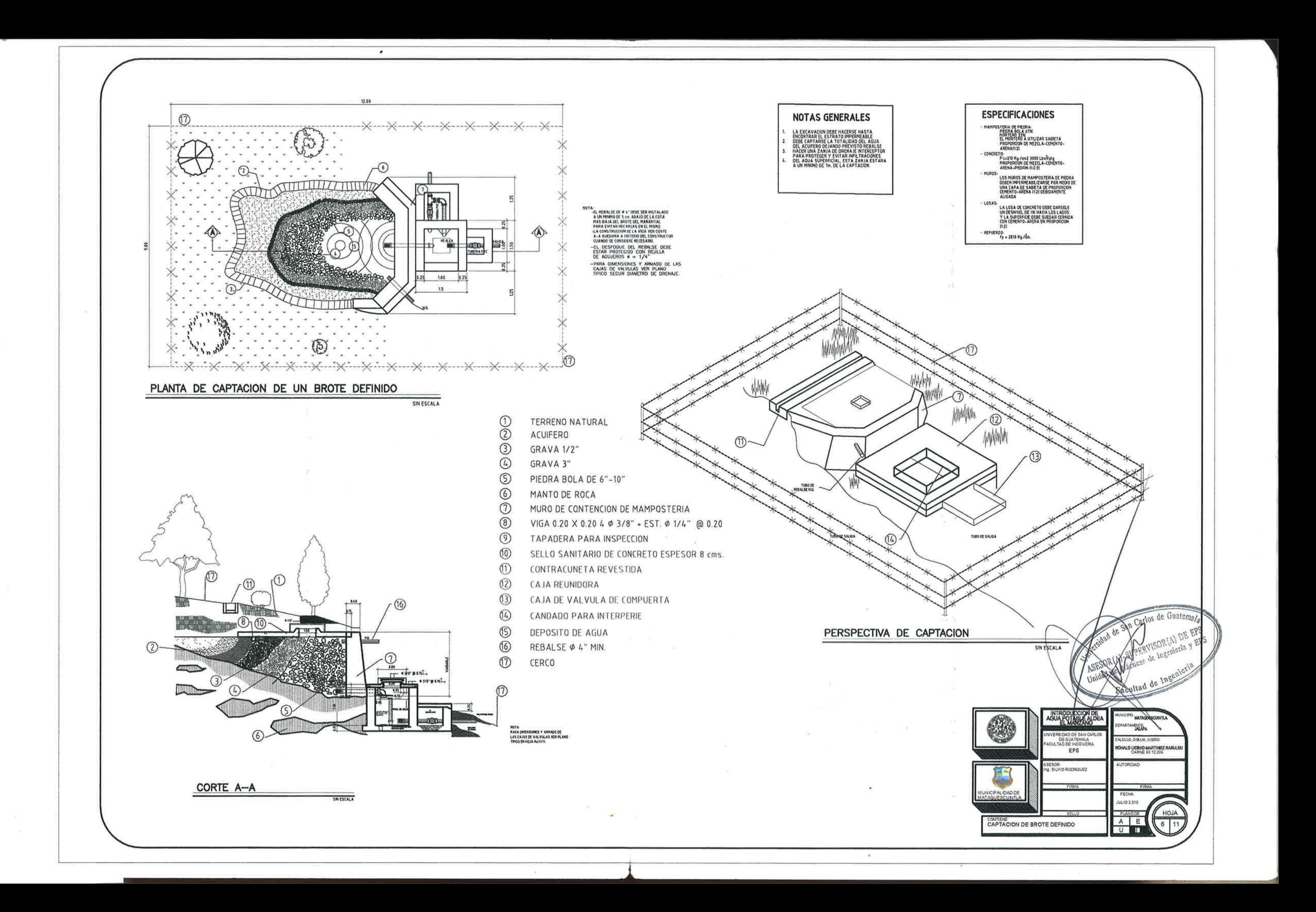

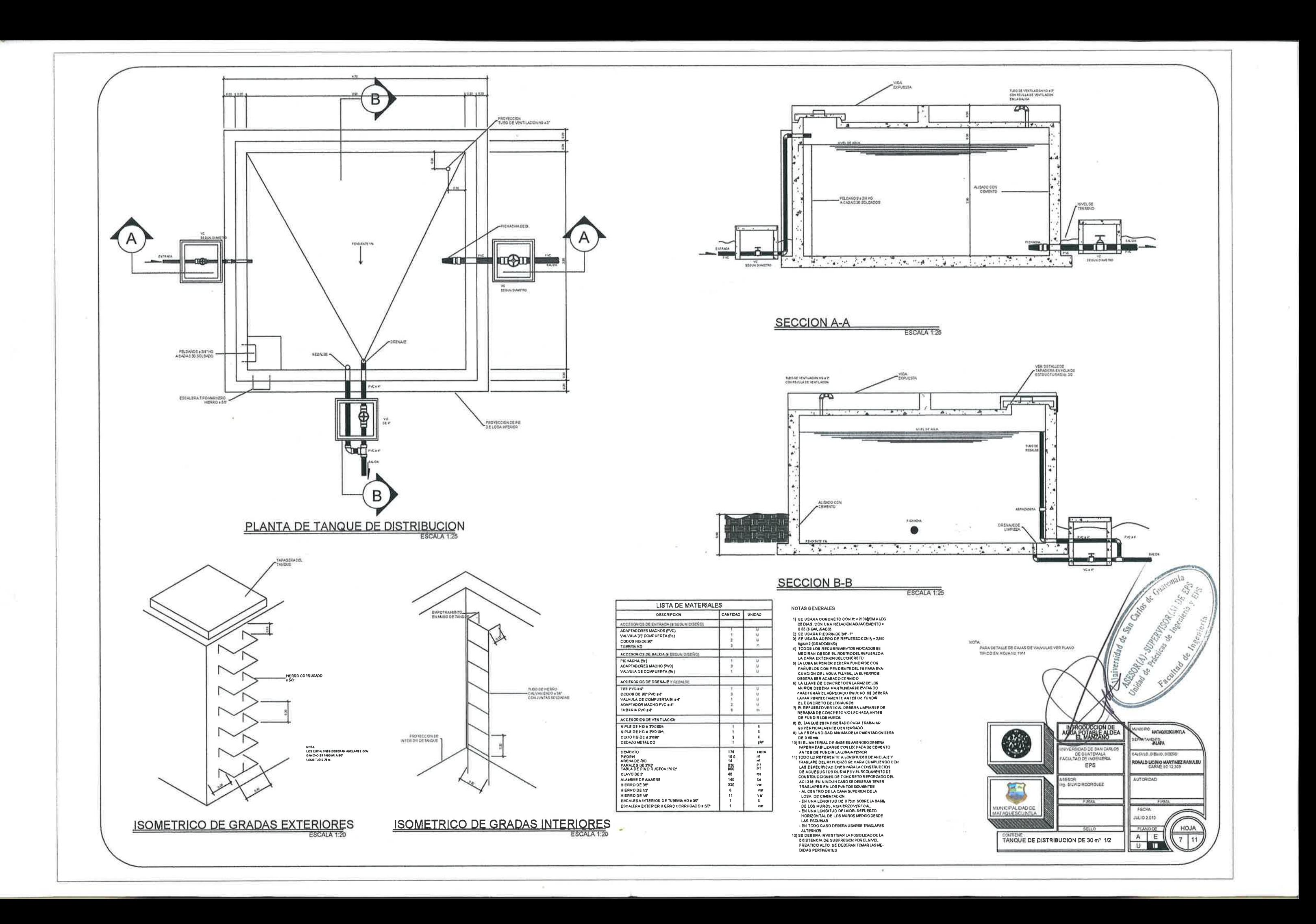

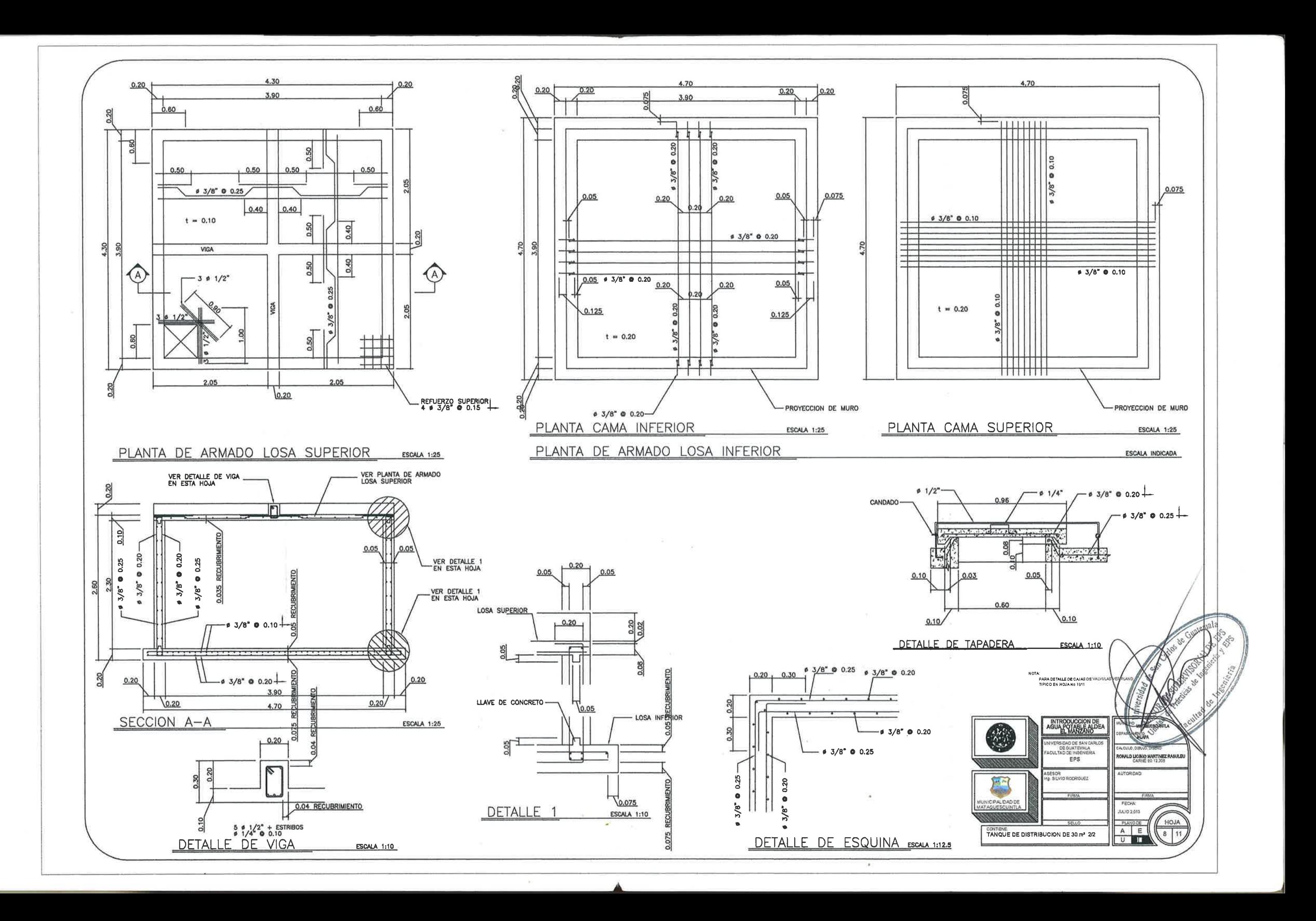

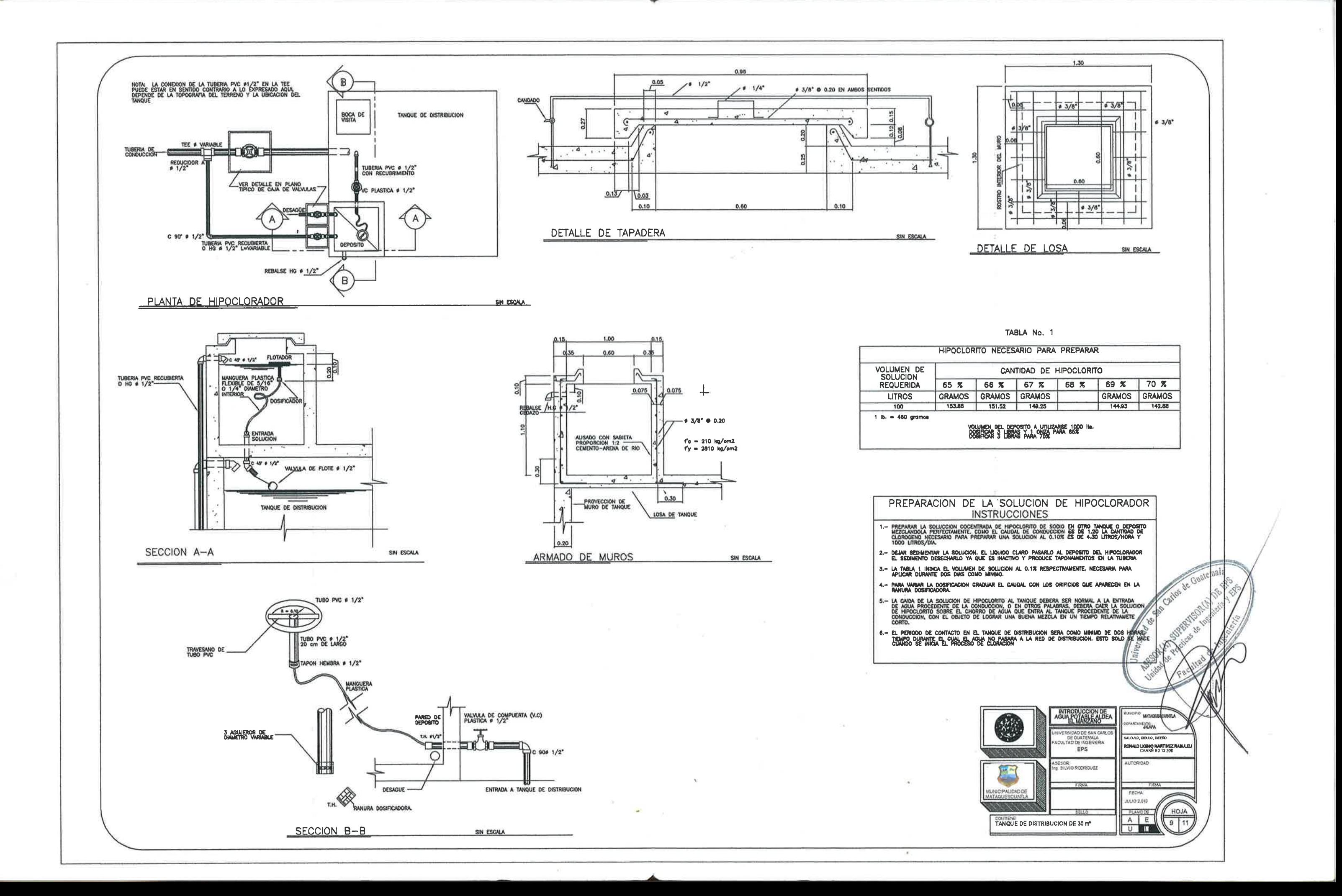

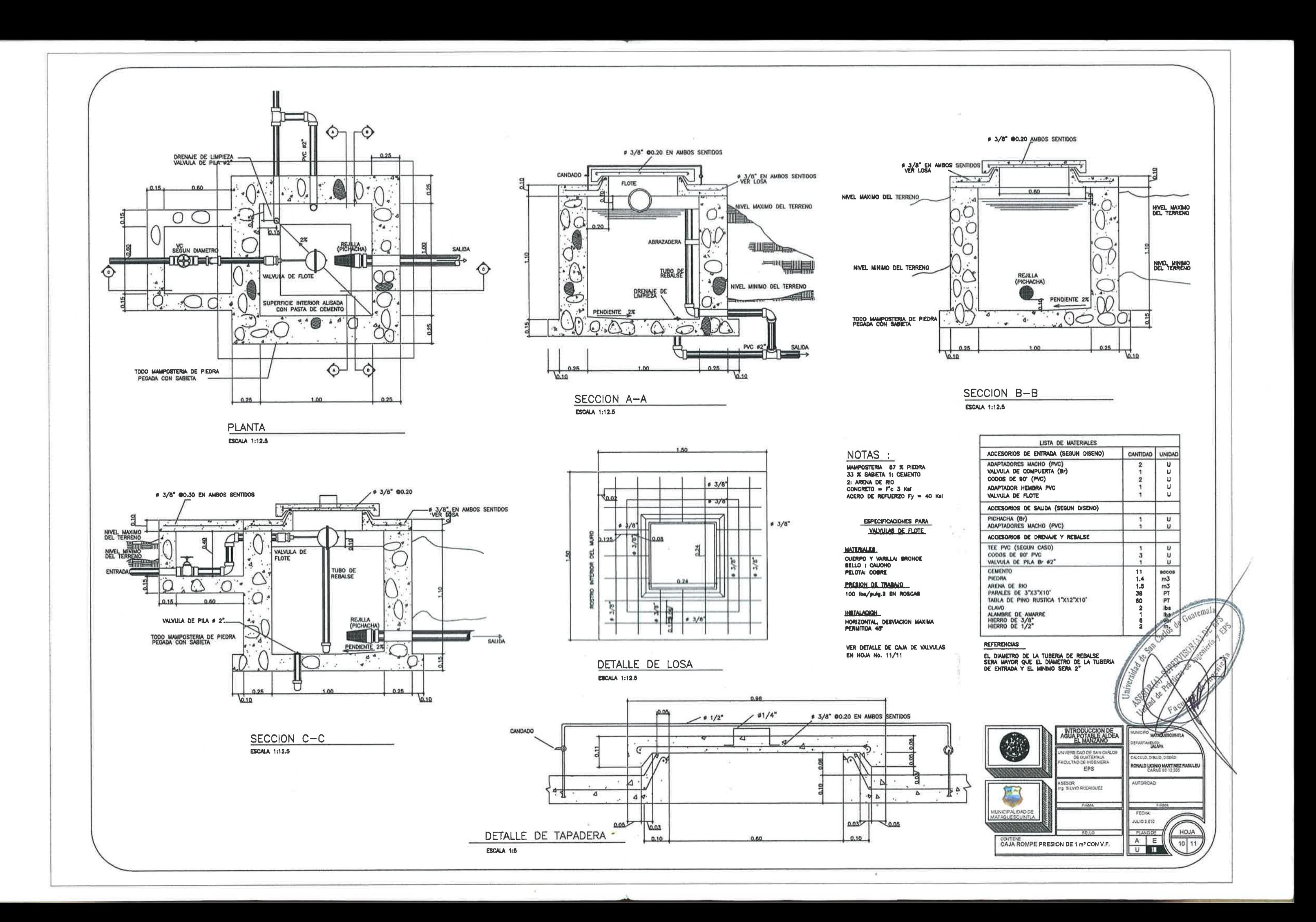

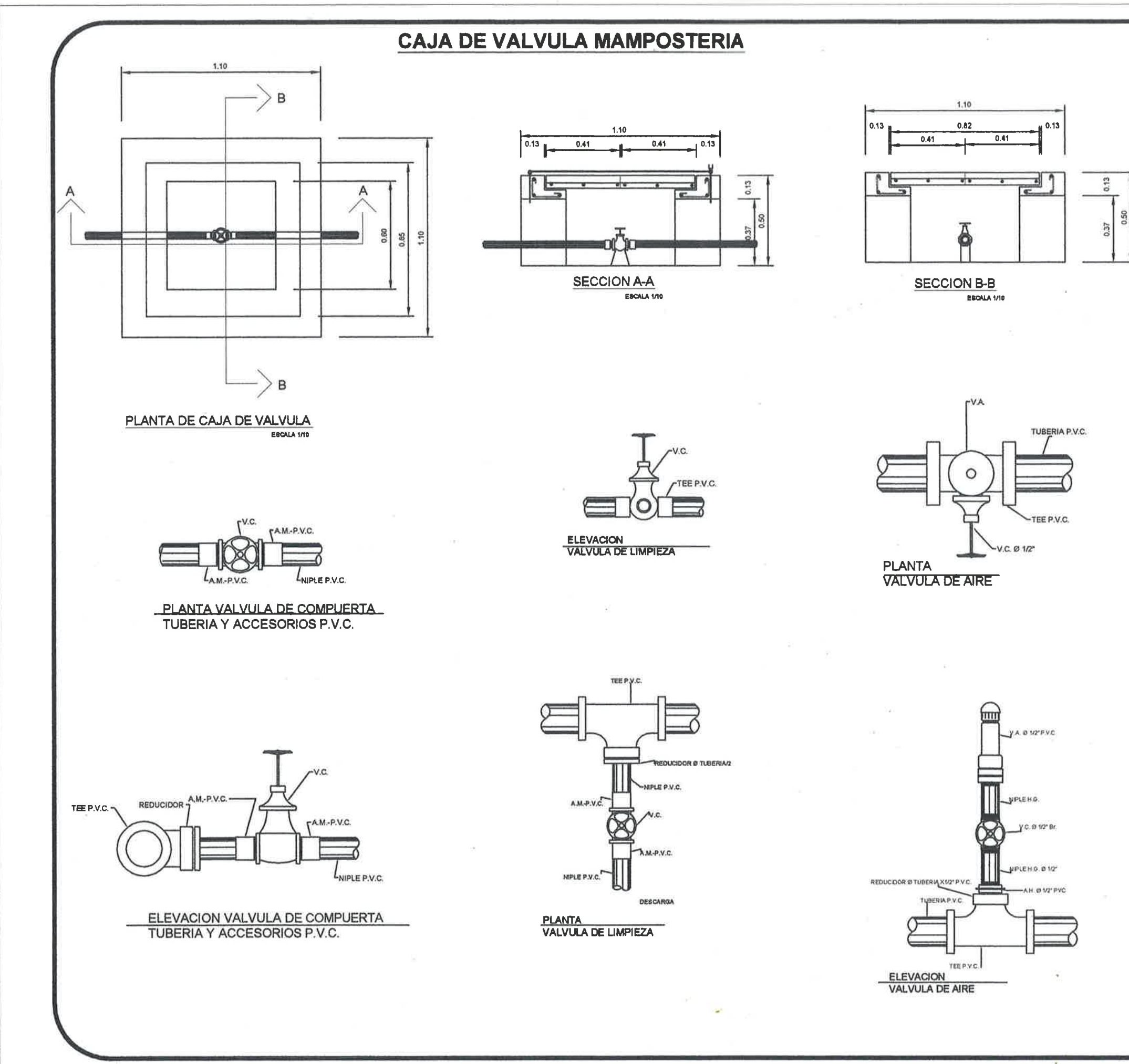

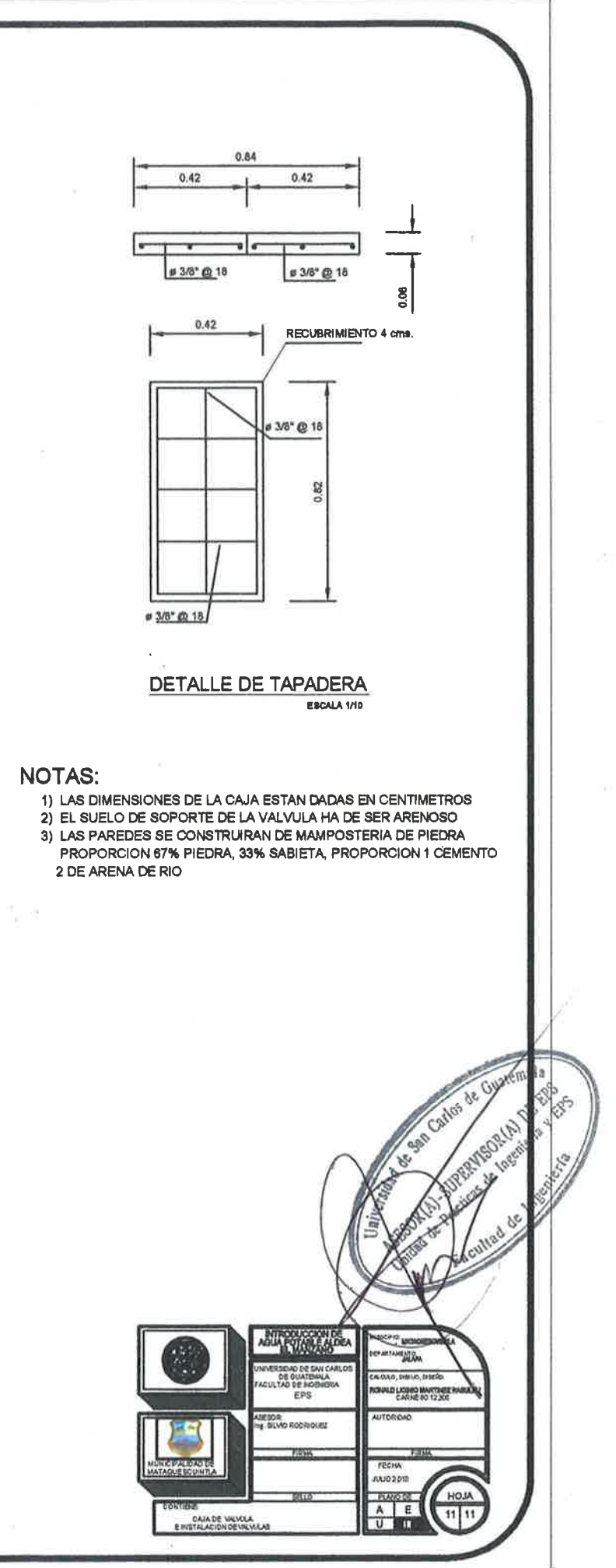